**STAATSMINISTERIUM DER FINANZEN** 

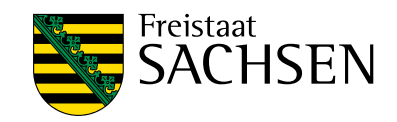

# **Steuerlicher Wegweiser für Existenzgründer**

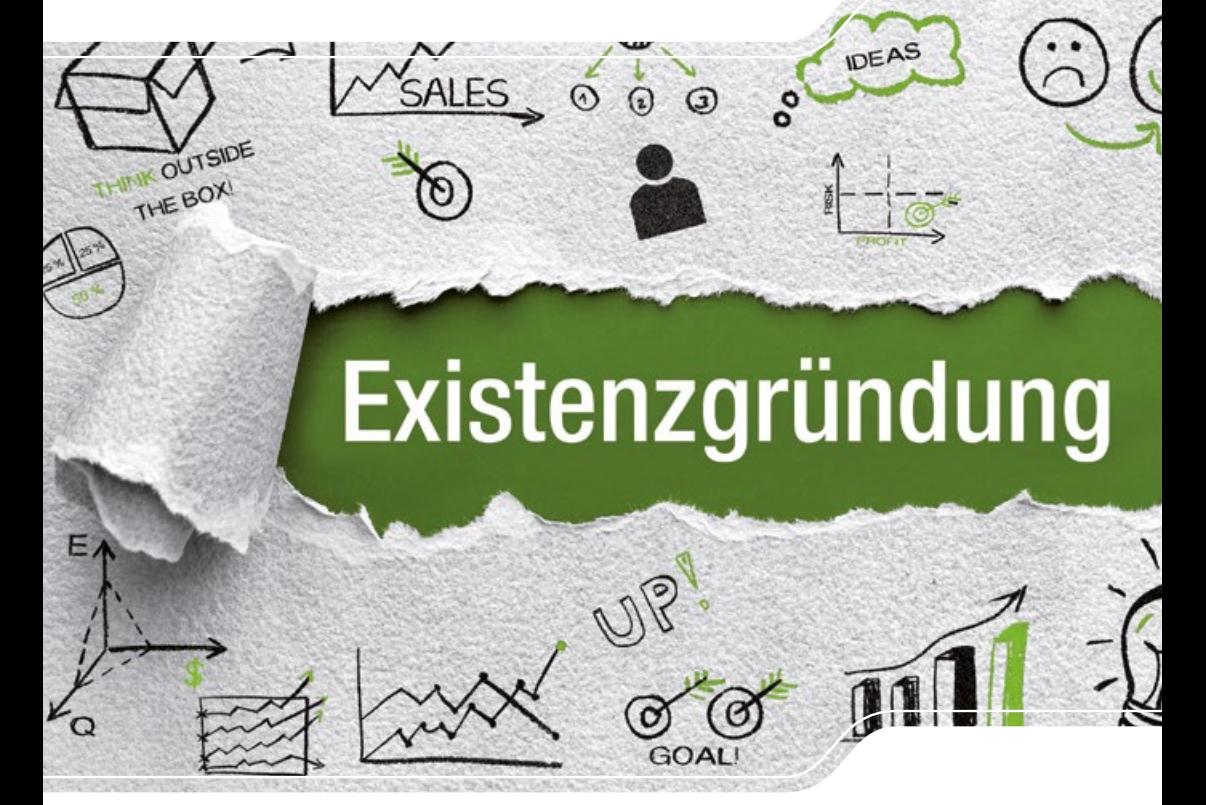

## <span id="page-2-0"></span>**Vorwort**

Liebe Leserinnen, liebe Leser,

für die weitere Entwicklung unserer sächsischen Wirtschaft brauchen wir Unternehmerinnen und Unternehmer, die mutig und voller Tatendrang aus einer Idee eine gefragte Dienstleistung machen, aus einer Erfindung einen Produktionsbetrieb oder die die lange Tradition eines bestehenden Betriebes fortführen. Sie schaffen Arbeitsplätze, stärken unsere Wettbewerbsfähigkeit und sind Ausdruck eines dynamischen

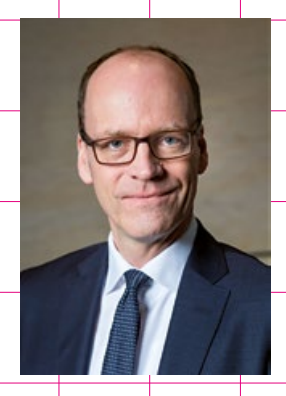

Marktumfeldes. Gleichzeitig stehen Sie dabei alle vor ähnlichen Herausforderungen, wenn es um die Entscheidung zur Rechtsform, um steuerliche Fragen oder um Fördermöglichkeiten geht.

Wir möchten Sie auf diesem Weg so gut wie möglich unterstützen und Ihnen deshalb Antworten auf die wichtigsten steuerlichen Fragen geben und die vorhandenen Fördermöglichkeiten erläutern. Kompakt aufbereitet, finden Sie in dieser Broschüre einen guten Begleiter von Anfang an.

Natürlich stellen sich darüber hinaus viele weitere Fragen. Daher bieten wir Ihnen neben unserer 80-seitigen Broschüre auch ein umfangreiches Informationsangebot auf unseren Internetseiten an. Darüber hinaus stehen Ihnen die Kolleginnen und Kollegen der Finanzämter jederzeit gern zur Verfügung. Suchen Sie gern den direkten Kontakt oder lassen Sie uns wissen, welche Themen Sie noch interessieren.

Für Ihr unternehmerisches Vorhaben und den Weg in die Selbständigkeit wünsche ich Ihnen gutes Gelingen, vor allem viele zufriedene Kunden und wirtschaftlichen Erfolg.

Ihr hattling My.

Dr. Matthias Haß Sächsischer Staatsminister der Finanzen

## **Inhaltsverzeichnis**

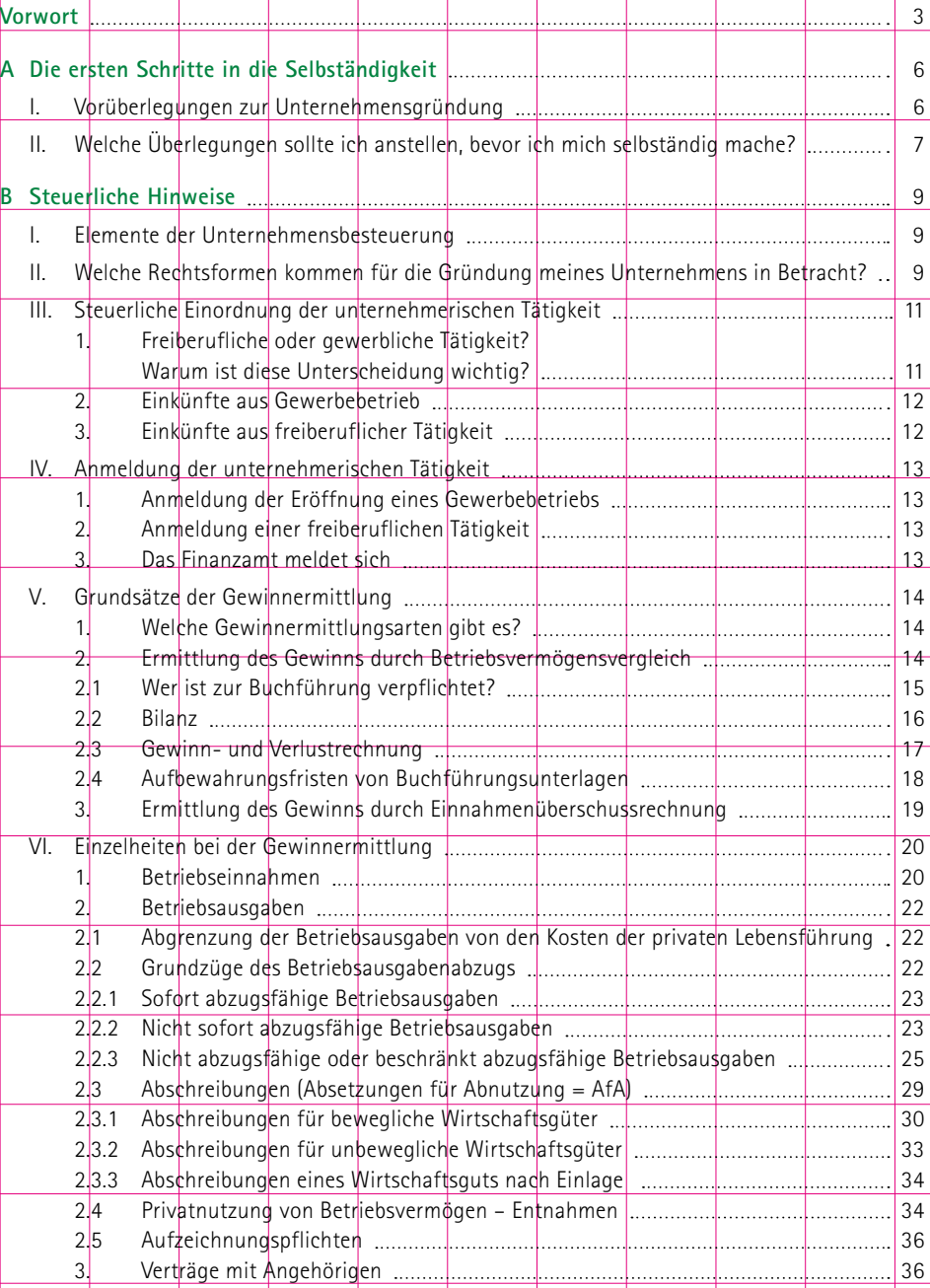

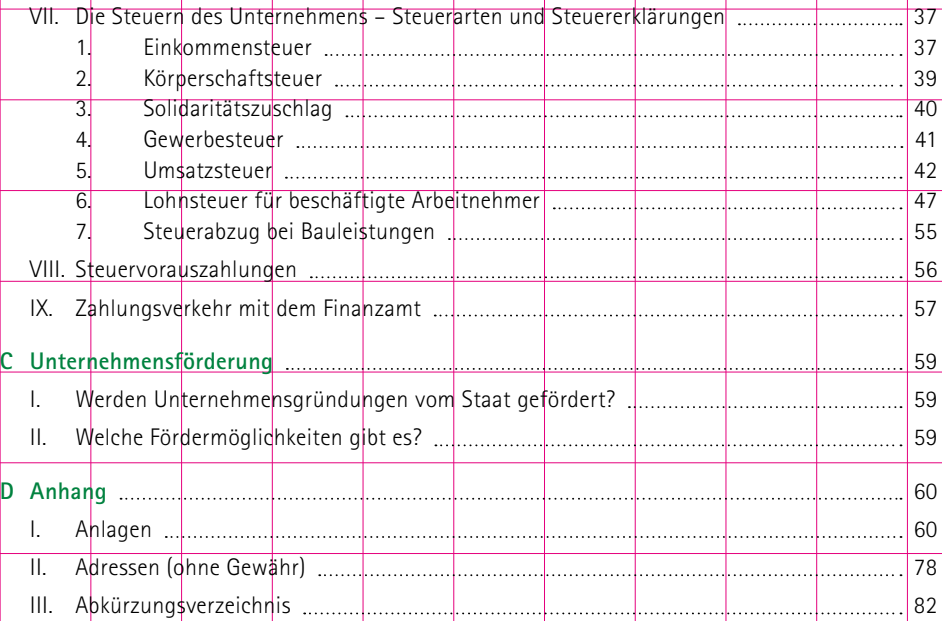

## <span id="page-5-0"></span>**A Die ersten Schritte in die Selbständigkeit**

### **I. Vorüberlegungen zur Unternehmensgründung**

Die Gründe für den Weg in die Selbständigkeit sind vielfältig. Die Verwirklichung einer Geschäftsidee, der Wunsch nach mehr Unabhängigkeit oder einer eigenverantwortlichen Tätigkeit, die Möglichkeit ein höheres Einkommen zu erzielen, der Ausweg aus der Arbeitslosigkeit oder die Zukunftssicherung sind nur einige davon.

Unabhängig von Ihren Beweggründen werden Sie auf dem Weg von der Geschäftsidee bis zur Unternehmensgründung viele grundlegende Überlegungen anstellen und Informationen einholen, damit dieser Schritt auf Dauer erfolgreich ist.

Nicht ausreichende Informationen und Planungsfehler sind nach Finanzierungsmängeln häufige Ursachen dafür, dass Gründer scheitern. Sie können jedoch einiges tun, solche Defizite schon vor dem Start abzubauen und damit die Erfolgsaussichten Ihrer Unternehmensgründung verbessern. Allerdings gibt es für den Erfolg keine Garantien.

- Welche Überlegungen sollte ich anstellen, bevor ich mich selbständig mache?
- Woher bekomme ich Informationen über ...?
- Wer führt Beratungen durch?
- ❚ Gibt es Fördermittel?
- Welche steuerlichen Regelungen habe ich zu beachten?
- Was muss ich jetzt tun?

Diese und andere Fragen werden Sie sich sicherlich stellen, wenn Sie sich für die Selbständigkeit entschieden haben.

Zum Bereich der *steuerlichen Regelungen* erhalten Sie im Teil B dieser Broschüre weitere Hinweise; nähere Informationen zu Fördermitteln und -programmen finden Sie z. B. in der "FÖMISAX-Fördermitteldatenbank Sachsen" (www.foerderung.sachsen.de). Für Finanzierungsfragen stehen Ihnen insbesondere die Sächsische Aufbaubank (SAB) und die KfW-Mittelstandsbank zur Verfügung.

## <span id="page-6-0"></span>**II. Welche Überlegungen sollte ich anstellen, bevor ich mich selbständig mache?**

- Erfülle ich die fachlichen Anforderungen (z. B. Meisterbrief) für die Ausübung der Tätigkeit?
- Habe ich genügend Informationsquellen (z. B. Broschüren, Fachpresse, Datenbanken, Vorträge, Seminare, Beratungen, Fachmessen, Schulungen) ausgenutzt?
- Wie ist die Marktlage einzuschätzen?
- Wie sind die Erfolgsaussichten zu beurteilen?
- Welche Rechtsform kommt für mein Unternehmen in Betracht?
- Ist der Standort für mein Unternehmen günstig gewählt?
- Habe ich alle finanziellen Aspekte (z. B. Investitionsplan, Finanzierungsplan, Liquiditäts- und Rentabilitätsvorschau, Fördermittel, Steuern, Beiträge, Versicherungen) bedacht?
- Welche Anmeldungen (z. B. Gewerbeamt, Handelsregister, Finanzamt) muss ich vornehmen?
- Sind Genehmigungen (z. B. Bauantrag, Immissionsschutz, Patente) einzuholen?

Informationen und Antworten auf diese und andere Fragen erhalten Sie in unterschiedlichen Formen (z. B. Beratungen, Broschüren) und aus unterschiedlichen Quellen.

#### **→** Beratungen

Die Unternehmensberatung ist eine wichtige Grundlage für Ihre Existenzgründung. Sie wird daher durch den Bund, den Freistaat Sachsen und teils auch durch die Europäische Union gefördert. Bei der Realisierung Ihrer Gründungsidee steht Ihnen ein breites Spektrum an Beratungsangeboten zur Verfügung. Informationen und Ratschläge für die Erstellung und Umsetzung Ihres Unternehmenskonzeptes können Sie in den Service-Centern der Industrie- und Handelskammern sowie der Handwerkskammern erhalten. Darüber hinaus helfen Ihnen die Kammern der Freien Berufe, Berufsverbände und weitere Organisationen beim Unternehmensaufbau.

Informationen über Fortbildungskurse, Seminare, Workshops usw. zum Thema Existenz- und Unternehmensgründung erhalten Sie auch über die Weiterbildungsdatenbank "KURSNET", die die Bundesagentur für Arbeit online unter www.kursnet.arbeitsagentur.de anbietet. Des Weiteren hält das Gründerportal des Bundesministeriums für Wirtschaft und Energie unter www.existenzgruender.de nützliche Informationen bereit.

Zudem steht Ihnen der Service des "Einheitlichen Ansprechpartners" zur Verfügung. Dies ist ein Serviceangebot der Landesdirektion Sachsen: [www.einheitlicher-ansprechpartner.sachsen.de](http://www.einheitlicher-ansprechpartner.sachsen.de). Sie können dort Informationen und Beratung zu für Existenzgründer relevanten Verwaltungsverfahren erhalten. Wenn Sie den "Einheitlichen Ansprechpartner" beauftragen, erhalten Sie auch eine Verfahrensbegleitung zu komplexeren Verwaltungsverfahren.

#### **→ Broschüren**

Als Hilfestellung werden auch zahlreiche Broschüren – i. d. R. kostenlos – angeboten, die Ihnen Informationen über den Einstieg in die Selbständigkeit und bestehende Förderprogramme (siehe auch Teil C) geben sollen.

Hierzu gehören z. B. die vom Bundesministerium für Wirtschaft und Energie herausgegebenen Publikationen:

- Starthilfe Der erfolgreiche Weg in die Selbständigkeit
- Publikationsreihe: GründerZeiten Informationen zur Existenzgründung und -sicherung
- Erfüllungsaufwand im Bereich Betriebsgründung Ablauf von der Geschäftsidee bis zum ersten Umsatz
- Unternehmensnachfolge Die optimale Planung

Diese Broschüren stehen auf den Internetseiten des Bundesministeriums für Wirtschaft und Energie zur Ansicht und zum Download bereit: [www.bmwi.de](http://www.bmwi.de)  $\rightarrow$  Service  $\rightarrow$  Publikationen  $\rightarrow$  Suche.

## <span id="page-8-0"></span>**B Steuerliche Hinweise**

### **I. Elemente der Unternehmensbesteuerung**

Die nachfolgenden Ausführungen zeigen verschiedene steuerrechtliche Bereiche auf, die im Zusammenhang mit der Aufnahme einer unternehmerischen Tätigkeit von Bedeutung sein können. Darüber hinaus werden Hinweise zum Kontakt mit dem Finanzamt gegeben.

Es ist dabei jedoch zu beachten, dass aufgrund der umfangreichen steuerrechtlichen Regelungen die gesetzlichen Voraussetzungen nicht erschöpfend, sondern nur in ihren Grundzügen dargestellt werden können. Ausnahmen und Besonderheiten müssen weitgehend unbehandelt bleiben.

Diese Broschüre kann deshalb die erforderliche frühzeitige Beratung durch einen Angehörigen der steuerberatenden Berufe nicht ersetzen.

Damit Sie bei Bedarf weitere Informationen zu den verschiedenen Regelungen einholen können, sind die entsprechenden Rechtsquellen jeweils am Anfang eines Themenabschnitts angegeben.

## **II. Welche Rechtsformen kommen für die Gründung meines Unternehmens in Betracht?**

Die Wahl der Rechtsform eines Unternehmens hat unterschiedliche Gründe und Auswirkungen. Steuerliche Aspekte sind dabei nur eine Seite.

Wesentliche Unterschiede ergeben sich beispielsweise in den Bereichen:

- Entstehung des Unternehmens (Eintragung in das Handelsregister, Form des Gesellschaftsvertrags),
- Kapital (Art der Einlage, Mindesteinzahlung),
- Beteiligung am Gewinn und Verlust,
- Haftung (in vollem Umfang mit dem gesamten Vermögen oder in begrenztem Umfang mit der jeweiligen Einlage).

Es ist daher in jedem Fall ratsam, vor der Entscheidung für eine bestimmte Rechtsform Informationen über die unterschiedlichen Konsequenzen einzuholen, die mit der jeweiligen Rechtsform verbunden sind. Dies kann im Rahmen der in Teil A Abschnitt II. genannten Beratungen erfolgen.

Es bestehen folgende Möglichkeiten:

■ Sie gründen ein Einzelunternehmen, d. h. Sie eröffnen allein einen Gewerbebetrieb oder nehmen allein eine freiberufliche Tätigkeit auf.

 Steuerrechtlich erzielen Sie dann Einkünfte aus Gewerbebetrieb oder aus freiberuflicher Tätigkeit. Für alle entstehenden Schulden, d. h. auch für Steuerschulden, müssen Sie als Betriebsinhaber mit Ihrem gesamten Vermögen einstehen.

■ Sie gründen gemeinsam mit anderen eine Personengesellschaft – z. B. Gesellschaft bürgerlichen Rechts (GbR), Offene Handelsgesellschaft (OHG) oder Kommanditgesellschaft (KG) – und werden als Gesellschafter (steuerlicher Mitunternehmer) tätig.

 Als Mitunternehmer der Gesellschaft erzielen Sie steuerrechtlich ebenfalls Einkünfte aus Gewerbebetrieb oder aus freiberuflicher Tätigkeit.

 In Abhängigkeit von der gewählten Gesellschaftsform müssen Sie für sämtliche Schulden, d. h. auch für Steuerschulden der Gesellschaft, mit Ihrem gesamten Vermögen oder z. B. als Kommanditist (Teilhafter) nur bis zur Höhe Ihrer Einlage einstehen.

■ Sie gründen allein oder mit anderen eine Kapitalgesellschaft, z. B. eine GmbH. Dadurch werden Sie Anteilseigner an dieser Kapitalgesellschaft.

 Kapitalgesellschaften sind steuerrechtlich selbständige Steuersubjekte, die wegen ihrer Rechtsform stets als Gewerbebetriebe anzusehen sind. Die Besteuerung der Einkünfte von Kapitalgesellschaften richtet sich nach dem Körperschaftsteuergesetz.

 Die Kapitalgesellschaft hat selbst für ihre Schulden, d. h. auch für Steuerschulden, mit ihrem Vermögen einzustehen. Allerdings kann auch der Geschäftsführer einer GmbH unter bestimmten Voraussetzungen für diese Schulden haften.

 Ausschüttungen einer Kapitalgesellschaft führen bei den Anteilseignern zu Einkünften aus Kapitalvermögen (§§ 20, 3 Nr. 40, 32d EStG, z. B. Gewinnanteile und Dividenden; siehe auch Teil B Abschnitt VII. 2. Körperschaftsteuer).

### <span id="page-10-0"></span>**III. Steuerliche Einordnung der unternehmerischen Tätigkeit**

#### **N** §§ 2, 15, 18, 35 EStG

#### **1. Freiberufliche oder gewerbliche Tätigkeit? Warum ist diese Unterscheidung wichtig?**

Nach den Regelungen im Einkommensteuergesetz gibt es sieben Einkunftsarten. Hierzu gehören auch die Einkünfte aus Gewerbebetrieb (§ 15 EStG) und aus freiberuflicher Tätigkeit (§ 18 EStG). Weitere Einkunftsarten sind die Einkünfte aus nichtselbständiger Arbeit (Arbeitnehmer), Land- und Forstwirtschaft, Vermietung und Verpachtung, Kapitalvermögen oder die sonstigen Einkünfte (z. B. Renten). Die Einordnung, ob Sie eine gewerbliche oder freiberufliche Tätigkeit aufnehmen, ist aus verschiedenen Gründen von Bedeutung. Unterschiede ergeben sich beispielsweise bei der Ermittlung des Unternehmensgewinns, der Höhe der Steuerbelastung, der Gewerbesteuerpflicht oder der Anmeldung Ihrer Tätigkeit beim Finanzamt.

#### **Unterschiede im Überblick:**

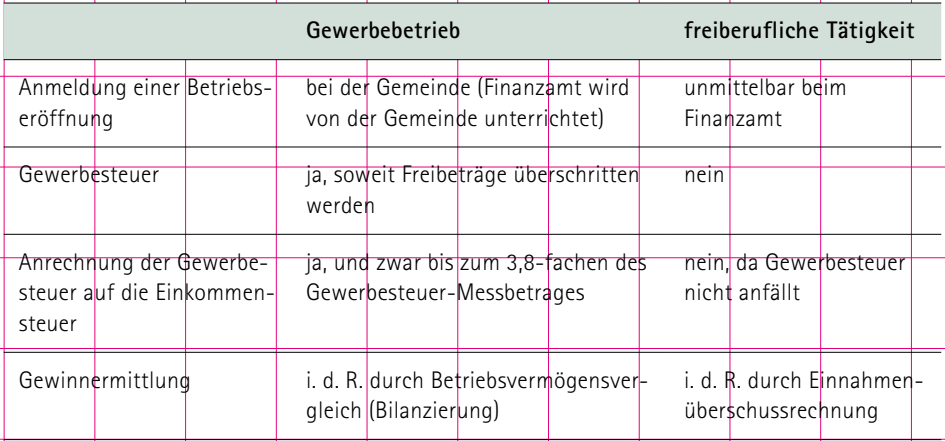

#### <span id="page-11-0"></span>**2. Einkünfte aus Gewerbebetrieb**

Nach der Definition des Einkommensteuergesetzes erzielen Sie Einkünfte aus Gewerbebetrieb, wenn

- Sie eine Tätigkeit selbständig, d. h. eigenverantwortlich und auf eigene Rechnung, nachhaltig, d. h. mit der Absicht, sie zu einer selbständigen Erwerbsquelle zu machen, und mit Gewinnerzielungsabsicht ausüben,
- diese Tätigkeit sich als Beteiligung am allgemeinen wirtschaftlichen Verkehr darstellt, d. h. Leistungen werden auf dem Markt angeboten, und
- die Tätigkeit nicht einer anderen Gewinneinkunftsart (land- und forstwirtschaftlicher Betrieb oder freiberufliche Tätigkeit) zuzuordnen ist.

Einkünfte aus Gewerbebetrieb erzielen z. B. Einzel- und Großhändler, Handwerker, Handelsvertreter, Gastwirte, Hoteliers, Anlageberater.

#### **3. Einkünfte aus freiberuflicher Tätigkeit**

**N** § 18 FStG

**N** § 15 EStG

Hierunter fallen im Wesentlichen die selbständigen nichtgewerblichen Berufe:

- die selbständige Berufstätigkeit, z. B. als Arzt, Rechtsanwalt, Notar, Ingenieur, Architekt, Steuerberater, Wirtschaftsprüfer, Heilpraktiker, Krankengymnast, Journalist und
- die selbständig ausgeübte wissenschaftliche, künstlerische, schriftstellerische, unterrichtende oder erzieherische Tätigkeit.

Anders als bei den Einkünften aus Gewerbebetrieb müssen Sie bei den Einkünften aus freiberuflicher Tätigkeit aufgrund eigener Fachkenntnisse das Unternehmen leitend und eigenverantwortlich führen. Die Mithilfe fachlich vorgebildeter Arbeitskräfte ist jedoch erlaubt.

Erfüllen Sie diese Voraussetzung nicht, erzielen Sie mit Ihrer selbständigen Tätigkeit Einkünfte aus Gewerbebetrieb.

Hinsichtlich der Abgrenzung der Einkünfte aus freiberuflicher oder gewerblicher Tätigkeit in der Rechtsform einer Gesellschaft gilt Folgendes:

Wollen Sie mit anderen Personen eine freiberufliche Personengesellschaft gründen, muss jeder Mitunternehmer über entsprechende eigene Fachkenntnisse verfügen. Besitzt auch nur ein Mitunternehmer nicht die entsprechenden Fachkenntnisse oder ist ein Mitunternehmer eine Kapitalgesellschaft (z. B. GmbH), wird die Gesellschaft insgesamt als Gewerbebetrieb angesehen.

Gründen Sie mit anderen freiberuflich Tätigen eine Kapitalgesellschaft, liegt stets ein Gewerbebetrieb vor. Kapitalgesellschaften gelten kraft ihrer Rechtsform als Gewerbebetrieb, unabhängig davon, welche Tätigkeit die Gesellschaft ausübt.

### <span id="page-12-0"></span>**IV. Anmeldung der unternehmerischen Tätigkeit**

#### **1. Anmeldung der Eröffnung eines Gewerbebetriebs**

Wenn Sie einen Gewerbebetrieb eröffnen, müssen Sie dies der Gemeinde, in deren Bezirk sich der Betrieb befindet, innerhalb eines Monats mitteilen (Gewerbe-Anmeldung). Den hierfür erforderlichen Vordruck erhalten Sie bei Ihrer Gemeinde. Das für Sie zuständige Finanzamt erhält dann von dort eine Durchschrift Ihrer Anmeldung. Zuständig ist das Finanzamt, in dessen Bezirk Sie Ihren Betriebssitz haben.

Zur Beschleunigung des Verfahrens können Sie unabhängig von der Gewerbe-Anmeldung bei der Gemeinde auch dem zuständigen Finanzamt die Eröffnung Ihres Betriebs mitteilen. Diese Mitteilung kann schriftlich oder elektronisch erfolgen.

Eine weitere Durchschrift der Gewerbe-Anmeldung geht auch an die Gewerbesteuerstelle des Steueramtes Ihrer Gemeinde und an die Industrie- und Handelskammer. Die Gemeinde teilt Ihnen Ihre Gewerbesteuerhebenummer mit.

#### **2. Anmeldung einer freiberuflichen Tätigkeit**

Wenn Sie eine freiberufliche Tätigkeit aufnehmen, müssen Sie dies nicht der Gemeinde, sondern in jedem Fall innerhalb eines Monats unmittelbar dem zuständigen Finanzamt mitteilen. Zuständig ist das Finanzamt, in dessen Bezirk Sie Ihren Wohnsitz haben. Gehören zum Bereich der Wohnsitzgemeinde mehrere Finanzämter, so ist das Finanzamt zuständig, von dessen Bezirk aus Sie Ihre Tätigkeit vorwiegend ausüben. Die Mitteilung kann schriftlich oder elektronisch erfolgen.

#### **3. Das Finanzamt meldet sich**

**N** §§ 88, 93, 97 AO | **N** § 37 EStG | **N** § 19 GewStG

Sobald das Finanzamt die Durchschrift Ihrer Gewerbe-Anmeldung erhalten hat bzw. von Ihnen erfahren hat, dass Sie eine freiberufliche Tätigkeit aufnehmen, wird das Finanzamt Sie bitten, einen Fragebogen zur steuerlichen Erfassung einzureichen. Die darin anzugebenden Daten, wie z. B. voraussichtlicher Umsatz und Gewinn, sind für eine zutreffende Besteuerung Ihrer Tätigkeit erforderlich. Der Fragebogen zur Aufnahme einer gewerblichen oder freiberuflichen Tätigkeit sowie eine Ausfüllhilfe sind in der Anlage 1 abgebildet. Es wird Ihnen empfohlen, sich im Online-Finanzamt ["Mein ELSTER"](http://www.elster.de) zu registrieren und den Fragenbogen zur steuerlichen Erfassung elektronisch an das Finanzamt zu übermitteln. Alternativ finden Sie die Fragebögen auch im Formular-Management-System der Bundesfinanzverwaltung ([www.formulare-bfinv.de](http://www.formulare-bfinv.de) im Bereich Formularcenter/Formulare A – Z/Fragebögen zur steuerlichen Erfassung).

**N** § 138 AO

**N** § 138 AO

<span id="page-13-0"></span>Der Fragebogen ist bis zu dem vom Finanzamt angegebenen Termin elektronisch zu übermitteln oder in Papierform ausgefüllt und unterschrieben zurückzusenden. Hierzu sind Sie nach der Abgabenordnung verpflichtet.

Anhand Ihrer Angaben prüft das Finanzamt u. a., welche Steuererklärungen Sie in Zukunft abzugeben haben und ob Sie Vorauszahlungen auf die Einkommensteuer, Kirchensteuer, Gewerbesteuer oder den Solidaritätszuschlag leisten müssen. Durch Vorauszahlungen in zutreffender Höhe können spätere Steuernachzahlungen vermieden werden. Schätzen Sie daher bitte den voraussichtlichen Umsatz und Gewinn realistisch.

## **V. Grundsätze der Gewinnermittlung**

#### **1. Welche Gewinnermittlungsarten gibt es?**

Â §§ 4, 5 EStG

Es gibt im Wesentlichen folgende Möglichkeiten, den steuerlichen Gewinn zu ermitteln:

- durch Betriebsvermögensvergleich (siehe BV. 2.) in der Regel für Einkünfte aus Gewerbebetrieb
- durch Einnahmenüberschussrechnung (siehe BV. 3.) in der Regel für Einkünfte aus freiberuflicher **Tätigkeit**

#### **2. Ermittlung des Gewinns durch Betriebsvermögensvergleich**

**N** §§ 4, 5, 5b EStG | **N** §§ 238 ff. HGB | **N** §§ 145, 146 AO

Wenn Sie zur Buchführung verpflichtet sind, müssen Sie den steuerlichen Gewinn durch Betriebsvermögensvergleich ermitteln. Das bedeutet u. a.:

- jährliche Erstellung einer Bilanz mit Gewinn- und Verlustrechnung (Jahresabschluss)
- jährliche Aufstellung einer Vermögensübersicht (Bestandsverzeichnis, Inventar)

Der Gewinn wird nach folgender **Formel** ermittelt:

*Betriebsvermögen zum Ende des Wirtschaftsjahres*

- *– Betriebsvermögen zum Ende des vorangegangenen Wirtschaftsjahres*
- *+ Entnahmen*
- *– Einlagen*
- *= Gewinn*

<span id="page-14-0"></span>Bei der Gewinnermittlung sind – soweit sich aus dem Steuerrecht nichts anderes ergibt – die handelsrechtlichen Rechnungslegungsvorschriften (Grundsätze ordnungsmäßiger Buchführung) zu beachten.

Eine Buchführung ist ordnungsmäßig, wenn die für die kaufmännische Buchführung erforderlichen Bücher geführt werden, die Bücher förmlich in Ordnung sind und der Inhalt sachlich richtig ist, der bare Zahlungsverkehr täglich aufgezeichnet wird und die Geschäftsvorfälle sich in ihrer Entstehung und Abwicklung verfolgen lassen. D. h. die Buchführung muss so beschaffen sein, dass sie einem sachverständigen Dritten (z. B. Betriebsprüfer des Finanzamtes) innerhalb angemessener Zeit einen Überblick über die Geschäftsvorfälle und die Lage des Unternehmens vermitteln kann.

Der Inhalt der ggf. durch Zusätze oder Anmerkungen den steuerlichen Vorschriften angepassten Bilanz sowie der Gewinn- und Verlustrechnung ist grundsätzlich nach amtlich vorgeschriebenem Datensatz durch Datenfernübertragung an die Finanzverwaltung zu übermitteln ("E-Bilanz" nach § 5b EStG). Weitere Informationen zur E-Bilanz finden Sie unter www.esteuer.de.

#### **2.1 Wer ist zur Buchführung verpflichtet?**

S§ 140, 141 AO | S§ 13 GmbHG

Die Buchführung ist Grundlage für die handelsrechtliche und steuerrechtliche Gewinnermittlung. Die Buchführungspflicht ergibt sich aus dem Handels- und Steuerrecht.

Einzelkaufleute und Handelsgesellschaften (OHG, KG, GmbH) sind grundsätzlich handelsrechtlich zur Buchführung verpflichtet, d. h. sie haben Bücher zu führen und darin die Handelsgeschäfte und die Lage des Vermögens ersichtlich zu machen. Steuerrechtlich besteht nach der Abgabenordnung eine Buchführungspflicht, wenn Sie entweder bereits nach dem Handelsrecht dazu verpflichtet sind oder Ihr Gewerbebetrieb eine der nachfolgenden Grenzen überschreitet:

■ Umsätze von mehr als 600.000 Euro im Kalenderjahr oder

■ Gewinn von mehr als 60.000 Euro im Wirtschaftsjahr.

Die Buchführungspflicht, die sich allein wegen des Überschreitens dieser Betragsgrenzen ergibt, müssen Sie erst nach einer entsprechenden Mitteilung des Finanzamtes mit Beginn des nächsten Wirtschaftsjahres erfüllen. Der Gewinn ist dann für das Unternehmen durch Betriebsvermögensvergleich zu ermitteln.

Sind die o. g. Voraussetzungen für die Buchführungspflicht nicht erfüllt, können Sie den Gewinn für Ihr Unternehmen durch Einnahmenüberschussrechnung (siehe B V. 3.) ermitteln.

Für Einkünfte aus einer freiberuflichen Tätigkeit besteht grundsätzlich keine Buchführungspflicht, da Angehörige der freien Berufe keine Kaufleute sind (Ausnahme: Personenhandelsgesellschaften). Freiberuflich Tätige können jedoch freiwillig Bücher führen.

#### <span id="page-15-0"></span>**2.2 Bilanz**

#### **N** §§ 4, 4a EStG | **N** §§ 240, 264 ff. HGB

Mit Aufnahme der gewerblichen Tätigkeit, d. h. mit dem Tag der Betriebseröffnung, haben Sie eine Eröffnungsbilanz und jeweils zum Ende eines jeden Wirtschaftsjahres eine Schlussbilanz (Jahresabschluss) zu erstellen.

Das Geschäfts- bzw. Wirtschaftsjahr eines Unternehmens entspricht in der Regel dem Kalenderjahr. Gewerbetreibende, deren Firma im Handelsregister eingetragen ist, können ein vom Kalenderjahr abweichendes Wirtschaftsjahr wählen (z. B. 1. April 2019 bis 31. März 2020).

Die Bilanz stellt als Vermögensübersicht Ihr Vermögen und Ihre Schulden eines jeden Geschäftsjahres dar. Sie muss daher das gesamte Betriebsvermögen, d. h. alle Vermögensgegenstände (Wirtschaftsgüter) ausweisen, die unmittelbar dem Unternehmen dienen oder ihm zu dienen bestimmt sind (notwendiges Betriebsvermögen). Hingegen dürfen Wirtschaftsgüter des Privatvermögens nicht aufgenommen werden.

Wirtschaftsgüter können grundsätzlich nur dann zum Betriebsvermögen zählen, wenn und soweit Sie Eigentümer bzw. Miteigentümer sind.

#### → Notwendiges Betriebsvermögen

Grundstücke und Gebäude, die von Ihnen unterschiedlich genutzt werden (z. B. teils eigenbetrieblich und teils zu eigenen Wohnzwecken), sind nach dem Verhältnis der Nutzflächen aufzuteilen. Der eigenbetriebliche Teil stellt notwendiges Betriebsvermögen dar. Andere Wirtschaftsgüter, die von Ihnen zu mehr als 50 % eigenbetrieblich genutzt werden, gehören in vollem Umfang zum notwendigen Betriebsvermögen.

#### **→ Gewillkürtes Betriebsvermögen**

Wirtschaftsgüter, die in einem gewissen objektiven Zusammenhang mit Ihrem Betrieb stehen und diesen zu fördern bestimmt und geeignet sind, können Sie wahlweise als gewillkürtes Betriebsvermögen behandeln. Bei einer betrieblichen Nutzung von mindestens 10 % bis zu 50 % ist ein Ausweis dieser Wirtschaftsgüter in der Bilanz in vollem Umfang möglich. Ihre Zuordnungsentscheidung, ein Wirtschaftsgut als gewillkürtes Betriebsvermögen zu behandeln, muss für das Finanzamt nachvollziehbar sein. Für die Widmung als gewillkürtes Betriebsvermögen sind die zeitnahe Aufnahme in ein laufend zu führendes Bestandsverzeichnis oder vergleichbare Aufzeichnungen ausreichend. Diese Zuordnungsentscheidung kann nur mit den üblichen Folgen einer Entnahme (ggf. Besteuerung eines Entnahmegewinns) rückgängig gemacht werden.

#### **→** Privatvermögen

Wirtschaftsgüter, die Ihrem Betrieb zu weniger als 10 % dienen, gehören in vollem Umfang zum Privatvermögen.

Die Unterscheidung zwischen Betriebsvermögen und Privatvermögen ist erforderlich, damit private Vorgänge nicht durch Einbeziehung in den betrieblichen Bereich den steuerlichen Gewinn unzulässigerweise beeinflussen.

#### <span id="page-16-0"></span>**Gliederung einer Bilanz:**

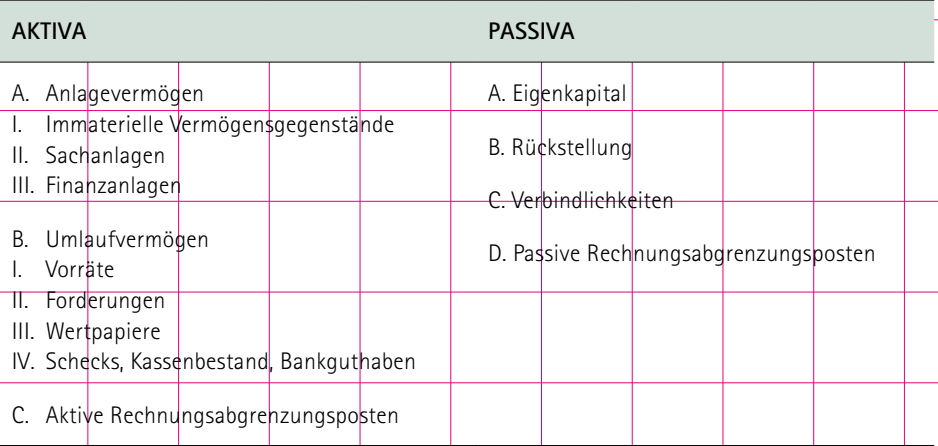

Die weitere Untergliederung der einzelnen Bilanzposten kann entsprechend den handelsrechtlichen Regelungen für mittelgroße und große Kapitalgesellschaften vorgenommen werden.

Die Bilanz muss innerhalb der einem ordnungsgemäßen Geschäftsgang entsprechenden Zeit aufgestellt werden (z. B. sechs Monate nach Ablauf des Wirtschaftsjahres).

#### **2.3 Gewinn- und Verlustrechnung**

Die Gewinn- und Verlustrechnung (GuV) gehört zum Jahresabschluss des Unternehmens; ihr Ergebnis geht in die Bilanz ein.

Die GuV ist die Gegenüberstellung der Aufwendungen und Erträge eines Wirtschaftsjahres. Erträge und Aufwendungen müssen jeweils in voller Höhe einzeln ausgewiesen werden, d. h. sie dürfen nicht miteinander verrechnet werden.

Das für Kapitalgesellschaften vorgeschriebene Gliederungsschema einer Gewinn- und Verlustrechnung wird in der Regel von allen Unternehmensformen angewandt.

#### <span id="page-17-0"></span>**Gliederung einer Gewinn- und Verlustrechnung:**

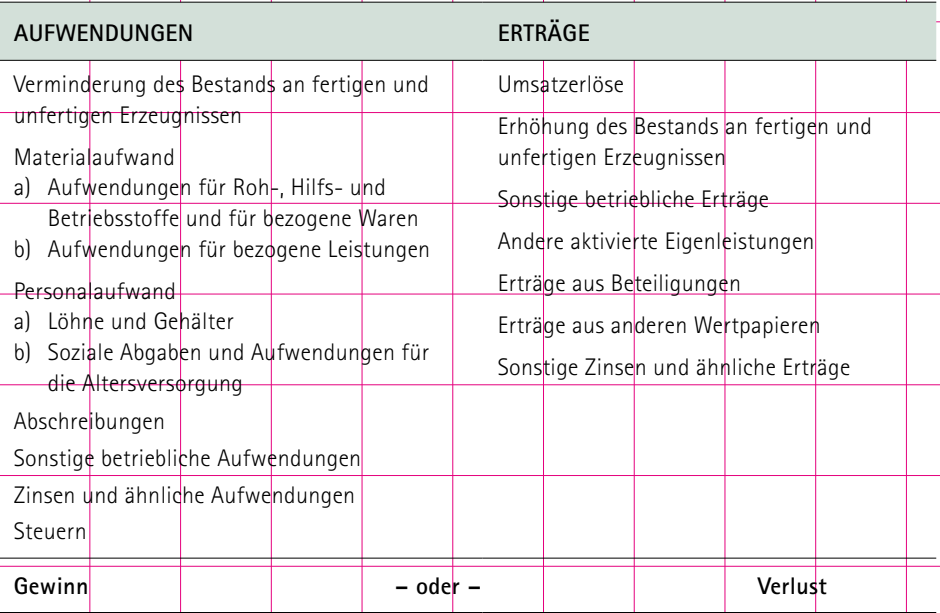

#### **2.4 Aufbewahrungsfristen von Buchführungsunterlagen**

 $\blacktriangleleft$  § 257 HGB  $\blacktriangleright$   $\blacktriangleleft$  §§ 147, 169 ff. AO

Jeder, der gesetzlich zur Führung von Büchern und Aufzeichnungen verpflichtet ist, hat diese Bücher und Aufzeichnungen, aber auch Inventare, Jahresabschlüsse, Lageberichte, Eröffnungsbilanzen und die zu ihrem Verständnis erforderlichen Arbeitsanweisungen und sonstige Organisationsunterlagen zehn Jahre aufzubewahren. Die zehnjährige Aufbewahrungsfrist gilt auch für die sog. Buchungsbelege (z. B. Rechnungen, Vertragsurkunden, Kontoauszüge, Aufzeichnungen über Warenbestandsaufnahmen, Lohn- und Gehaltslisten, Lieferscheine). Die übrigen Unterlagen, insbesondere die geschäftliche Korrespondenz und die sonstigen Unterlagen (z. B. Auftrags- und Bestellunterlagen, Preisverzeichnisse, Lohnberechnungsunterlagen), sind sechs Jahre aufzubewahren.

Unabhängig von den genannten Fristen enden die Aufbewahrungsfristen jedoch nicht, solange die Unterlagen für Steuern von Bedeutung sind, für die die Festsetzungsfrist noch nicht abgelaufen ist. Dies gilt beispielsweise in Fällen, in denen ein Rechtsbehelfsverfahren oder eine Betriebsprüfung noch nicht abgeschlossen worden ist.

Die Festsetzungsfrist beträgt grundsätzlich vier Jahre und beginnt i. d. R. mit Ablauf des Kalenderjahres, in dem Sie die Steuererklärung bzw. die Steueranmeldung beim Finanzamt abgeben.

#### <span id="page-18-0"></span>**Besondere Vorschriften zur Aufbewahrung digitaler Unterlagen**

Der Finanzverwaltung ist das Recht eingeräumt, die von Ihnen mit Hilfe eines Datenverarbeitungssystems erstellten Bücher, Aufzeichnungen und sonstigen Unterlagen im Rahmen einer Außenprüfung durch Datenzugriff zu prüfen.

Sie sind deshalb verpflichtet alle mit Hilfe eines Datenverarbeitungssystems erstellten oder verarbeiteten Unterlagen, die für die Besteuerung von Bedeutung sind, in maschinell auswertbarer Form aufzubewahren. Die Aufbewahrung von Daten in Papierform ist nicht ausreichend.

Unter dem Begriff "maschinelle Auswertbarkeit" versteht die Finanzverwaltung den wahlfreien Zugriff auf alle gespeicherten Daten einschließlich der Stammdaten und Verknüpfung mit Sortierund Filterfunktionen unter Berücksichtigung des Grundsatzes der Verhältnismäßigkeit.

#### **3. Ermittlung des Gewinns durch Einnahmenüberschussrechnung**

**N** §§ 4 Abs. 3, 11 EStG

Wenn Sie

■ freiberuflich tätig sind und nicht freiwillig Bücher führen oder

■ als Gewerbetreibender nicht zur Buchführung verpflichtet sind und auch nicht freiwillig Bücher führen,

ist der Gewinn für Ihr Unternehmen durch eine Einnahmenüberschussrechnung nach § 4 Abs. 3 EStG zu ermitteln. Die Gewinnermittlung muss grundsätzlich nach amtlich vorgeschriebenem Datensatz elektronisch an die Finanzverwaltung übermittelt werden. Die Anlage Einnahmenüberschussrechnung (Anlage EÜR) können Sie nach Registrierung in ["Mein ELSTER"](http://www.elster.de) kostenfrei erstellen und übermitteln.

Grundlage für diese Gewinnermittlung sind Aufzeichnungen der im Laufe des Jahres betrieblich veranlassten Einnahmen und Ausgaben. Die Ausführungen in Teil B V. 2.2 zur Zuordnung von Wirtschaftsgütern zum notwendigen und gewillkürten Betriebsvermögen bzw. zum Privatvermögen gelten entsprechend.

Der Gewinn ergibt sich dabei als Unterschied zwischen allen im Laufe des Jahres zugeflossenen Betriebseinnahmen und den im Laufe des Jahres abgeflossenen Betriebsausgaben. Dies gilt auch für Vorschüsse, Teil- und Abschlagszahlungen. Maßgebend für die Erfassung von Betriebseinnahmen bzw. Betriebsausgaben ist grundsätzlich der Zeitpunkt des Zuflusses der Einnahmen bzw. Abflusses der Ausgaben.

**N** §147 Abs. 6 AO

<span id="page-19-0"></span>Etwas anderes gilt, wenn Sie abnutzbare Wirtschaftsgüter angeschafft haben (z. B. PC). In diesen Fällen sind die Anschaffungs- oder Herstellungskosten nicht im Jahr der Bezahlung auf einmal als Betriebsausgabe zu erfassen, sondern nur über die jährliche Abschreibung (siehe Teil B VI. 2.5).

Die Anschaffungs- oder Herstellungskosten von nicht abnutzbaren Wirtschaftsgütern des Anlagevermögens (z. B. Grund und Boden) werden erst bei einem Ausscheiden aus dem Betriebsvermögen (z. B. einer Veräußerung oder Entnahme) als Betriebsausgabe erfasst. Dies gilt auch für die Anschaffungs- oder Herstellungskosten von bestimmtem **Umlaufvermögen**, und zwar für Anteile an Kapitalgesellschaften, Wertpapiere und vergleichbare nicht verbriefte Forderungen und Rechte, Grund und Boden sowie Gebäude.

Geldbeträge, die Ihrem Betrieb durch die Aufnahme von Darlehen zugeflossen sind, stellen keine Betriebseinnahmen dar. Die Geldbeträge, die Sie zur Tilgung von Darlehen leisten, sind folglich nicht als Betriebsausgaben abziehbar.

## **VI. Einzelheiten bei der Gewinnermittlung**

Die nachfolgenden Ausführungen gelten grundsätzlich für beide Gewinnermittlungsarten (Betriebsvermögensvergleich und Einnahmenüberschussrechnung).

#### **1. Betriebseinnahmen**

Zu den Betriebseinnahmen zählen alle Einnahmen in Geld oder Sachwerten, die durch den Betrieb veranlasst sind. Hierzu gehören:

 $\overline{S}$  § 4 FStG

- Ihre Umsätze,
- erhaltene Fördermittel (Zuschüsse; siehe jedoch das unten stehende Wahlrecht für Investitionszuschüsse),
- die Einnahmen aus der Veräußerung von Wirtschaftsgütern des Anlagevermögens,
- der Wert von Gegenständen, die dem Betrieb für private oder betriebsfremde Zwecke entnommen wurden,

und

■ der Wert für die Nutzung betrieblicher Gegenstände zu privaten oder betriebsfremden Zwecken (siehe Teil B VI. 2.6).

Zum **Anlagevermögen** gehören alle Wirtschaftsgüter, die dem Betrieb dauerhaft dienen. Zum Verkauf, zur Verarbeitung oder zum Verbrauch bestimmte Wirtschaftsgüter gehören dagegen zum **Umlaufvermögen**.

Bei der Einnahmenüberschussrechnung gehören auch die vereinnahmten Umsatzsteuerbeträge zu den Betriebseinnahmen.

Betriebseinnahmen sind grundsätzlich steuerpflichtig, soweit sie nicht durch besondere Regelungen von der Besteuerung ausgenommen, d. h. entweder nicht steuerbar oder steuerfrei sind. Zu den steuerfreien Einnahmen zählt beispielsweise der Gründungszuschuss nach dem Dritten Buch Sozialgesetzbuch (SGB III). Unter bestimmten Voraussetzungen ist der aus einer öffentlichen Kasse gezahlte Zuschuss für den Erwerb eines Anteils an einer Kapitalgesellschaft steuerfrei (INVEST-Zuschuss für Wagniskapital, § 3 Nr. 71 EStG).

Weitere im Rahmen der Existenzgründung erhaltene Fördermittel – Zuschüsse – sind dagegen grundsätzlich keine steuerfreien Einnahmen.

Hinsichtlich der steuerlichen Erfassung von Zuschüssen, die Sie für die Anschaffung oder Herstellung von Wirtschaftsgütern des Anlagevermögens erhalten (sog. **Investitionszuschüsse**), haben Sie ein Wahlrecht:

- Danach können Sie die Zuschüsse sofort als Betriebseinnahmen erfassen, die den Gewinn entsprechend erhöhen. Das hat zur Folge, dass die Anschaffungs- oder Herstellungskosten für das Wirtschaftsgut nicht um die Zuschüsse gemindert werden und die Abschreibungen (siehe Teil B VI. 2.5) von den vollen Kosten in Anspruch genommen werden können.
- Es besteht jedoch auch die Möglichkeit, die Zuschüsse ohne sofortige Auswirkung auf den Gewinn zu erfassen. In diesem Fall werden die Anschaffungs- oder Herstellungskosten der Wirtschaftsgüter um die Zuschüsse vermindert und damit der Gewinn insoweit nicht berührt. Gewinnauswirkungen ergeben sich nur bei der Ermittlung der Abschreibungen, da diese dann nach den verminderten Anschaffungs- oder Herstellungskosten bemessen werden und damit entsprechend niedriger sind.

Einlagen und durchlaufende Posten sind keine Betriebseinnahmen. Einlagen sind alle Wirtschaftsgüter (z. B. Bargeld, Grundstücke), die aus dem privaten Vermögen dem Betrieb zugeführt werden. Durchlaufende Posten sind Beträge, die Sie im Namen und für Rechnung eines anderen vereinnahmen.

#### <span id="page-21-0"></span>**2. Betriebsausgaben**

Betriebsausgaben sind die Aufwendungen, die durch den Betrieb veranlasst sind. Hierzu gehören z. B. Personalkosten, Finanzierungskosten, Kosten für den Wareneinkauf, aber auch Abschreibungen.

Gehört ein Wirtschaftsgut zum **Betriebsvermögen**, sind grundsätzlich alle Aufwendungen, die mit der Nutzung des Wirtschaftsguts zusammenhängen, Betriebsausgaben. Soweit das Wirtschaftsgut für private oder betriebsfremde Zwecke genutzt wird, ist jedoch der Wert der entnommenen Nutzung wie eine Betriebseinnahme zu erfassen (siehe Teil B VI. 2.6). Gehört ein Wirtschaftsgut zum **Privatvermögen**, können die anteiligen Aufwendungen, die durch eine betriebliche Nutzung entstehen, als Betriebsausgaben abgesetzt werden.

Abzugsfähig sind nicht nur die laufenden im Betrieb anfallenden Aufwendungen, sondern auch die vor der Betriebseröffnung getätigten Ausgaben, die im Zusammenhang mit der Aufnahme der Tätigkeit stehen.

#### **2.1 Abgrenzung der Betriebsausgaben von den Kosten der privaten Lebensführung**

**N** §§ 4 Abs. 4, 12 EStG

Kosten der privaten Lebensführung sind nicht durch den Betrieb veranlasst und können daher in keinem Fall – auch nicht teilweise – als Betriebsausgaben abgezogen werden. Hierzu gehören beispielsweise:

- Aufwendungen für Ihren Haushalt oder den Unterhalt Ihrer Familie (z. B. Kleidung, Miete, Verpflegung)
- Ihre Einkommensteuer sowie die Umsatzsteuer für Umsätze, die Entnahmen sind
- Spenden

Spenden können nur im Rahmen des Sonderausgabenabzugs – § 10b EStG – und als Steuerermäßigung – § 34g EStG – bei der Einkommensteuerveranlagung oder nach § 9 Abs. 1 Nr. 2 KStG bei der Körperschaftsteuerveranlagung sowie nach § 9 Nr. 5 GewStG bei der Gewerbesteuerveranlagung berücksichtigt werden.

#### **2.2 Grundzüge des Betriebsausgabenabzugs**

§ 4 Abs. 4 und 5 EStG

Anhand der nachfolgenden Unterscheidung sollen die Grundzüge des Betriebsausgabenabzugs dargestellt werden:

■ sofort abzugsfähige Betriebsausgaben

- nicht sofort abzugsfähige Betriebsausgaben
- nicht abzugsfähige oder beschränkt abzugsfähige Betriebsausgaben

#### <span id="page-22-0"></span>**2.2.1 Sofort abzugsfähige Betriebsausgaben**

Hierzu gehören im Wesentlichen alle betrieblich veranlassten Aufwendungen, die laufend anfallen, wie z. B.:

- Miet- und Zinszahlungen
- Lohn- und Gehaltszahlungen
- Reparaturkosten, soweit es sich nicht um Herstellungskosten handelt
- Zahlung von Versicherungsbeiträgen, betrieblichen Steuern.

Darüber hinaus gilt für abnutzbare bewegliche Wirtschaftsgüter des Anlagevermögens ein Wahlrecht zwischen der GWG-Regelung und der Sammelpostenmethode: Sie können die Anschaffungs- oder Herstellungskosten für sog. geringwertige Wirtschaftsgüter – GWG – sofort als Betriebsausgaben abziehen. Ein GWG liegt vor, wenn die Anschaffungs- oder Herstellungskosten eines betrieblich genutzten, abnutzbaren beweglichen Gegenstandes des Anlagevermögens nicht mehr als 800 Euro (ohne Umsatzsteuer) betragen.

Entscheiden Sie sich, anstelle der GWG-Regelung die Sammelpostenmethode anzuwenden (vgl. B VI. 2.3), können Wirtschaftsgüter, deren Anschaffungs- oder Herstellungskosten nicht mehr als 250 Euro (ohne Umsatzsteuer) betragen, sofort als Betriebsausgaben abgesetzt werden. Für Wirtschaftsgüter, deren Anschaffungs- oder Herstellungskosten mehr als 250 Euro, jedoch nicht mehr als 1.000 Euro betragen, ist in diesen Fällen ein Sammelposten zu bilden (vgl. B VI. 2.3).

#### **2.2.2 Nicht sofort abzugsfähige Betriebsausgaben**

**N** §§ 4 Abs. 1, 6 Abs. 2a, 7 EStG

Aufwendungen für die Anschaffung von Wirtschaftsgütern des Anlagevermögens, deren Nutzung sich über mehrere Jahre erstreckt, sind nicht sofort als Betriebsausgaben abzugsfähig.

Alle beweglichen und selbständig nutzungsfähigen Wirtschaftsgüter des Anlagevermögens, deren Anschaffungs- oder Herstellungskosten mehr als 250 Euro, aber nicht mehr als 1.000 Euro (ohne Umsatzsteuer) betragen, können in einen Sammelposten eingestellt werden (Sammelpostenmethode). Das Wahlrecht kann nur einheitlich für alle in einem Jahr angeschafften, hergestellten oder eingelegten Wirtschaftsgüter, die die vorgenannten Voraussetzungen erfüllen, ausgeübt werden. In jedem Wirtschaftsjahr, in dem die Sammelpostenmethode gewählt wird, ist ein eigener Sammelposten zu bilden. Der Sammelposten ist über einen Zeitraum von 5 Jahren jährlich gleichmäßig verteilt aufzulösen. Die Anschaffungs- oder Herstellungskosten der in den Sammelposten eingestellten Wirtschaftsgüter werden damit jährlich zu je 1/5 als Betriebsausgaben berücksichtigt. Der Sammelposten wird durch den Verkauf von Wirtschaftsgütern oder deren Überführung in das Privatvermögen nicht beeinflusst.

#### **Beispiel:**

Ein Gewerbetreibender erwirbt im Jahr 2019 folgende Gegenstände:

- einen PC mit Anschaffungskosten von 900 Euro (Nutzungsdauer: drei Jahre)
- ein Handy mit Anschaffungskosten von 250 Euro (Nutzungsdauer: drei Jahre)
- eine gebrauchte Maschine für 600 Euro (Nutzungsdauer: sechs Jahre).

Der PC wird im Jahr 2021 für 200 Euro veräußert, die Maschine bei einem Unfall im Jahr 2019 vollständig zerstört.

Die Anschaffungskosten des Handys können im Jahr 2019 in voller Höhe als Betriebsausgaben abgezogen werden, da sie 250 Euro nicht übersteigen.

Die Anschaffungskosten des PC und der Maschine sind bei Anwendung der Sammelpostenmethode im Jahr 2019 in einen **Sammelposten** einzustellen (900 Euro + 600 Euro = 1.500 Euro), der jährlich mit 300 Euro aufzulösen ist (1/5 von 1.500 Euro).

Der Veräußerungserlös für den PC ist im Jahr 2021 als Betriebseinnahme zu erfassen. Die kürzere Nutzungsdauer des PC sowie das vorzeitige Ausscheiden des PC und der Maschine aus dem Betriebsvermögen sind ohne Bedeutung für den Bestand des Sammelpostens und den Gewinn.

Bei allen übrigen **abnutzbaren** Wirtschaftsgütern des **Anlagevermögens** (z. B. Gebäude, Maschinen, Kraftfahrzeuge, Ladeneinbauten, Einrichtungen, deren Anschaffungskosten bei Anwendung der Sammelpostenmethode mehr als 1.000 Euro und bei Anwendung der GWG-Regelung mehr als 800 Euro betragen) werden die Anschaffungs- oder Herstellungskosten (ohne Umsatzsteuer, soweit Vorsteuerabzug möglich) regelmäßig durch jährliche Abschreibungen (Absetzungen für Abnutzung = AfA) als Betriebsausgaben berücksichtigt. Die verschiedenen Abschreibungsmöglichkeiten werden in Teil B VI. 2.5 beschrieben. Wird ein derartiges Wirtschaftsgut veräußert oder in das Privatvermögen überführt, bevor die gesamten Anschaffungs- oder Herstellungskosten durch die jährliche Abschreibung als Betriebsausgabe berücksichtigt werden konnten, ist der dann vorhandene Restbuchwert auf einmal als Betriebsausgabe zu berücksichtigen.

#### **Beispiel:**

Sie veräußern im Jahr 2019 eine im Betrieb genutzte Maschine für 10.000 Euro zuzüglich 1.900 Euro Umsatzsteuer. Der Buchwert der Maschine betrug im Zeitpunkt der Veräußerung 8.000 Euro.

Die Ausbuchung der Maschine (8.000 Euro) wirkt im Jahr der Veräußerung wie eine Betriebsausgabe. Im Gegenzug ist der Verkaufserlös (10.000 Euro) als Betriebseinnahme zu verbuchen, sodass sich insgesamt ein Ertrag (d. h. Gewinn) von 2.000 Euro ergibt. Die Umsatzsteuer hat keinen Einfluss auf den Gewinn, da sie an das Finanzamt weitergeleitet werden muss.

<span id="page-24-0"></span>Bei **nicht abnutzbaren** Wirtschaftsgütern des **Anlagevermögens** (z. B. Grund und Boden von bebauten oder unbebauten Grundstücken, Wertpapiere und Beteiligungen) erfolgt keine jährliche Abschreibung der Anschaffungs- oder Herstellungskosten. Die Anschaffungs- oder Herstellungskosten werden regelmäßig erst beim Ausscheiden aus dem Betriebsvermögen, z. B. bei der Veräußerung oder Überführung ins Privatvermögen, als Betriebsausgaben erfasst.

#### **Beispiel:**

Ein im Jahr 2015 für 100.000 Euro erworbenes, betrieblich genutztes unbebautes Grundstück wird im Jahr 2019 für 120.000 Euro veräußert.

Die Ausbuchung des Buchwerts i. H. v. 100.000 Euro im Jahr 2019 wirkt wie eine Betriebsausgabe, der Verkaufserlös i. H. v. 120.000 Euro ist als Betriebseinnahme zu erfassen. Im Ergebnis führt der Verkauf zu einem Gewinn von 20.000 Euro.

Die o. g. Regelung für nicht abnutzbare Wirtschaftsgüter des Anlagevermögens gilt für bestimmtes **Umlaufvermögen** entsprechend, wenn Sie Ihren Gewinn durch Einnahmenüberschussrechnung (siehe Teil B V. 3.) ermitteln. Danach sind die Anschaffungs- oder Herstellungskosten für

- Anteile an Kapitalgesellschaften
- Wertpapiere und vergleichbare nicht verbriefte Forderungen und Rechte
- ❚ Grund und Boden sowie
- ❚ Gebäude

erst im Zeitpunkt des Zuflusses des Veräußerungserlöses oder im Zeitpunkt der Entnahme als Betriebsausgaben zu berücksichtigen.

#### **2.2.3 Nicht abzugsfähige oder beschränkt abzugsfähige Betriebsausgaben**

**S** § 4 Abs. 5, 5b, 9 EStG

Bestimmte im Einkommensteuergesetz aufgezählte Aufwendungen dürfen trotz ihrer betrieblichen Veranlassung nicht oder nicht in voller Höhe als Betriebsausgaben abgezogen werden und damit den steuerlichen Gewinn nicht mindern. Es handelt sich hierbei regelmäßig um Aufwendungen, die den Bereich der privaten Lebensführung berühren.

Folgende Einschränkungen sind z. B. zu beachten:

- → Aufwendungen für Geschenke an Geschäftsfreunde oder andere Personen, die nicht bei Ihnen beschäftigt sind, können nur als Betriebsausgaben berücksichtigt werden, wenn die Aufwendungen nicht mehr als 35 Euro je Empfänger jährlich betragen haben.
- → Aufwendungen für die Bewirtung von Geschäftsfreunden können nur i. H. v. 70 % als Betriebsausgaben abgezogen werden.

Die Höhe der Aufwendungen und die betriebliche Veranlassung sind durch Belege nachzuweisen, die Angaben zu Ort, Tag, Teilnehmer und Anlass der Bewirtung sowie zur Höhe der Aufwendungen enthalten.

Hat die Bewirtung in einer Gaststätte stattgefunden, muss die Rechnung auch den Namen und die Anschrift der Gaststätte ausweisen. Bei Rechnungen ab 250 Euro muss auch Ihr Name als bewirtende Person aufgeführt werden.

Es werden nur Rechnungen anerkannt, die maschinell erstellt und registriert wurden. Rechnungen, die nur die Angabe "Speisen und Getränke" und eine Gesamtsumme enthalten, werden steuerlich nicht berücksichtigt. Die Speisen und Getränke sind nach Art, Umfang, Preis und Tag der Bewirtung in der Rechnung einzeln aufzuführen.

→ Mehraufwendungen für Verpflegung bei einer vorübergehenden betrieblichen Auswärtstätigkeit können Sie für jeden Kalendertag nur pauschal in folgender Höhe als Betriebsausgaben abziehen:

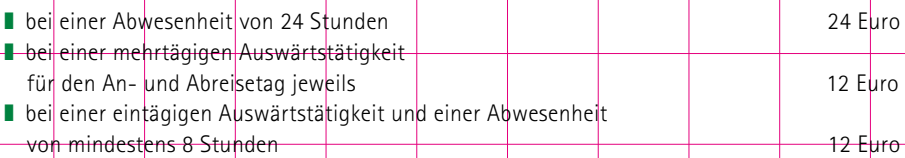

Dabei ist auf die Dauer der Abwesenheit von der Wohnung und dem Tätigkeitsmittelpunkt abzustellen. Dauert die Tätigkeit am selben Ort länger als 3 Monate an, kann für die darüber hinausgehende Zeit kein Verpflegungsmehraufwand mehr berücksichtigt werden.

→ Für Fahrten zwischen Ihrer Wohnung und dem Betrieb kommen Betriebsausgaben in Höhe der Entfernungspauschale zum Ansatz, unabhängig davon, welches Verkehrsmittel Sie benutzen. Diese beträgt für jeden vollen Entfernungskilometer 0,30 Euro, höchstens jedoch jährlich 4.500 Euro. Berücksichtigt wird nur die einfache, kürzeste Entfernung. Die anzusetzende Entfernungspauschale ist wie folgt zu berechnen:

*Entfernungspauschale x Entfernungskilometer x Zahl der Arbeitstage*

Bei Benutzung eines eigenen Kraftfahrzeugs darf der Höchstbetrag von 4.500 Euro überschritten werden. Bei Benutzung öffentlicher Verkehrsmittel kann ein höherer Betrag als 4.500 Euro angesetzt werden, wenn die tatsächlichen Aufwendungen höher sind.

Benutzen Sie für die Fahrten zwischen Wohnung und Betrieb ein **betriebliches Kraftfahrzeug**, ist zunächst der auf diese Fahrten entfallende Teil aus den insgesamt angefallenen Aufwendungen durch geeignete Aufzeichnungen nachzuweisen oder durch sachgerechte Schätzung zu ermitteln. Danach berechnet sich der als Betriebsausgaben abziehbare Teil der Aufwendungen wie folgt:

*anteilige Aufwendungen für Fahrten zwischen Wohnung und Betrieb – 0,30 Euro x Entfernungskilometer x Arbeitstage*

- *= nicht abziehbare Aufwendungen (falls Differenz positiv)*
- *= zusätzliche Betriebsausgaben (falls Differenz negativ)*

Für Fahrzeuge, die Sie zu mehr als 50 % betrieblich nutzen, besteht die Möglichkeit, die Aufwendungen für Fahrten zwischen Wohnung und Betrieb durch die **sog. Listenpreisregelung** zu ermitteln:

*Fahrzeug-Listenpreis x 0,03 % x Entfernungskilometer x Monate der Nutzung – 0,30 Euro x Entfernungskilometer x Arbeitstage*

- *= nicht abziehbare Aufwendungen (falls Differenz positiv)*
- *= zusätzliche Betriebsausgaben (falls Differenz negativ)*

Maßgebend ist der inländische Listenpreis des Kraftfahrzeugs im Zeitpunkt der Erstzulassung zuzüglich der Kosten für Sonderausstattungen einschließlich der Umsatzsteuer. Der Listenpreis ist auf volle Hundert Euro abzurunden.

Hinsichtlich der Frage, ob das Fahrzeug zu mehr als 50 % betrieblich genutzt wird, gelten die Fahrten zwischen Wohnung und Betriebsstätte und die Familienheimfahrten als betriebliche Nutzung.

#### **Beispiel zur Listenpreisregelung:**

Sie nutzen den zum Betriebsvermögen gehörenden Pkw im Jahr 2019 an jeweils 17 Tagen im Monat für Fahrten zwischen Ihrer Wohnung und Ihrem Betrieb (einfache Entfernung 20 km). Der inländische Listenpreis des Pkw hat im Zeitpunkt der Erstzulassung (abgerundet) 25.000 Euro (einschließlich Umsatzsteuer und Sonderausstattung) betragen. Der Pkw wird zu mehr als 50 % betrieblich genutzt.

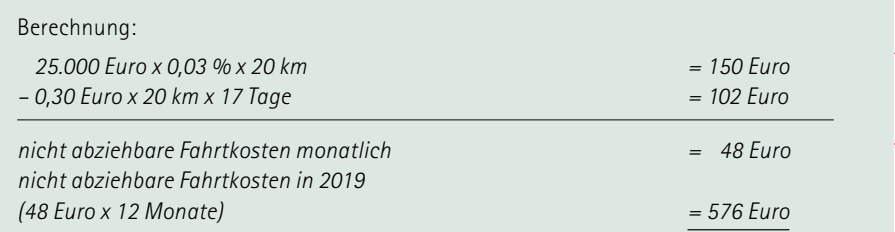

**Alternativ** können Sie ein ordnungsgemäßes **Fahrtenbuch** zum Nachweis der tatsächlichen Aufwendungen führen:

*tatsächliche Aufwendungen mal zwischen Wohnung und Betrieb insgesamt zurückgelegte Kilometer durch insgesamt gefahrene Kilometer*

- *– 0,30 Euro x Entfernungskilometer x Arbeitstage*
- *= nicht abziehbare Aufwendungen (falls Differenz positiv)*
- *= zusätzliche Betriebsausgaben (falls Differenz negativ)*

Sofern Sie für Ihr **Fahrzeug** ein Fahrtenbuch führen, muss dieses mindestens die folgenden Angaben enthalten:

- Datum und Kilometerstand zu Beginn und am Ende jeder einzelnen betrieblich veranlassten Fahrt, Reiseziel, Reisezweck und aufgesuchte Geschäftspartner.
- Privatfahrten müssen ebenfalls einzeln, aber ohne Angaben zu Reiseziel und Reisezweck, aufgezeichnet werden.

#### **HINWEIS:**

*Bei der Nutzung von Elektro- und extern aufladbaren Hybridelektrofahrzeugen gelten Sonderregelungen für die Ermittlung der nicht abziehbaren Aufwendungen für Fahrten zwischen Wohnung und Betrieb.*

Durch die Ermittlung der nicht abziehbaren Aufwendungen wird sichergestellt, dass für Fahrten zwischen Wohnung und Betrieb oder Tätigkeitsstätte Unternehmer und Arbeitnehmer steuerlich gleich behandelt werden.

Hinsichtlich der steuerlichen Behandlung von Privatfahrten mit einem betrieblichen Pkw siehe Teil B VI. 2.6

- → Aufwendungen für ein häusliches Arbeitszimmer sowie die Kosten der Ausstattung können Sie bis zu einer Höhe von 1.250 Euro als Betriebsausgaben abziehen, wenn für die betriebliche oder berufliche Tätigkeit kein anderer Arbeitsplatz zur Verfügung steht. Die Beschränkung der Höhe nach gilt nicht, wenn das Arbeitszimmer den Mittelpunkt der gesamten betrieblichen und beruflichen Betätigung bildet.
- $\rightarrow$  Bestimmte Mehraufwendungen wegen einer aus beruflichem Anlass begründeten doppelten Haushaltsführung sind ebenfalls abzugsfähig.
- → Nicht abziehbar ist ein Teil der angefallenen betrieblichen Schuldzinsen, wenn Sie aus Ihrem Betrieb Entnahmen vornehmen, die der Höhe nach den Gewinn und die Einlagen übersteigen (sog. Überentnahmen). Dieses Abzugsverbot gilt nicht für Schuldzinsen für Darlehen, die zur

<span id="page-28-0"></span>Finanzierung der Anschaffungs- oder Herstellungskosten von Wirtschaftsgütern des Anlagevermögens verwendet werden. Andere Schuldzinsen sind bis zur Höhe von 2.050 Euro im Jahr stets voll abziehbar.

- $\rightarrow$  Geldbußen, Ordnungs- und Verwarnungsgelder können grundsätzlich nicht als Betriebsausgaben berücksichtigt werden. Dies gilt auch, wenn sie betrieblich veranlasst sind.
- $\rightarrow$  Die Gewerbesteuer und die darauf entfallenden Nebenleistungen sind keine Betriebsausgaben.
- $\rightarrow$  Aufwendungen für Ihre Berufsausbildung oder Ihr Studium sind nur dann Betriebsausgaben, wenn Sie zuvor bereits eine Erstausbildung (Berufsausbildung oder Studium) abgeschlossen haben.

Die nicht oder nur beschränkt abzugsfähigen Betriebsausgaben sind grundsätzlich einzeln und getrennt von den anderen Betriebsausgaben aufzuzeichnen.

#### **2.3 Abschreibungen (Absetzungen für Abnutzung = AfA)**

Für die Ermittlung der jährlich als Betriebsausgaben abzugsfähigen Abschreibungen sind die Anschaffungs- oder Herstellungskosten eines abnutzbaren Wirtschaftsguts auf dessen voraussichtliche Nutzungsdauer zu verteilen. Die Abschreibung wird dabei grundsätzlich so bemessen, dass die Anschaffungs- oder Herstellungskosten nach Ablauf der betriebsgewöhnlichen Nutzungsdauer voll abgeschrieben sind.

Anschaffungskosten sind die Aufwendungen, die geleistet werden, um das Wirtschaftsgut zu erwerben und es in einen betriebsbereiten Zustand zu versetzen. Ferner gehören dazu die Anschaffungsnebenkosten und nachträgliche Anschaffungskosten.

Herstellungskosten sind die Aufwendungen, die durch den Verbrauch von Gütern und die Inanspruchnahme von Diensten für die Herstellung des Wirtschaftsguts, seine Erweiterung oder für eine über seinen ursprünglichen Zustand hinausgehende wesentliche Verbesserung entstehen.

Gezahlte Umsatzsteuerbeträge gehören nicht zu den Anschaffungs- oder Herstellungskosten, soweit diese bei der Umsatzsteuer als Vorsteuer abgezogen werden können (siehe Teil B VII. 5.). Ist ein Vorsteuerabzug nicht möglich, sind sie den Anschaffungs- oder Herstellungskosten des zugehörigen Wirtschaftsguts hinzuzurechnen.

Die Finanzverwaltung hat für die Wirtschaftsgüter verschiedener Wirtschaftszweige "AfA-Tabellen" erstellt, aus denen die betriebsgewöhnliche Nutzungsdauer dieser Wirtschaftsgüter und die entsprechenden Abschreibungssätze hervorgehen.

Diese AfA-Tabellen sind z. B. unter www.bundesfinanzministerium.de (Themen/Steuern/Steuerverwaltung & Steuerrecht/Betriebsprüfung/AfA-Tabellen) abrufbar.

<span id="page-29-0"></span>Nachfolgend werden die Grundzüge der wichtigsten Abschreibungsmethoden für bewegliche Wirtschaftsgüter (z. B. Maschinen, PC) und unbewegliche Wirtschaftsgüter (z. B. Gebäude) dargestellt:

#### **2.3.1Abschreibungen für bewegliche Wirtschaftsgüter**

#### → Abschreibung in gleichen Jahresbeträgen (lineare AfA)

 $\trianglelefteq$  § 7 Abs. 1 EStG

Bei der Abschreibung in gleichen Jahresbeträgen werden die Anschaffungs- oder Herstellungskosten gleichmäßig mit einem einheitlichen Prozentsatz über die gesamte Nutzungsdauer verteilt.

Der Jahresbetrag der Abschreibung wird wie folgt ermittelt:

*Anschaffungs-/Herstellungskosten durch voraussichtliche Nutzungsdauer = jährliche Abschreibung*

#### **Beispiel:**

Sie haben im Januar 2019 eine Maschine für 10.000 Euro zzgl. Umsatzsteuer erworben (Nutzungsdauer 4 Jahre). Die Umsatzsteuer ist als Vorsteuer abziehbar.

Die Maschine ist mit jährlich 2.500 Euro innerhalb von 4 Jahren abzuschreiben (Abschreibungssatz  $25 \, \frac{\frac{1}{2}}{\frac{1}{2}}$ 

Die Entwicklung der Abschreibung stellt sich wie folgt dar:

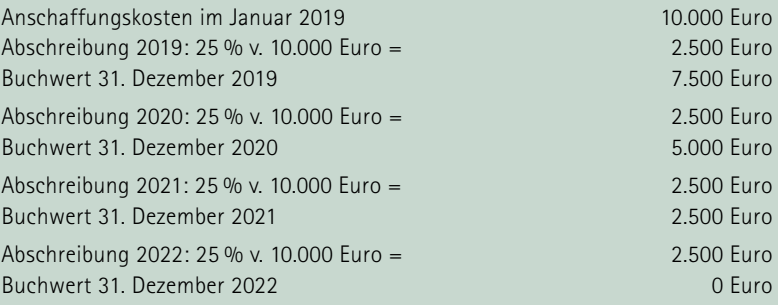

Wird ein bewegliches abnutzbares Wirtschaftsgut im Laufe des Jahres angeschafft oder hergestellt, ist die Abschreibung für dieses Jahr monatsgenau vorzunehmen, d. h. der Absetzungsbetrag vermindert sich um jeweils ein Zwölftel für jeden vollen Monat, der dem Monat der Anschaffung oder Herstellung vorangeht.

#### **HINWEIS:**

*Bitte beachten Sie, dass bewegliche selbständig nutzungsfähige Wirtschaftsgüter, deren Anschaffungs- oder Herstellungskosten nicht mehr als 1.000 Euro betragen, in den im Teil B VI. 2.3 erläuterten Sammelposten eingestellt werden können. Für die im Sammelposten enthaltenen Wirtschaftsgüter sind keine gesonderten Abschreibungen vorzunehmen.*

#### → Investitionsabzugsbeträge für künftige Investitionen

#### S 7q Abs. 1 bis 4 EStG

Kleine und mittlere Betriebe können bereits für die künftige Anschaffung oder Herstellung eines abnutzbaren beweglichen Wirtschaftsguts des Anlagevermögens einen Investitionsabzugsbetrag gewinnmindernd abziehen. Damit soll die Möglichkeit geschaffen werden, eigene Mittel anzusparen, um damit die Finanzierung künftiger Investitionen zu erleichtern.

Voraussetzung für die Inanspruchnahme des Investitionsabzugsbetrags ist jedoch, dass zum Schluss des Jahres, in dem der Abzug vorgenommen wird,

- bei Gewerbebetrieben oder der selbständigen Arbeit dienenden Betrieben, die ihren Gewinn durch Betriebsvermögensvergleich ermitteln, das Betriebsvermögen nicht mehr als 235.000 Euro beträgt oder
- bei Betrieben, die den Gewinn durch Einnahmenüberschussrechnung ermitteln, der Gewinn ohne Berücksichtigung des Investitionsabzugsbetrags nicht mehr als 100.000 Euro beträgt
- **und dass**
- Sie beabsichtigen, in den folgenden drei Wirtschaftsjahren ein abnutzbares bewegliches Wirtschaftsgut anzuschaffen oder herzustellen, das im Jahr der Anschaffung oder Herstellung und im darauf folgenden Wirtschaftsjahr in Ihrem Betrieb ausschließlich oder fast ausschließlich (mindestens 90 %) betrieblich genutzt wird.

Der **Investitionsabzugsbetrag** darf bis zu **40 %** der voraussichtlichen Anschaffungs- oder Herstellungskosten eines begünstigten Wirtschaftsguts betragen. Die Summe der berücksichtigten Investitionsabzugsbeträge darf im Wirtschaftsjahr des Abzugs und in den drei vorangegangenen Wirtschaftsjahren insgesamt 200.000 Euro nicht übersteigen.

Bei der späteren Anschaffung oder Herstellung eines begünstigten Wirtschaftsguts können die in Anspruch genommenen Investitionsabzugsbeträge bis zur Höhe von 40 % der tatsächlichen Anschaffungs- oder Herstellungskosten gewinnerhöhend hinzugerechnet werden, jedoch maximal bis zur Höhe der in Anspruch genommenen Investitionsabzugsbeträge. Bei dem begünstigten Wirtschaftsgut, für das der Investitionsabzugsbetrag aufgelöst wird, können Sie die tatsächlichen Anschaffungs- oder Herstellungskosten gleichzeitig um bis zu 40 %, höchstens jedoch in Höhe des vorgenannten Hinzurechnungsbetrages, gewinnmindernd reduzieren. Es ergeben sich so in der Regel keine Gewinnauswirkungen. Die herabgesetzten Anschaffungs- oder Herstellungskosten bilden dann die Bemessungsgrundlage für die Abschreibungen und Sonderabschreibungen.

Soweit Investitionsabzugsbeträge nicht innerhalb des dreijährigen Investitionszeitraumes, wie beschrieben, hinzugerechnet werden, ist der in Anspruch genommene Investitionsabzugsbetrag rückgängig zu machen. In diesem Fall wird die Steuerfestsetzung des Abzugsjahres rückwirkend geändert.

Auch wenn Sie die voraussichtlichen Kosten zu hoch geschätzt haben, kann es teilweise zu einer Rückgängigmachung des Abzugsbetrages im Abzugsjahr kommen. Eine daraus resultierende Steuernachforderung kann zu verzinsen sein.

Wenn Sie einen Investitionsabzugsbetrag geltend machen wollen, sind die Summen der Investitionsabzugsbeträge und der hinzuzurechnenden oder rückgängig zu machenden Beträge mit der Gewinnermittlung elektronisch an das Finanzamt zu übermitteln.

#### → Sonderabschreibungen nach § 7g EStG

§ 7g Abs. 5 und 6 EStG

Kleine und mittlere Betriebe, die die Größenmerkmale für den Investitionsabzugsbetrag im vorangegangenen Jahr nicht überschreiten, können für abnutzbare bewegliche Wirtschaftsgüter des Anlagevermögens im Jahr der Anschaffung oder Herstellung und in den folgenden vier Jahren Sonderabschreibungen von bis zu insgesamt 20 % der Anschaffungs- oder Herstellungskosten neben der linearen Abschreibung in Anspruch nehmen, unabhängig davon, ob für das Wirtschaftsgut ein Investitionsabzugsbetrag in Anspruch genommen wurde. Das begünstigte Wirtschaftsgut muss im Jahr der Anschaffung oder Herstellung und im darauf folgenden Wirtschaftsjahr in dem Betrieb ausschließlich oder fast ausschließlich (mindestens 90 %) betrieblich genutzt werden. Nach Ablauf des fünfjährigen Begünstigungszeitraums bemisst sich die lineare Abschreibung nach dem Restwert und der Restnutzungsdauer.

Haben Sie z. B. für ein Wirtschaftsgut bereits einen Investitionsabzugsbetrag in Höhe von 40 % geltend gemacht und die Anschaffungs- oder Herstellungskosten entsprechend gemindert, können Sie **zusätzlich** von den gekürzten Anschaffungs- oder Herstellungskosten die Sonderabschreibung in Höhe von **20 %** vornehmen.

#### **Beispiel:**

Ein Unternehmer beabsichtigt, eine computerunterstützte Fräsmaschine für 100.000 Euro zu erwerben. Für die geplante Anschaffung macht er im Jahr 2018 einen Investitionsabzugsbetrag von 40.000 Euro gewinnmindernd geltend. Die Anschaffung der Maschine erfolgt im Januar 2019 zum Preis von 100.000 Euro zuzüglich Umsatzsteuer. Die Nutzungsdauer der Maschine beträgt 10 Jahre.

Im Jahr der Anschaffung der Maschine kann der Unternehmerden im Jahr 2018 gebildeten Investitionsabzugsbetrag in Höhe von 40.000 Euro gewinnerhöhend hinzurechnen. Der Unternehmer kann eine gewinnmindernde Kürzung der Anschaffungskosten von bis zu 40 % in Anspruch nehmen. Nimmt er die 40 % voll in Anspruch, bedeutet dies, dass er in 2019: 40.000 Euro als Aufwand ansetzen darf. Durch diese Kürzung mindert sich die Abschreibungs-Bemessungsgrundlage von 100.000 Euro auf 60.000 Euro. Die Sonderabschreibungen betragen dann 12.000 Euro (20 % von 60.000 Euro). Zusätzlich erhält der Unternehmer noch die lineare AfA in Höhe von 6.000 Euro (10 % von 60.000 Euro). Im Ergebnis können insgesamt 58.000 Euro (40.000 Euro + 12.000 Euro + 6.000 Euro) im Jahr 2019 gewinnmindernd berücksichtigt werden. Dieser Gewinnminderung steht die gewinnerhöhende Hinzurechnung des Investitionsabzugsbetrags von 40.000 Euro gegenüber, sodass sich im Saldo 2019 die Abschreibungen von 18.000 Euro gewinnmindernd auswirken.

#### <span id="page-32-0"></span>**2.3.2 Abschreibungen für unbewegliche Wirtschaftsgüter**

#### $\rightarrow$  Abschreibungen bei Gebäuden

#### $\blacktriangleleft$  § 7 Abs. 4 FStG

Abschreibungen werden nur von den Anschaffungs- oder Herstellungskosten eines Gebäudes vorgenommen. Der Grund und Boden unterliegt keiner Abnutzung, sodass die Anschaffungskosten für den Grund und Boden grundsätzlich nicht abgeschrieben werden können.

Wird ein Gebäude teilweise für den eigenen Betrieb, teilweise für den Betrieb eines anderen, teilweise zu eigenen Wohnzwecken und teilweise zu fremden Wohnzwecken genutzt, ist jeder der unterschiedlich genutzten Gebäudeteile ein besonderes Wirtschaftsgut, welches – abgesehen von dem zu eigenen Wohnzwecken genutzten Gebäudeteil – selbständig abzuschreiben ist.

Anders als bei beweglichen Wirtschaftsgütern ist bei Gebäuden die Höhe der Abschreibungssätze gesetzlich vorgeschrieben; auf die tatsächliche oder betriebsgewöhnliche Nutzungsdauer kommt es daher grundsätzlich nicht an.

Die jährliche Abschreibung beträgt für Gebäude,

■ die nach dem 31. Dezember 1924 fertig gestellt worden sind: 2 % 2 % ■ die zu einem Betriebsvermögen gehören, nicht Wohnzwecken dienen (Wirtschaftsgebäude) und für die der Bauantrag nach dem 31. März 1985 gestellt worden ist: 3 %.

#### → Abschreibungen bei Baudenkmalen und bei Gebäuden in Sanierungsgebieten

S§ 7h, 7i, 11a, 11b EStG

Für bestimmte Baumaßnahmen, die an Baudenkmalen oder an Gebäuden in einem förmlich festgelegten Sanierungsgebiet durchgeführt werden, können erhöhte Abschreibungen für einen begrenzten Zeitraum abgezogen werden.

Für die Verteilung von Erhaltungsaufwand an den o. g. Gebäuden gelten ebenfalls Sonderregelungen.

#### **→** Abschreibungen bei Ladeneinbauten und ähnlichen Einbauten

Ladeneinbauten, Schaufensteranlagen, Gaststätteneinbauten und ähnliche Einbauten gehören zu den selbständigen Gebäudeteilen und werden daher unabhängig von anderen Gebäudeteilen gesondert abgeschrieben.

Die Höhe der Abschreibung richtet sich jeweils nach der voraussichtlichen Nutzungsdauer der Einbauten. Bei der Festlegung der Nutzungsdauer ist auch der schnelle Wandel des modischen Geschmacks zu berücksichtigen.

#### <span id="page-33-0"></span>**2.3.3 Abschreibungen eines Wirtschaftsguts nach Einlage**

#### Â §§ 6 Abs. 1 Nr. 5, 7 Abs. 1 Satz 5 EStG

Im Rahmen der Betriebseröffnung werden Sie ggf. Wirtschaftsgüter in Ihren Betrieb einlegen, die Sie vorher privat genutzt haben, z. B. einen Pkw oder Büromöbel. In diesen Fällen muss ermittelt werden, mit welchem Wert das eingelegte Wirtschaftsgut anzusetzen und wie die Abschreibung zu bemessen ist.

Einlagen sind grundsätzlich mit dem Teilwert<sup>1</sup> für den Zeitpunkt der Zuführung anzusetzen. Wurde das zugeführte Wirtschaftsgut jedoch innerhalb der letzten drei Jahre vor dem Zeitpunkt der Zuführung angeschafft oder hergestellt, ist die Einlage höchstens mit den ursprünglichen Anschaffungs- oder Herstellungskosten anzusetzen. Bei Einlage eines abnutzbaren Wirtschaftsguts sind die ursprünglichen Anschaffungs- oder Herstellungskosten um die Abschreibungen zu vermindern, die auf den Zeitraum zwischen Anschaffung oder Herstellung des Wirtschaftsguts und der Einlage entfallen.

Die o. g. Werte, mit denen die eingelegten Wirtschaftsgüter anzusetzen sind, stellen grundsätzlich die Bemessungsgrundlage für die Abschreibungen dar.

Etwas anderes gilt jedoch bei eingelegten Wirtschaftsgütern, die Sie zuvor zur Erzielung von Überschusseinkünften (z. B. Einkünften aus nichtselbständiger Arbeit oder aus Vermietung und Verpachtung) verwendet haben. In diesen Fällen ist eine vom Einlagewert abweichende AfA-Bemessungsgrundlage zu ermitteln. Ist der Einlagewert des Wirtschaftsguts höher als oder gleich den historischen Anschaffungs- oder Herstellungskosten, ist die AfA ab dem Zeitpunkt der Einlage nach dem Einlagewert, gemindert um die bereits in Anspruch genommenen Abschreibungen, Sonderabschreibungen oder erhöhten Absetzungen, zu bemessen. Zur Ermittlung der AfA-Bemessungsgrundlage in anderen Fällen, z. B. wenn der Einlagewert des Wirtschaftsguts geringer als die fortgeführten Anschaffungs- oder Herstellungskosten ist, wird auf das Schreiben des Bundesministeriums der Finanzen vom 27. Oktober 2010 (Az.: IV C 3-S 2190/09/10007, BStBl 2010 I S. 1204) verwiesen.

#### **2.4 Privatnutzung von Betriebsvermögen – Entnahmen**

Wenn Sie Wirtschaftsgüter des Betriebsvermögens für private Zwecke verbrauchen oder zum Betriebsvermögen gehörende Gegenstände (z. B. Pkw) für private Zwecke nutzen, dürfen die hierauf entfallenden Aufwendungen den Gewinn nicht mindern.

<sup>1</sup> Der Teilwert ist der Betrag, den ein Erwerber des ganzen Betriebs im Rahmen des Gesamtkaufpreises für das einzelne Wirtschaftsgut ansetzen würde. Dabei ist davon auszugehen, dass der Erwerber den Betrieb fortführt. Der Teilwert entspricht in der Regel den Wiederbeschaffungskosten.

Aus diesem Grunde ist der Wert der entnommenen Gegenstände/Nutzungen im Zeitpunkt der Entnahme wie eine Betriebseinnahme zu erfassen. Aus Vereinfachungsgründen gibt es für bestimmte Unternehmen Pauschsätze (z. B. für Bäckereien, Gaststätten, Obst- und Gemüseläden), die für den Eigenverbrauch angesetzt werden dürfen; somit erübrigt sich insoweit eine Einzelaufzeichnung der Entnahmevorgänge. Unter www.bundesfinanzministerium.de finden Sie diese Pauschbeträge für sog. unentgeltliche Wertabgaben (Themen/Steuern/weitere Steuerthemen/Betriebsprüfung/Richtsatzsammlungen/Pauschbeträge).

Bitte beachten Sie, dass mit einer Entnahme auch ein umsatzsteuerpflichtiger Vorgang verbunden sein kann (siehe Teil B VII. 5.).

#### **Private Pkw-Nutzung**

Für die private Nutzung eines Pkw, der zu mehr als 50 % betrieblich genutzt wird, ermittelt sich der private Nutzungsanteil entweder

- pauschal (monatlich 1 % des inländischen Listenpreises des Fahrzeugs im Zeitpunkt der Erstzulassung zuzüglich der Kosten für Sonderausstattungen einschließlich der Umsatzsteuer) oder
- durch den Nachweis der tatsächlich auf die privat gefahrenen Kilometer entfallenden gesamten Kosten. Dies setzt voraus, dass das Verhältnis der privaten zu den übrigen Fahrten durch ein ordnungsgemäßes Fahrtenbuch nachgewiesen wird.

Für Fahrzeuge des Betriebsvermögens, die nicht zu mehr als 50 % betrieblich genutzt werden, ist der private Nutzungsanteil durch geeignete Unterlagen/Aufzeichnungen zu dokumentieren; die Führung eines Fahrtenbuches ist insoweit nicht zwingend. Sie ist aber im Hinblick auf die Nachweisführung gegenüber dem Finanzamt zumindest für einen repräsentativen Zeitraum ratsam. Fehlende Unterlagen führen zur Schätzung des privaten Nutzungsanteils; eine Schätzung kann sich nachteilig auswirken.

#### **HINWEIS:**

*Bei der Ermittlung des Umfangs der betrieblichen Nutzung gelten die Fahrten zwischen Wohnung und Betriebsstätte und die Familienheimfahrten als betriebliche Nutzung.*

#### <span id="page-35-0"></span>**Beispiel zur Listenpreisregelung:**

Der zu Ihrem Betriebsvermögen gehörende Pkw (Jahresfahrleistung 40.000 km) wird auch für Privatfahrten (10.000 km) und Fahrten zwischen Ihrer Wohnung und dem Betrieb (einfache Entfernung 20 km, 17 Arbeitstage/Monat) genutzt.

Der inländische Listenpreis des Pkw hat im Zeitpunkt der Erstzulassung (einschließlich Sonderausstattung und Umsatzsteuer, auf volle Hundert Euro abgerundet) 25.000 Euro betragen.

Die gesamten mit dem Pkw zusammen hängenden Aufwendungen haben im Jahr 2019 6.000 Euro betragen. Ein Fahrtenbuch wurde nicht geführt.

#### **Privatfahrten:**

Die auf die Privatfahrten entfallenden Aufwendungen dürfen den betrieblichen Gewinn nicht mindern. Es ist daher eine Privatentnahme in Höhe von 3.000 Euro (25.000 Euro x 1 % x 12 Monate) anzusetzen.

#### **Fahrten zwischen Wohnung und Betrieb:**

Die auf diese Fahrten entfallenden Aufwendungen sind nur beschränkt als Betriebsausgaben abzugsfähig (Berechnung siehe Abschnitt B VI. 2.4).

#### **HINWEIS:**

*Bei Elektro- und extern aufladbaren Hybridelektrofahrzeugen gelten Sonderregelungen für die Berechnung des privaten Nutzungsanteils.*

#### **2.5 Aufzeichnungspflichten**

**S**§ 143, 144 AO | § 22 UStG

Um die zutreffende Ermittlung der Besteuerungsgrundlagen vorzubereiten und sicherzustellen, haben Sie eine Reihe spezieller Mitwirkungspflichten zu beachten. Hierunter fallen auch zahlreiche Aufzeichnungspflichten. So muss z. B. der Wareneingang und Warenausgang gesondert aufgezeichnet werden. Auch gibt es Aufzeichnungspflichten aufgrund besonderer Regelungen in den Einzelsteuergesetzen (z. B. im Umsatzsteuergesetz, siehe Abschnitt B VII. 5.).

Eine vollständige und erschöpfende Darstellung all dieser Aufzeichnungspflichten ist in dieser Broschüre leider nicht möglich. Einen Katalog mit wichtigen, gesetzlich verankerten Aufzeichnungsund Mitwirkungspflichten finden Sie im Anhang in der Anlage 3.

#### **3. Verträge mit Angehörigen**

Verträge, die Sie mit Angehörigen abschließen (z. B. Arbeitsverträge, Miet- und Pachtverträge, Darlehensverträge, Gesellschaftsverträge), können steuerlich nur anerkannt werden, wenn sie ernsthaft vereinbart und entsprechend den Vereinbarungen tatsächlich durchgeführt werden. Die vertragliche Gestaltung und ihre Durchführung müssen grundsätzlich auch unter fremden Dritten üblich sein.
Es wird empfohlen, die Verträge stets schriftlich abzufassen.

Verträge zwischen Eltern und minderjährigen Kindern sind darüber hinaus bürgerlich-rechtlich nur wirksam, wenn ein Ergänzungspfleger durch das Amtsgericht bestellt wurde. Nur bei Arbeits- oder Ausbildungsverträgen ist die Bestellung eines Ergänzungspflegers ausnahmsweise nicht erforderlich. Arbeitsverträge mit Kindern unter 15 Jahren sind wegen des Verstoßes gegen das Jugendarbeitsschutzgesetz im Allgemeinen unwirksam und können deshalb auch steuerlich nicht anerkannt werden. Arbeitsverträge über gelegentliche Hilfeleistungen durch Angehörige entsprechen regelmäßig nicht dem zwischen Fremden Üblichen und können dann ebenfalls steuerlich nicht anerkannt werden.

## **VII. Die Steuern des Unternehmens – Steuerarten und Steuererklärungen**

## **1. Einkommensteuer**

Â §§ 25, 46 EStG | §§ 56, 60 EStDV | § 149 AO

Die Einkommensteuer ist die Steuer, die auf das in einem Kalenderjahr erzielte zu versteuernde Einkommen von natürlichen Personen erhoben wird. Hierzu gehört auch der Gewinn aus Ihrer gewerblichen oder freiberuflichen Tätigkeit. Deshalb müssen Sie nach Ablauf eines Kalenderjahres – für 2019 grundsätzlich spätestens bis zum 31. Juli 2020 $^2$  – eine Einkommensteuererklärung abgeben, wenn Sie oder Ihr Ehegatte

■ Arbeitslohn und daneben andere Einkünfte (z. B. aus Ihrer unternehmerischen Tätigkeit) von mehr als 410 Euro bezogen haben

oder

■ keinen Arbeitslohn bezogen haben, der Gesamtbetrag der Einkünfte aber 2019 mehr als 9.168 Euro (bei Ehegatten 18.336 Euro)3 betragen hat.

Eine Einkommensteuererklärung ist außerdem abzugeben, wenn zum Schluss des vorangegangenen Veranlagungszeitraums ein verbleibender Verlustabzug festgestellt worden ist oder Sie das Finanzamt zur Abgabe auffordert.

Wenn ein Angehöriger der steuerberatenden Berufe bei der Anfertigung der Einkommensteuererklärung mitwirkt, verlängert sich die Abgabefrist bis Ende Februar des Zweitfolgejahres.

Die Einkommensteuererklärung ist grundsätzlich nach amtlich vorgeschriebenem Datensatz auf elektronischem Weg an das Finanzamt zu übermitteln, wenn Einkünfte aus Gewerbebetrieb oder freiberuflicher Tätigkeit erzielt werden. Die Einkommensteuererklärung können Sie nach

<sup>2</sup> Der "31. Juli des Folgejahres" gilt erstmals für den Veranlagungszeitraum 2018. Für Veranlagungszeiträume bis einschließlich 2017 war der 31. Mai des Folgejahres maßgeblich.

<sup>3</sup> Im Kalenderjahr 2020: 9.408 Euro bzw. bei Ehegatten 18.816 Euro.

Registrierung in ["Mein ELSTER"](http://www.elster.de) kostenfrei erstellen und übermitteln. In begründeten Ausnahmefällen kann das Finanzamt auf Antrag eine Abgabe der Einkommensteuererklärung in Papierform zulassen.

In der Einkommensteuererklärung müssen Sie Ihre gesamten Einkünfte, im Fall einer Zusammenveranlagung auch die Ihres Ehegatten erklären.

Die Ausführungen zu Ehegatten gelten für Lebenspartner nach dem Lebenspartnerschaftsgesetz entsprechend.

Ermitteln Sie den Gewinn aus Ihrer unternehmerischen Tätigkeit durch Betriebsvermögensvergleich, ist der Inhalt der Bilanz (bei Betriebseröffnung auch die Eröffnungsbilanz) sowie der Gewinn- und Verlustrechnung elektronisch nach amtlich vorgeschriebenem Datensatz zu übermitteln. Weitere Informationen hierzu finden Sie unter www.esteuer.de.

Wenn Sie nicht zur Buchführung verpflichtet sind, ist die Einnahmenüberschussrechnung nach amtlich vorgeschriebenem Datensatz elektronisch an die Finanzverwaltung zu übermitteln. Die Anlage EÜR können Sie nach Registrierung in ["Mein ELSTER"](http://www.elster.de) kostenfrei erstellen und übermitteln.

Gerade in der Anfangsphase Ihrer unternehmerischen Tätigkeit kommt es häufig vor, dass zunächst Verluste entstehen. Soweit die Verluste nicht mit anderen positiven Einkünften eines Jahres verrechnet werden können, kommt ein Verlustrücktrag auf das Vorjahr oder ein Verlustvortrag auf zukünftige Jahre in Betracht. Der Verlustrücktrag bzw. -vortrag kann dann ganz oder teilweise zur Erstattung oder Minderung der Einkommensteuer für diese Jahre führen.

Befinden sich Ihr Betriebssitz und Ihr Wohnsitz im Zuständigkeitsbereich verschiedener Finanzämter, ist die Einkommensteuererklärung dem Wohnsitzfinanzamt zuzuleiten. Die Höhe des Gewinns für Ihre unternehmerische Tätigkeit wird in einem gesonderten Verfahren durch das Finanzamt festgestellt, in dessen Zuständigkeitsbereich sich Ihr Betriebssitz befindet (Betriebsfinanzamt). Beim Betriebsfinanzamt ist aus diesem Grunde eine Erklärung zur gesonderten Feststellung des Gewinns für Ihr Unternehmen einzureichen. Eine Sonderregelung gibt es bei unterschiedlichen Finanzamtsbezirken für Wohnsitz und Betriebssitz innerhalb derselben Großstadt; zuständig ist dann ggf. einheitlich das Betriebsfinanzamt.

## **Besonderheiten bei Personengesellschaften**

Haben Sie gemeinsam mit anderen eine Personengesellschaft gegründet, unterliegt die Gesellschaft selbst nicht der Einkommensbesteuerung. Einkommensteuerpflichtig sind vielmehr die einzelnen Gesellschafter, die ihren Anteil am Gewinn der Gesellschaft im Rahmen ihrer Einkommensteuererklärung angeben.

Die Höhe Ihres Anteils am Gewinn der Gesellschaft wird durch das Finanzamt in einem gesonderten Verfahren festgestellt. Zu diesem Zweck muss für die Personengesellschaft eine Erklärung zur gesonderten und einheitlichen Feststellung des Gewinns abgegeben werden.

## **2. Körperschaftsteuer**

Die Körperschaftsteuer wird vom Einkommen juristischer Personen (insbesondere Kapitalgesellschaften, z. B. AG und GmbH) erhoben.

Der von einer Kapitalgesellschaft erwirtschaftete Gewinn wird bei ihr selbst zur Besteuerung herangezogen, weil es sich bei ihr um ein selbständiges Steuersubjekt handelt (siehe auch Abschnitt B II.). Der von der Gesellschaft ausgeschüttete Gewinn unterliegt beim Anteilseigner der Besteuerung (vgl. im Folgenden).

Im Körperschaftsteuerrecht gelten weitgehend die Grundsätze und Vorschriften des Einkommensteuerrechts, insbesondere für die Gewinnermittlung, für die Veranlagung, die Steuerentrichtung und die Abgabefrist für die Steuererklärung (grundsätzlich endend am 31. Juli des Folgejahres<sup>4</sup>; bei Erstellung durch einen Angehörigen der steuerberatenden Berufe Ende Februar des Zweitfolgejahres). Zusätzlich sind hierbei aber besondere Vorschriften des Körperschaftsteuergesetzes heranzuziehen und insbesondere verdeckte Gewinnausschüttungen (z. B. überhöhte Gesellschafter-Geschäftsführergehälter, Darlehensgewährung von der Gesellschaft oder einem Gesellschafter zu unangemessenen Zinsen) zu berücksichtigen.

## **Gewinnermittlung**

Kapitalgesellschaften sind schon handelsrechtlich zur Buchführung verpflichtet. Ihr steuerlicher Gewinn muss somit in jedem Fall durch Betriebsvermögensvergleich ermittelt werden; eine Einnahmenüberschussrechnung genügt hier nicht.

Bei diesen Gesellschaften sind alle Einkünfte als Einkünfte aus Gewerbebetrieb zu behandeln, auch wenn sie für sich gesehen zu einer anderen Einkunftsart gehören. Vermietet beispielsweise eine GmbH Wohngebäude, erzielt sie Zinserträge oder erbringt sie steuerberatende Leistungen, so werden diese Einkünfte bei ihr einheitlich in Einkünfte aus Gewerbebetrieb umqualifiziert und unterliegen damit auch der Gewerbesteuer.

## **Leistungsbeziehungen zwischen Kapitalgesellschaft und Gesellschafter (Anteilseigner)**

Leistungsbeziehungen zwischen der Gesellschaft und ihrem(n) Gesellschafter(n) werden im Allgemeinen steuerlich anerkannt wie Leistungsbeziehungen zwischen fremden Dritten.

So ist beispielsweise das Gehalt eines Gesellschafters, der für seine GmbH als Geschäftsführer tätig ist, grundsätzlich bei der GmbH als Betriebsausgabe abzugsfähig; der Gesellschafter bezieht insoweit Einkünfte aus nichtselbständiger Arbeit. Die steuerliche Anerkennung dieser Leistungsbeziehung ist so lange unproblematisch, als ihre Bedingungen denen entsprechen, die unter fremden Dritten üblich sind. Halten diese Bedingungen einem sog. Fremdvergleich nicht stand, z. B. weil ein unangemessen hohes Gehalt gezahlt wird, so liegen sog. verdeckte Gewinnausschüttungen vor. Diese

<sup>4</sup> Der "31. Juli des Folgejahres" gilt erstmals für den Veranlagungszeitraum 2018. Für Veranlagungszeiträume bis einschließlich 2017 war der 31. Mai des Folgejahres maßgeblich.

dürfen das Einkommen der Kapitalgesellschaft nicht mindern und können damit zu erheblichen Steuerbelastungen bei der Kapitalgesellschaft führen. Die verdeckte Gewinnausschüttung führt beim Gesellschafter grundsätzlich zu Einkünften aus Kapitalvermögen.

## **Steuersatz und Teileinkünfteverfahren**

Die Körperschaftsteuer beträgt einheitlich 15 % des zu versteuernden Einkommens. Schüttet die Gesellschaft Gewinn aus, so wird dieser bei dem empfangenden Anteilseigner der Besteuerung unterworfen.

Private Kapitaleinkünfte, die dem Anteilseigner zufließen, unterliegen grundsätzlich der Abgeltungsteuer mit einem Sondersteuersatz von 25 %. In bestimmten Fällen wird dem Anteilseigner aber die Option eingeräumt, seine Dividendeneinkünfte dem progressiven Einkommensteuertarif unter Anwendung des Teileinkünfteverfahrens (Steuerpflicht von 60 % der Einnahmen, Abziehbarkeit von 60 % der tatsächlichen Ausgaben) zu unterwerfen.

Ist der die Ausschüttung empfangende Anteilseigner eine Kapitalgesellschaft, bleibt die Ausschüttung bei der empfangenden Kapitalgesellschaft bei ihrer Beteiligung von mindestens 10 % grundsätzlich steuerfrei.

## **Verluste**

Anders als bei Personengesellschaften können Verluste der Kapitalgesellschaft nicht mit positiven Einkünften der Gesellschafter verrechnet werden. Da die Kapitalgesellschaft selbst steuerpflichtig ist, kann sie ihre Verluste nur mit eigenen Gewinnen saldieren und dadurch ihre eigene Steuerbelastung reduzieren.

Verluste, die in den Anfangsjahren anfallen, mindern somit in späteren Jahren, in denen Gewinne erzielt werden, im Wege des Verlustabzugs das zu versteuernde Einkommen der Gesellschaft.

## **3. Solidaritätszuschlag**

**N** SolZG 1995

Auf die festgesetzte Einkommensteuer oder Körperschaftsteuer wird ein Solidaritätszuschlag i. H. v. 5,5 % erhoben.

Bereits im Vorauszahlungsverfahren (siehe Teil B VIII.) geleistete oder im Wege des Steuerabzugs (Lohnsteuer, Kapitalertragsteuer) einbehaltene Solidaritätszuschlagsbeträge werden grundsätzlich bei der Einkommensteuer- oder Körperschaftsteuerveranlagung angerechnet (Ausnahme: Die Besteuerung ist – wie bei der Abgeltungsteuer – mit dem Steuerabzug abgegolten).

## **4. Gewerbesteuer**

 $\triangleleft$  GewStG | §§ 4 Abs. 5b, 35 EStG

Die Gemeinden erheben von den Gewerbebetrieben eine Gewerbesteuer als Gemeindesteuer. Als Einzelunternehmer mit gewerblichen Einkünften sind Sie Steuerschuldner der Gewerbesteuer. Bei Personengesellschaften und Kapitalgesellschaften sind die Gesellschaften selbst Steuerschuldner (nicht die Gesellschafter bzw. Anteilseigner).

Gewerbesteuer fällt bei Einzelunternehmern und Personengesellschaften jedoch nur an, wenn der Gewerbeertrag den Freibetrag von 24.500 Euro jährlich übersteigt.

Üben Sie eine freiberufliche Tätigkeit aus, besteht keine Gewerbesteuerpflicht.

Besteuerungsgrundlage für die Gewerbesteuer ist der Gewerbeertrag.

Der Gewerbeertrag ist der Gewinn des Gewerbebetriebs, der nach den Vorschriften des Einkommensteuergesetzes oder Körperschaftsteuergesetzes ermittelt wird. Der so ermittelte Gewinn wird nach den Regelungen des Gewerbesteuergesetzes um "Hinzurechnungen" oder "Kürzungen" korrigiert. So wird beispielsweise die Hinzurechnung von Entgelten für Geld- und Sachkapitalüberlassungen (z. B. Kreditzinsen, Miet-, Pachtzahlungen) einheitlich in Höhe eines Viertels des zu berücksichtigenden Aufwandsbetrags vorgenommen, jedoch nur, soweit die Summe der Finanzierungsentgelte einen Freibetrag von 100.000 Euro übersteigt. Aufgrund des Freibetrages werden diese Hinzurechnungen bei den meisten Unternehmensgründern aber in der Regel keine Bedeutung haben.

Die Besteuerungsgrundlagen für die Gewerbesteuer werden vom Finanzamt festgestellt. Das Finanzamt wendet auf den Gewerbeertrag einen einheitlichen Prozentsatz von 3,5 v. H. (die sog. Steuermesszahl) an, ermittelt so den Steuermessbetrag und sendet Ihnen einen Gewerbesteuermessbescheid zu. Dieser enthält keine Zahlungsaufforderung (Leistungsgebot). Der Gewerbesteuermessbescheid wird auch der zuständigen Gemeinde zugeleitet. Der Messbetrag ist für die Gemeinde die Grundlage für die Festsetzung der Gewerbesteuer. Diese berechnet die von Ihnen zu zahlende Gewerbesteuer, indem je nach Gemeinde ein unterschiedlicher Hebesatz auf den Messbetrag angewendet wird, und sendet Ihnen den Gewerbesteuerbescheid zu. Die Gewerbesteuer ist direkt an die Gemeinde zu zahlen.

Einwendungen hinsichtlich der Ermittlung des Gewerbesteuermessbetrags (z. B. unzutreffende Gewinn- oder Gewerbeertragsermittlung) können nur gegenüber dem Finanzamt erhoben werden. Anträge hinsichtlich der Erhebung der Gewerbesteuer (z. B. Antrag auf Ratenzahlung) sind hingegen an die Gemeinde zu richten.

Die Abgabefrist für die Gewerbesteuererklärung endet grundsätzlich am 31. Juli des Folgejahres<sup>5</sup> (bei Erstellung durch einen Angehörigen der steuerberatenden Berufe Ende Februar des Zweitfolgejahres).

Zur Milderung der Belastung von Gewerbebetrieben mit Gewerbesteuer wird die Einkommensteuer des Unternehmers durch pauschale Anrechnung der Gewerbesteuer verringert. Die Einkommensteuerermäßigung wird in Höhe des 3,8-fachen des Gewerbesteuermessbetrags gewährt. Der Abzug des Steuerermäßigungsbetrages ist jedoch auf die tatsächlich zu zahlende Gewerbesteuer beschränkt.

Die Gewerbesteuer und die darauf entfallenden Nebenleistungen stellen allerdings keine Betriebsausgaben dar (siehe auch Teil B VI. 2.4).

## **5. Umsatzsteuer**

## **System der Umsatzsteuer**

Die Umsatzsteuer ist im Allgemeinen auch als Mehrwertsteuer bekannt. Als sog. Verbrauchsteuer wird sie wirtschaftlich nicht von Ihnen als Unternehmer getragen, sondern als Preisbestandteil auf den Endverbraucher der Ware oder Dienstleistung weitergegeben.

**N** UStG

Mit der Berechnung oder Abführung der Umsatzsteuer hat der Konsument nichts zu tun. Diese Pflicht obliegt allein Ihnen als Unternehmer. Andererseits haben Sie die Möglichkeit, die Ihnen für empfangene Leistungen in Rechnung gestellte Umsatzsteuer als Vorsteuer vom Staat zurückzufordern.

## **Beispiel:**

Wer ein belegtes Brötchen in einem Bistro kauft, muss darauf Umsatzsteuer zahlen. Der Bistrobetreiber reicht die vom Käufer erhaltene Umsatzsteuer an das Finanzamt weiter. Umgekehrt verlangen die Lieferanten (Fleischer und Bäcker), bei denen der Bistrobetreiber die Wurst und das Brötchen eingekauft hat, ebenfalls Umsatzsteuer. Diese muss der Bistrobetreiber zunächst bezahlen, bekommt sie als Vorsteuer aber vom Staat wieder, indem die bezahlte und vereinnahmte Umsatzsteuer gegeneinander aufgerechnet werden.

Besteuert wird der Umsatz, sofern nicht eine Steuerbefreiung greift. Zu den Umsätzen zählen Lieferungen (z. B. Warenverkäufe), sonstige Leistungen (z. B. Reparaturarbeiten, Beratungsleistungen), innergemeinschaftliche Erwerbe (z. B. Warenbezüge aus EU-Staaten) und unentgeltliche Wertabgaben (z. B. Entnahme bzw. Verwendung von Gegenständen des Unternehmens für private Zwecke).

<sup>5</sup> Der "31. Juli des Folgejahres" gilt erstmals für den Erhebungszeitraum 2018. Für Erhebungszeiträume bis einschließlich 2017 war der 31. Mai des Folgejahres maßgeblich.

Bei Werklieferungen, sonstigen Leistungen im Ausland ansässiger Unternehmer und im Inland steuerpflichtigen sonstigen Leistungen eines im übrigen Gemeinschaftsgebiet ansässigen Unternehmers sowie bei bestimmten Inlandslieferungen, z. B. von sicherungsübereigneten Gegenständen, sind Sie als Leistungsempfänger verpflichtet, die Umsatzsteuer zu berechnen, anzumelden und an das Finanzamt abzuführen.

## **Kleinunternehmer**

Kleinunternehmer ist jeweils für ein Jahr, wer

■ im Vorjahr einen Bruttoumsatz (einschließlich USt) von nicht mehr als 17.500 Euro hatte und wenn

■ im laufenden Jahr der Bruttoumsatz 50.000 Euro voraussichtlich nicht übersteigen wird.

Beginnen Sie mit Ihrer unternehmerischen Tätigkeit während des Jahres, muss der voraussichtliche Umsatz auf einen Jahresgesamtumsatz hochgerechnet werden. Dabei kommt es nur darauf an, ob Sie nach den Verhältnissen des laufenden Jahres voraussichtlich die Grenze von 17.500 Euro nicht überschreiten. Angefangene Monate sind bei der Umrechnung grundsätzlich als volle Monate zu behandeln.

Unter Bruttoumsatz (einschließlich USt) ist die Summe aus allen steuerpflichtigen Umsätzen (ohne innergemeinschaftliche Erwerbe) sowie den steuerpflichtigen unentgeltlichen Wertabgaben zuzüglich der Umsatzsteuer zu verstehen. Bestimmte steuerfreie Umsätze gehören nicht dazu.

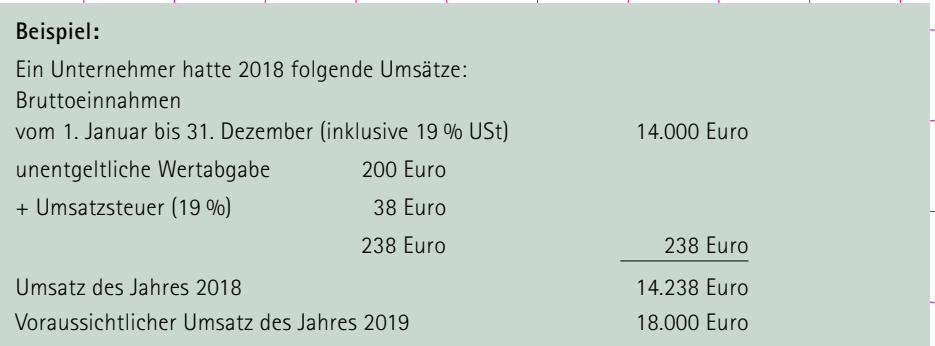

Im Jahr 2019 fällt keine Umsatzsteuer an. Im Jahr 2020 wäre aber Umsatzsteuer zu erheben, falls der Umsatz im Jahr 2019 tatsächlich 17.500 Euro übersteigt.

Ein Kleinunternehmer braucht für die durch ihn ausgeführten Umsätze keine Umsatzsteuer an das Finanzamt abzuführen und ist somit auch nicht verpflichtet, Umsatzsteuer-Voranmeldungen beim Finanzamt abzugeben. Wird die 17.500 Euro-Grenze nie überschritten, bleibt die Umsatzsteuer immer unerhoben. Es ist jedoch zu beachten, dass in diesem Fall der Unternehmer

- nicht auf die Steuerfreiheit bestimmter Umsätze verzichten kann.
- keine Umsatzsteuer gesondert in Rechnung stellen darf und
- auch keinen Vorsteuerabzug hat.
- Stellt der Kleinunternehmer trotzdem Umsatzsteuer in Rechnung, so schuldet er diese Steuer und muss sie an das Finanzamt abführen.

Die Nichterhebung der Umsatzsteuer hat den Vorteil, dass der Verwaltungsaufwand so gering wie möglich gehalten wird. Diesem Vorteil steht jedoch als Nachteil gegenüber, dass der Kleinunternehmer die ihm selbst von anderen berechnete und von ihm gezahlte Umsatzsteuer nicht als Vorsteuer erstattet erhält.

Das Umsatzsteuergesetz räumt dem Kleinunternehmer jedoch die Möglichkeit ein, auf die Kleinunternehmerregelung zu verzichten und die Besteuerung nach den allgemeinen Grundsätzen zu wählen. Dies muss der Kleinunternehmer gegenüber dem Finanzamt erklären. Er ist dann mindestens fünf Jahre an diese Erklärung gebunden.

Die Option auszuüben ist sinnvoll, wenn der Kleinunternehmer zu Beginn seiner Geschäftstätigkeit hohe Anfangsinvestitionen hat (Anschaffung von Maschinen, Geräten, Fahrzeugen) und daher viel Umsatzsteuer bezahlen muss, selbst aber nur geringe Ausgangsumsätze hat.

Übt der Kleinunternehmer die Option aus, kann er die ihm berechnete Umsatzsteuer als Vorsteuer vom Finanzamt erstattet bekommen und so seine Einstandskosten senken. Er kann zudem in seinen Rechnungen die Umsatzsteuer ausweisen. Abnehmer, die Unternehmer sind, können die gesondert ausgewiesene Umsatzsteuer ihrerseits grundsätzlich als Vorsteuer geltend machen, sodass die Umsatzsteuer für sie nur ein durchlaufender Posten, aber keine echte Belastung ist. Das kann ein Wettbewerbsvorteil sein.

Die Möglichkeit der Option sollte von jedem Kleinunternehmer für seinen Einzelfall geprüft werden.

## **Umsatzsteuer-Voranmeldungen und Umsatzsteuererklärung**

In dem Kalenderjahr, in dem Sie Ihre unternehmerische Tätigkeit aufnehmen, und im folgenden Kalenderjahr ist die Umsatzsteuer-Voranmeldung monatlich abzugeben.

In den Folgejahren müssen Sie die Umsatzsteuer während des Jahres anmelden und an das Finanzamt abführen, und zwar grundsätzlich

- vierteljährlich: bis zum 10. April, 10. Juli, 10. Oktober und 10. Januar, wenn die abzuführende Umsatzsteuer für das vorangegangene Kalenderjahr nicht mehr als 7.500 Euro betragen hat;
- ❚ **monatlich:** bis zum 10. des folgenden Monats, wenn die abzuführende Umsatzsteuer für das vorangegangene Kalenderjahr mehr als 7.500 Euro betragen hat.

Maßgebend ist hierbei die sog. Zahllast, d. h. der Unterschiedsbetrag zwischen der einbehaltenen Umsatzsteuer (Ausgangsumsatzsteuer) und der gezahlten Vorsteuer.

Die Fristen für die Abgabe der Umsatzsteuer-Voranmeldungen und für die Entrichtung der Vorauszahlungen verlängern sich um jeweils einen Monat, wenn Sie beim Finanzamt einen Antrag auf Dauerfristverlängerung stellen. Bei monatlicher Übermittlung der Umsatzsteuer-Voranmeldungen muss eine Sondervorauszahlung entrichtet werden. Diese ist für den ersten Monat, für den die Dauerfristverlängerung gelten soll, anzumelden und zu zahlen; in den Folgejahren dann jeweils für den Monat Januar. Die Sondervorauszahlung wird Ihnen jeweils im letzten Voranmeldungszeitraum des Jahres wieder angerechnet.

Die Umsatzsteuer-Voranmeldungen sind der Finanzverwaltung grundsätzlich elektronisch zu über-mitteln. Die Umsatzsteuer-Voranmeldungen können nach Registrierung in ["Mein ELSTER"](http://www.elster.de) kostenfrei erstellt und übermittelt werden. In begründeten Ausnahmefällen kann das Finanzamt auf Antrag eine Abgabe der Umsatzsteuer-Voranmeldung in Papierform zulassen.

Hat die abzuführende Umsatzsteuer für das vorangegangene Kalenderjahr nicht mehr als 1.000 Euro betragen, sind Sie als Unternehmer von der Verpflichtung zur Abgabe der Voranmeldungen und Entrichtung der Vorauszahlungen regelmäßig befreit.

Unabhängig von den Umsatzsteuer-Voranmeldungen und unabhängig von der Höhe der Umsätze ist grundsätzlich bis zum 31. Juli des Folgejahres<sup>6</sup> (bei Erstellung durch einen Angehörigen der steuerberatenden Berufe bis Ende Februar des Zweitfolgejahres) immer eine Umsatzsteuererklärung abzugeben (Umsatzsteuerjahreserklärung). Diese ist ebenfalls grundsätzlich elektronisch zu übermitteln. Die darin von Ihnen errechnete Abschlusszahlung ist innerhalb eines Monats nach Eingang der Steuererklärung fällig, d. h. unaufgefordert an das Finanzamt zu zahlen.

## **Berechnung der Umsatzsteuer**

Der allgemeine Umsatzsteuersatz beträgt 19 % (Regelsteuersatz). Der ermäßigte Umsatzsteuersatz beträgt 7 %.

Die Umsatzsteuer wird durch Anwendung des jeweiligen Steuersatzes auf die sog. Bemessungsgrundlage errechnet. Dies ist grundsätzlich das in Rechnung gestellte bzw. vereinnahmte Nettoentgelt.

Ist für eine Lieferung oder Leistung nicht das Nettoentgelt, sondern ein Bruttopreis (ohne Ausweis der enthaltenen Umsatzsteuer) vereinbart und gezahlt worden, muss die Umsatzsteuer herausgerechnet werden.

Für erbrachte Umsätze kann die Umsatzsteuer mit dem abgerundeten Hundertsatz von 15,97 aus den Rechnungsbeträgen errechnet werden. Für den ermäßigten Umsatzsteuersatz von 7 % gilt bei einer Steuerberechnung aus den Rechnungsbeträgen der Hundertsatz von 6,54.

<sup>6</sup> Der "31. Juli des Folgejahres" gilt erstmals für den Besteuerungszeitraum 2018. Für Besteuerungszeiträume bis einschließlich 2017 war der 31. Mai des Folgejahres maßgeblich.

## **Entstehung der Umsatzsteuer**

Das Umsatzsteuergesetz geht grundsätzlich von der Besteuerung der Umsätze nach vereinbarten Entgelten aus. In solchen Fällen entsteht die Umsatzsteuer mit Ablauf des Umsatzsteuer-Voranmeldungszeitraums – Monat bzw. Quartal –, in dem die Leistungen ausgeführt worden sind.

Als Ausnahmeregelung kann das Finanzamt auf Antrag gestatten, dass ein Unternehmer, dessen Gesamtumsatz im vorangegangenen Kalenderjahr nicht mehr als 500.000 Euro betragen hat, die Steuer nach vereinnahmten Entgelten berechnet (Istbesteuerung). In diesen Fällen entsteht die Umsatzsteuer mit Ablauf des Voranmeldungszeitraums – Monat bzw. Quartal –, in dem das Entgelt für eine Leistung vereinnahmt worden ist.

Für das Jahr, in dem die unternehmerische Tätigkeit begonnen wurde, ist auf den voraussichtlichen Umsatz des laufenden Kalenderjahres abzustellen. Bei einer Neugründung im laufenden Kalenderjahr ist dabei der voraussichtlich erzielbare Umsatz in einen Jahresumsatz umzurechnen.

Da bei der Istbesteuerung die Steuer erst bei Vereinnahmung des Entgelts und nicht bereits bei Ausführung der Lieferung oder der sonstigen Leistung entsteht, ergibt sich ein Liquiditätsvorteil, der insbesondere für Unternehmer mit dünner Kapitaldecke oder bei Geschäften mit langen Zahlungszielen von erheblicher wirtschaftlicher Bedeutung sein kann.

## **Aufzeichnungspflichten**

Der Unternehmer muss für die Zwecke der Umsatzsteuer jeweils u. a. getrennt aufzeichnen:

- den Zeitpunkt der ausgeführten Umsätze und der innergemeinschaftlichen Erwerbe
- das Nettoentgelt für die ausgeführten Umsätze und die innergemeinschaftlichen Erwerbe, wobei ersichtlich zu machen ist, wie sich die Entgelte auf die steuerpflichtigen Umsätze, getrennt nach Steuersätzen, und auf die steuerfreien Umsätze verteilen
- den Nettorechnungsbetrag der Eingangsumsätze sowie
- die Vorsteuerbeträge.

## **Umsatzsteuer-Identifikationsnummer**

Wenn Sie als Unternehmer am grenzüberschreitenden Waren- und Dienstleistungsverkehr teilnehmen, z. B. Waren in andere EU-Mitgliedstaaten liefern, benötigen Sie eine Umsatzsteuer-Identifikationsnummer. Diese können Sie bei der Aufnahme Ihrer Tätigkeit bei Ihrem zuständigen Finanzamt beantragen.

Stellen Sie erst später fest, dass Sie eine Umsatzsteuer-Identifikationsnummer benötigen, können Sie diese schriftlich beim Bundeszentralamt für Steuern, Dienstsitz Saarlouis, 66738 Saarlouis beantragen. Der formlose Antrag muss Ihren Namen, Anschrift, Ihre Steuernummer, unter der Sie umsatzsteuerlich geführt sind, sowie das zuständige Finanzamt enthalten. Es besteht auch die Möglichkeit, die Umsatzsteuer-Identifikationsnummer online unter der Internetadresse des Bundeszentralamts für Steuern (www.bzst.de) zu beantragen.

## **Ausstellung und Aufbewahrung von Rechnungen**

Für umsatzsteuerliche Zwecke muss eine ordnungsgemäße Rechnung neben den Angaben zur erbrachten Leistung, zum leistenden Unternehmer, zum Empfänger der Leistung und zur Berechnung der Umsatzsteuer unter anderem auch eine fortlaufende Rechnungsnummer und die Steuernummer oder die Umsatzsteuer-Identifikationsnummer des leistenden Unternehmers enthalten. Der Unternehmer hat ein Doppel der Rechnung, die er selbst ausgestellt hat, sowie alle Rechnungen, die er erhalten hat, zehn Jahre aufzubewahren.

## **6. Lohnsteuer für beschäftigte Arbeitnehmer**

## **N** §§ 38 bis 42d FStG

Wenn Sie in Ihrem Betrieb Arbeitnehmer beschäftigen, sind Sie grundsätzlich verpflichtet, für Rechnung des Arbeitnehmers bei jeder Lohnzahlung Lohnsteuer, Solidaritätszuschlag und ggf. Kirchensteuer vom Arbeitslohn einzubehalten. Diese Steuerbeträge sind bei dem für Ihre lohnsteuerliche Betriebstätte zuständigen Finanzamt (Betriebsstättenfinanzamt) anzumelden und dorthin abzuführen.

Sie haften als Arbeitgeber für die richtige Einbehaltung und Abführung dieser Steuerbeträge.

## **HINWEIS:**

*Die lohnsteuerliche Betriebsstätte ist in der Regel Ihr Betrieb oder Teil Ihres Betriebes, in dem der für die Durchführung des Lohnsteuerabzugs maßgebende Arbeitslohn insgesamt ermittelt wird.*

## **Steuerabzug nach den allgemeinen Vorschriften**

Um die Lohnsteuer berechnen zu können, benötigen Sie die sog. Lohnsteuerabzugsmerkmale des Arbeitnehmers:

- Steuerklasse (ggf. mit Faktor)
- Zahl der Kinderfreibeträge (z. B. Zähler 0,5 oder 1,0)
- ggf. Religionszugehörigkeit wegen des Kirchensteuerabzugs
- ggf. Frei- und/oder Hinzurechnungsbeträge.

Von den Lohnsteuerabzugsmerkmalen hängt maßgeblich ab, ob und in welcher Höhe Lohnsteuer, Solidaritätszuschlag und Kirchensteuer einbehalten werden muss.

Die Lohnsteuerabzugsmerkmale sind in einer Datenbank der Finanzverwaltung hinterlegt und werden Ihnen (Arbeitgeber) zum elektronischen Abruf bereitgestellt und als ELStAM (Elektronische LohnSteuerAbzugsMerkmale) bezeichnet. Als Arbeitgeber sind Sie verpflichtet, die ELStAM ihrer Arbeitnehmer abzurufen und für die Durchführung des Lohnsteuerabzugs anzuwenden. Hierfür wird ein Organisationszertifikat sowie eine Lohn- und Gehaltssoftware benötigt, die ELStAM unterstützt. Das Organisationszertifikat wird bei der Registrierung im Internet unter ["Mein Elster"](http://www.elster.de) kostenfrei ausgestellt. Die Teilnahme am ELStAM-Verfahren setzt ferner voraus, dass Sie als Arbeitgeber den Arbeitnehmer bei Beginn seiner Beschäftigung im ELStAM-Verfahren anmelden. Dazu sind folgende Angaben erforderlich:

- ❚ Geburtsdatum des Arbeitnehmers
- Steuer-Identifikationsnummer (IdNr.) des Arbeitnehmers
- Tag des Beginns des Beschäftigungsverhältnisses
- Erklärung, ob es sich um das erste Arbeitsverhältnis (Hauptarbeitsverhältnis mit Steuerklasse I, II, III, IV oder V) oder um ein weiteres Arbeitsverhältnis (Nebenarbeitsverhältnis mit Steuerklasse VI) handelt

(bei einem Nebenarbeitsverhältnis außerdem: ob und in welcher Höhe ein dafür festgestellter Freibetrag abgerufen werden soll)

Anhand dieser Angaben rufen Sie als Arbeitgeber die ELStAM bei der Finanzverwaltung ab. Veränderungen der Lohnsteuerabzugsmerkmale werden Ihnen mittels sog. Änderungslisten durch die Finanzverwaltung mitgeteilt. Die Änderungslisten sind monatlich abzurufen. Da in einer Vielzahl der Fälle monatlich keine Änderungen der Lohnsteuerabzugsmerkmale eintreten, bietet die Finanzverwaltung einen Benachrichtigungsservice an, der per E-Mail über die Bereitstellung von Ände-rungslisten informiert. Sie können den Benachrichtigungsservice im Internet unter ["Mein ELSTER"](http://www.elster.de) einrichten.

Eine Registrierung ist nicht erforderlich, wenn die Lohnbuchhaltung von einem Vertreter der steuerberatenden Berufe oder einem Dienstleister erledigt wird und dieser als Datenübermittler fungiert. Umfangreiche Informationen zur Authentifizierung, zur Anmeldung und Abmeldung von Arbeitnehmern sowie für den Abruf der ELStAM erhalten Sie im Internet unter "ELSTER Ihr OnlineFinanzamt": [www.elster.de](http://www.elster.de) → Benutzergruppen "Arbeitgeber" → Textbeitrag "Elektronische Lohnsteuerkarte/ELStAM".

Für die Einbehaltung der Steuerabzugsbeträge haben Sie zunächst die Höhe des steuerpflichtigen Arbeitslohns und den Lohnzahlungszeitraum (Jahr, Monat, Woche oder Tag) festzustellen. Anhand der o. g. persönlichen Besteuerungsmerkmale des Arbeitnehmers müssen Sie dann die Beträge für Lohnsteuer, Solidaritätszuschlag und ggf. Kirchensteuer ermitteln. Das Bundesministerium der Finanzen stellt im Internet unter www.bmf-steuerrechner.de einen interaktiven Lohnsteuerrechner zur Verfügung. Zudem ist im Handel diverse Lohnbuchhaltungssoftware erhältlich, welche die Berechnung der Steuerbeträge unterstützt.

In Fällen, in denen Ihnen ein Arbeitnehmer die ihm zugeteilte IdNr. sowie das Geburtsdatum schuldhaft nicht mitteilt und der Arbeitslohn auch nicht zulässigerweise pauschal versteuert wird (siehe unten *"Pauschalierung der Lohnsteuer"*), müssen Sie die Steuerabzugsbeträge in der Regel nach Steuerklasse VI einbehalten.

Die ermittelte Lohnsteuer müssen Sie vom Arbeitslohn einbehalten, gegenüber Ihrem Betriebsstättenfinanzamt in einer Lohnsteuer-Anmeldung erklären und die erklärten Beträge dorthin abführen.

Neben der Lohnsteuer haben Sie auch den Solidaritätszuschlag in Höhe von 5,5 v. H. der maßgebenden Lohnsteuer und ggf. Kirchensteuer in Höhe von 9 v. H. der maßgebenden Lohnsteuer zu berechnen, einzubehalten und an das Finanzamt abzuführen. Zu beachten ist, dass sich die als ELStAM abgerufene Zahl der Kinderfreibeträge nur bei der Erhebung der Zuschlagsteuern (Solidaritätszuschlag und Kirchensteuer) auswirkt; insoweit muss eine gesonderte Maßstabsteuer ermittelt werden. Ist in den ELStAM kein Zähler für Kinderfreibeträge vermerkt, bildet die einzubehaltende Lohnsteuer die Bemessungsgrundlage. Speziell für Geringverdiener gibt es hinsichtlich des Solidaritätszuschlags auf laufenden Arbeitslohn eine sog. Nullzone. Diese bewirkt, dass diese Ergänzungsabgabe erst erhoben wird, wenn die Lohnsteuer bestimmte Freigrenzen überschreitet (z. B. bei monatlicher Lohnzahlung mehr als 81 Euro Lohnsteuer im Falle der Steuerklassen I, II, IV bis VI bzw. 162 Euro für Verheiratete/Lebenspartner mit Steuerklasse III). Bei Überschreiten der Freigrenzen wird der Solidaritätszuschlag zudem über eine sog. Gleitregelung abgemildert (auf höchstens 20 v. H. des Unterschiedsbetrags zwischen der Bemessungsgrundlage und der Freigrenze). Die Freigrenzen gelten nicht im Falle der Lohnsteuerpauschalierung.

## **Pauschalierung der Lohnsteuer**

In den nachfolgend näher erläuterten Fällen können Sie die Lohnsteuer statt nach den persönlichen Besteuerungsmerkmalen des Arbeitnehmers mit einem vorgeschriebenen Prozentsatz erheben. Auf den Abruf von elektronischen Lohnsteuerabzugsmerkmalen können Sie insoweit verzichten.

## **HINWEIS:**

*Steuerschuldner der pauschalen Lohnsteuer sind Sie als Arbeitgeber. Pauschal besteuerter Arbeitslohn und die pauschale Lohnsteuer bleiben bei der Einkommensteuerveranlagung des Arbeitnehmers außer Ansatz. Die Pauschalierung stellt folglich eine endgültige Besteuerung dar. Deshalb ist in den nachfolgend genannten Fällen der pauschal besteuerte Arbeitslohn nicht in der Lohnsteuerbescheinigung anzugeben.* 

**Pauschalierung der Lohnsteuer für geringfügig entlohnte Beschäftigte (sog. Mini- oder 450-Euro-Jobs)**

## **→** einheitliche Pauschsteuer von 2 %

Für Arbeitnehmer, die geringfügig entlohnt beschäftigt sind, können Sie die Lohnsteuer einschließlich Solidaritätszuschlag und Kirchensteuer pauschal mit **2 % des Arbeitsentgelts** erheben. Ob eine solche geringfügig entlohnte Beschäftigung vorliegt, ist nach sozialversicherungsrechtlichen Kriterien zu beurteilen (§ 8 Abs. 1 Nr. 1 SGB IV). Danach ist Voraussetzung, dass das Arbeitsentgelt, das der Arbeitnehmer aus allen bestehenden Beschäftigungsverhältnissen bezieht, regelmäßig 450 Euro im Monat nicht übersteigt. Eine Ausnahme davon gilt dann, wenn der Arbeitnehmer neben einer versicherungspflichtigen Hauptbeschäftigung lediglich *einer* geringfügig entlohnten Beschäftigung nachgeht. Dann wird die 450-Euro-Grenze nur im Hinblick auf diese geringfügig entlohnte Beschäftigung überprüft.

Übersteigt die Summe der Arbeitsentgelte aus den geringfügig entlohnten Beschäftigungen die Grenze von monatlich 450 Euro nicht oder wird neben der Hauptbeschäftigung lediglich eine geringfügig entlohnte Beschäftigung (höchstens 450 Euro) ausgeübt und haben Sie für das bei Ihnen unterhaltene Beschäftigungsverhältnis auf das Arbeitsentgelt pauschale Rentenversicherungsbeiträge von 15 % entrichtet, ist von Ihnen zusätzlich die einheitliche Pauschsteuer von 2 % abzuführen.

In der einheitlichen Pauschsteuer von 2 % sind neben der Lohnsteuer auch der Solidaritätszuschlag und die Kirchensteuer enthalten. Die einheitliche Pauschsteuer ist deshalb auch dann anzuwenden, wenn der Arbeitnehmer keiner kirchensteuererhebenden Religionsgemeinschaft angehört.

## **HINWEIS:**

*Für die Erhebung und Verwaltung der Sozialversicherungsbeiträge und der einheitlichen Pauschsteuer von 2 % ist die Minijob-Zentrale, eine Abteilung der Deutschen Rentenversicherung Knappschaft-Bahn-See, in Cottbus zuständig. Die einheitliche Pauschsteuer von 2 % ist daher nicht an das Betriebsstättenfinanzamt, sondern an die Minijob-Zentrale abzuführen.*

Nähere Informationen hierzu erhalten Sie im Internet unter www.minijob-zentrale.de.

## → pauschale Lohnsteuer von 20 %

Handelt es sich um ein geringfügiges entlohntes Beschäftigungsverhältnis (Mini-/450-Euro-Job), für das nicht der pauschale, sondern der allgemeine Rentenversicherungsbeitrag zu entrichten ist (z. B. weil die Arbeitsentgelte des Arbeitnehmers aus sämtlichen geringfügig entlohnten Beschäftigungen die Grenze von 450 Euro im Monat übersteigen oder wenn der Arbeitnehmer neben seiner versicherungspflichtigen Hauptbeschäftigung *mehr als eine* geringfügig entlohnte Beschäftigung hat), gilt Folgendes:

Die Lohnsteuer aus dem bei Ihnen unterhaltenen geringfügig entlohnten Beschäftigungsverhältnis kann mit einem Pauschalsteuersatz von **20 % des Arbeitsentgelts** erhoben werden.

Diese pauschale Lohnsteuer ist "ganz normal" an das **Betriebsstättenfinanzamt** abzuführen. Anders als bei der 2 %-igen einheitlichen Pauschsteuer sind hier Solidaritätszuschlag und Kirchensteuer noch nicht im Pauschalsteuersatz enthalten. Hinzu kommt daher noch ein Solidaritätszuschlag in Höhe von 5,5 % der pauschalen Lohnsteuer und ggf. Kirchensteuer. Zudem besteht volle Sozialversicherungspflicht.

Die **pauschale Kirchensteuer** beträgt im Freistaat Sachsen grundsätzlich 5 % der insgesamt an das Betriebsstättenfinanzamt abzuführenden pauschalen Lohnsteuer **(vereinfachtes Verfahren)**. Die so ermittelte Kirchensteuer ist in der Lohnsteuer-Anmeldung unter der Kirchensteuer-Kennzahl 47 anzugeben; die Aufteilung auf die steuererhebenden Religionsgemeinschaften wird von der Finanzverwaltung übernommen.

Weisen Sie nach, dass einzelne Arbeitnehmer keiner kirchensteuererhebenden Religionsgemeinschaft angehören, haben Sie die Wahl, für diese keine pauschale Kirchensteuer abzuführen. Allerdings ist dann bezüglich der übrigen Arbeitnehmer der allgemeine Kirchensteuersatz von 9 % anzuwenden (Nachweisverfahren). Wenn es Ihnen nicht möglich ist, hierfür als Bemessungsgrundlage die auf den einzelnen kirchensteuerpflichtigen (evangelischen oder römisch-katholischen) Arbeitnehmer entfallende pauschale Lohnsteuer zu ermitteln, dürfen Sie aus Vereinfachungsgründen die gesamte pauschale Lohnsteuer im Verhältnis der kirchensteuerpflichtigen zu den nicht kirchensteuerpflichtigen Arbeitnehmern aufteilen. Die Bemessungsgrundlage für den allgemeinen Kirchensteuersatz von 9 % bildet dann der auf die kirchensteuerpflichtigen Arbeitnehmer entfallende Anteil an der gesamten pauschalen Lohnsteuer. Die so ermittelte Kirchensteuer ist im Verhältnis der Konfessionszugehörigkeit der kirchensteuerpflichtigen Arbeitnehmer auf "römisch-katholisch" und "evangelisch" aufzuteilen.

Die im Nachweisverfahren ermittelte Kirchensteuer ist grundsätzlich entsprechend der Zugehörigkeit zur steuererhebenden Religionsgemeinschaft zuzuordnen und in der Lohnsteuer-Anmeldung unter der jeweiligen Kirchensteuer-Kennzahl anzugeben (z. B. unter 61 die evangelische und unter 62 die römisch-katholische Kirchensteuer). Können Sie für einzelne Arbeitnehmer die Kirchensteuer nicht zur jeweiligen steuererhebenden Religionsgemeinschaft zuordnen, ist die auf diese Arbeitnehmer entfallende Kirchensteuer aus Vereinfachungsgründen ebenfalls in der Lohnsteuer-Anmeldung unter der Kirchensteuer-Kennzahl 47 anzugeben; die Finanzverwaltung teilt dann diese Kirchensteuer auf die steuererhebenden Religionsgemeinschaften auf.

Als Nachweis über die fehlende Kirchensteuerpflicht dienen grundsätzlich die für Ihren Arbeitnehmer abgerufenen ELStAM (kein Merkmal für den Kirchensteuerabzug). Insbesondere bei geringfügig Beschäftigten (§ 40a Abs. 1, 2a und 3 EStG) genügt jedoch als Nachweis eine schriftliche Erklärung des Arbeitnehmers; ein Muster finden Sie im Anhang in der Anlage 2. Die vorgenannte Erklärung über die fehlende Kirchensteuerpflicht ist als Beleg zum Lohnkonto zu nehmen.

## → Pauschalierung der Lohnsteuer für kurzfristig Beschäftigte

Für Arbeitnehmer, die Sie nur kurzfristig beschäftigen, können Sie die Lohnsteuer pauschal mit **25 % des Arbeitslohns** erheben. Eine kurzfristige Beschäftigung im Sinne des Steuerrechts liegt vor, wenn der Arbeitnehmer nur gelegentlich, nicht regelmäßig wiederkehrend beschäftigt wird (z. B. für einen bestimmten Auftrag). Es muss sich um eine ohne feste Wiederholungsabsicht ausgeübte Tätigkeit handeln. Entscheidend ist, dass die erneute Tätigkeit nicht bereits von vornherein vereinbart worden ist – andernfalls ist diese Pauschalierung der Lohnsteuer nicht zulässig.

Dabei darf die Dauer der Beschäftigung 18 zusammenhängende Arbeitstage (ohne allgemein arbeitsfreie Samstage, Sonn- und Feiertage, Krankheits- und Urlaubstage, für die kein Arbeitslohn gezahlt wird) nicht übersteigen und

- der Arbeitslohn darf während der Beschäftigungsdauer 72 Euro durchschnittlich je Arbeitstag nicht überschreiten oder
- die Beschäftigung muss zu einem unvorhersehbaren Zeitpunkt (z. B. Beseitigung von Unwetterschäden) sofort erforderlich werden.

Beträgt der durchschnittliche Stundenlohn mehr als 12 Euro je Arbeitsstunde, ist diese Pauschalierung nicht zulässig.

Diese Pauschalierung darf auch nicht angewandt werden, wenn der betreffende Arbeitnehmer Diese Pauschalierung darf auch nicht angewandt werden, wenn der betreffende Arbeitnehmer bereits für eine andere Beschäftigung bei Ihnen Arbeitslohn bezieht, der nach den allgemeinen bereits für eine andere Beschäftigung bei Ihnen Arbeitslohn bezieht, der nach den allgemeinen Grundsätzen dem Lohnsteuerabzug (siehe oben *"Steuerabzug nach den allgemeinen Vorschriften"*) Grundsätzen dem Lohnsteuerabzug (siehe oben *"Steuerabzug nach den allgemeinen Vorschriften"*) unterworfen wird. unterworfen wird.

Neben der pauschalen Lohnsteuer fallen ferner Solidaritätszuschlag (5,5 % der pauschalen Lohn-Neben der pauschalen Lohnsteuer fallen ferner Solidaritätszuschlag (5,5 % der pauschalen Lohnsteuer) und ggf. Kirchensteuer (siehe oben *"Pauschalierung der Lohnsteuer für geringfügig entlohnte*  steuer) und ggf. Kirchensteuer (siehe oben *"Pauschalierung der Lohnsteuer für geringfügig entlohnte Beschäftigte"*) an. *Beschäftigte"*) an.

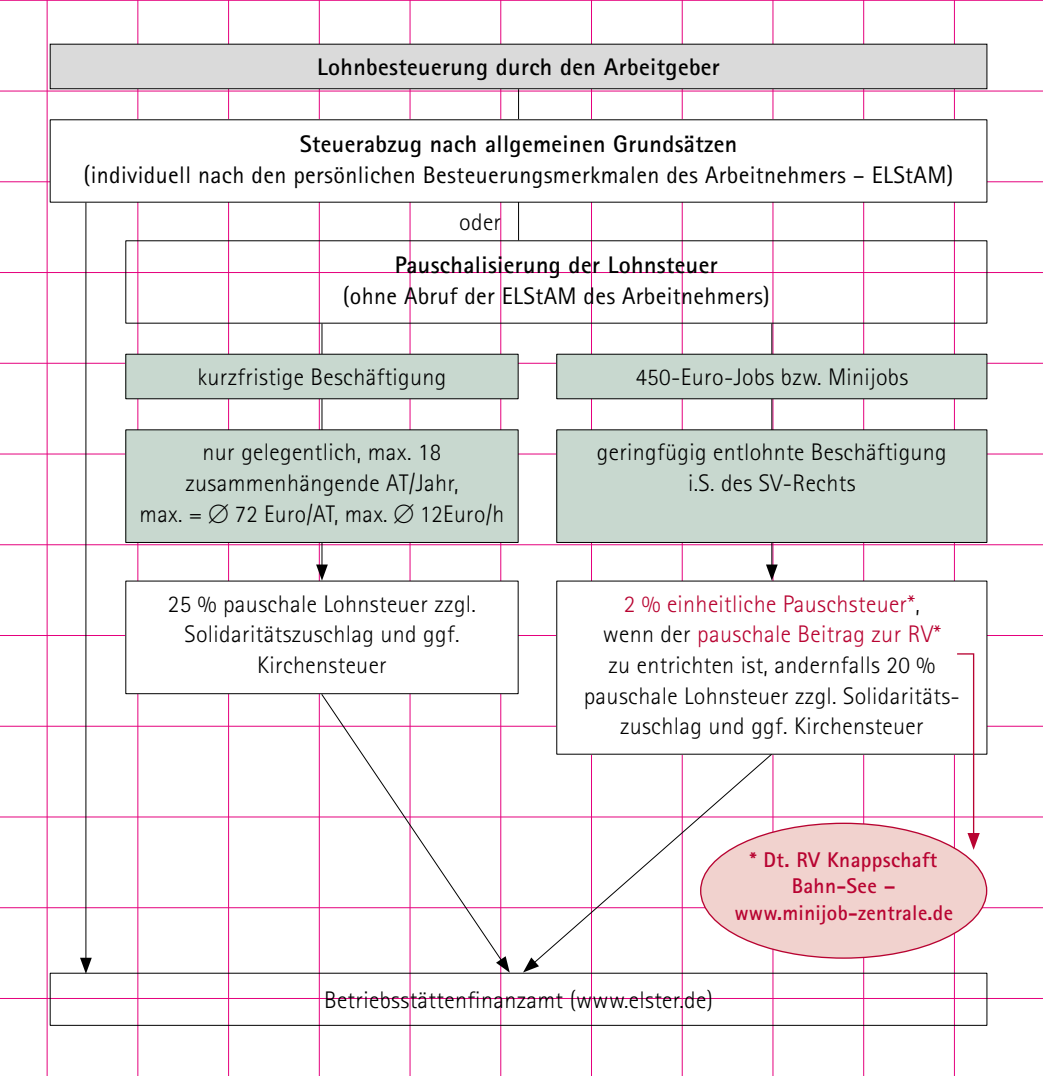

## **Anmeldung und Abführung der Lohnsteuer**

Die in einem Lohnsteuer-Anmeldungszeitraum einzubehaltenden und zu übernehmenden Steuerbeträge (mit Ausnahme der 2 %-igen einheitlichen Pauschsteuer, siehe oben *"Pauschalierung der Lohnsteuer für geringfügig entlohnte Beschäftigte"*) sind von Ihnen in einer **Lohnsteuer-Anmeldung** gegenüber Ihrem Betriebsstättenfinanzamt zu erklären. Dabei sind die Steuerbeträge nicht für jeden Beschäftigten separat aufzulisten, sondern in einer Lohnsteuer-Anmeldung je Anmeldungszeitraum für die lohnsteuerliche Betriebsstätte zusammenzufassen. Lohnsteuerliche Betriebsstätte ist der Betrieb bzw. Betriebsteil, in dem der für die Durchführung des Lohnsteuerabzugs maßgebende Arbeitslohn ermittelt wird.

Grundsätzlich hängt von der Höhe der abzuführenden Lohnsteuer des vorangegangenen Jahres ab, ob die Lohnsteuer-Anmeldung monatlich, vierteljährlich oder jährlich abzugeben ist.

## **Anmeldungszeitraum** ist

- ❚ der Kalendermonat, wenn die Lohnsteuer im vorangegangenen Kalenderjahr mehr als 5.000 Euro betragen hat,
- ❚ das Kalendervierteljahr, wenn die Lohnsteuer im vorangegangenen Kalenderjahr mehr als 1.080 Euro, aber nicht mehr als 5.000 Euro betragen hat,
- oder
- ❚ das Kalenderjahr, wenn die Lohnsteuer des vorangegangenen Kalenderjahres nicht mehr als 1.080 Euro betragen hat.

Im Jahr der Betriebseröffnung kommt es für die Bestimmung des Anmeldungszeitraums ausnahmsweise auf die Lohnsteuer des laufenden Jahres an. Die im ersten vollen Kalendermonat nach der Eröffnung der lohnsteuerlichen Betriebsstätte abzuführende Lohnsteuer ist auf einen Jahresbetrag umzurechnen.

Lohnsteuer-Anmeldungen müssen der Finanzverwaltung nach amtlich vorgeschriebenem Datensatz durch Datenfernübertragung authentifiziert übermittelt werden. Die Anmeldungen können nach Registrierung in ["Mein ELSTER"](http://www.elster.de) kostenfrei erstellt und übermittelt werden. Im Handel ist zudem diverse Lohnbuchhaltungssoftware erhältlich, die die Übermittlung unterstützt.

Bis zum **10. Tag nach Ablauf des Lohnsteuer-Anmeldungszeitraums** müssen Sie die Lohnsteuer-Anmeldung **übermitteln** (bzw. abgeben) **und** die angemeldeten Steuerbeträge an das Betriebsstättenfinanzamt **abführen**. Fällt der maßgebliche Tag auf einen Samstag, Sonntag oder Feiertag, so verschiebt sich das Ende der Frist auf den nächstfolgenden Werktag.

## **Beispiele:**

- Anmeldungszeitraum ist der Kalendermonat Juli 2019: Fristablauf nicht am 10. August (Samstag), sondern am 12. August 2019 (Montag)
- Anmeldungszeitraum ist das dritte Kalendervierteljahr 2019: Fristablauf am 10. Oktober 2019 (Donnerstag)
- Anmeldungszeitraum ist das Kalenderjahr 2019: Fristablauf am 10. Januar 2020 (Freitag)

Von der Pflicht, Lohnsteuer-Anmeldungen zu übermitteln, sind Sie befreit, wenn

- Sie nur Arbeitnehmer beschäftigen, für die die 2 %ige einheitliche Pauschsteuer an die Deutsche Rentenversicherung Knappschaft-Bahn-See (Minijob-Zentrale) zu entrichten ist, oder
- 
- für die Lohnzahlungen an Ihre Arbeitnehmer keine Steuerbeträge anfallen und Sie dies dem Betriebsstättenfinanzamt (einmalig) mitteilen. Nach einer solchen Mitteilung müssen Sie Lohnsteuer-Anmeldungen erst dann wieder übermitteln, sobald darin zu erfassende Steuerbeträge entstehen (z. B. infolge geänderter Besteuerungsmerkmale der Arbeitnehmer oder Lohnerhöhungen).

## **Lohnkonto und Lohnsteuerbescheinigung**

Für jeden Arbeitnehmer und jedes Kalenderjahr müssen Sie ein **Lohnkonto** führen. Welche Angaben im Lohnkonto aufzuzeichnen sind, ergibt sich im Einzelnen aus § 4 Abs. 1 und 2 sowie § 5 LStDV. Demnach sind die abgerufenen ELStAM des Arbeitnehmers (Steuerklasse [ggf. mit Faktor], Zahl der Kinderfreibeträge, Merkmale für den Kirchensteuerabzug sowie ggf. Frei- und Hinzurechnungsbeträge) in das Lohnkonto zu übernehmen. Ferner sind bei jeder Lohnabrechnung insbesondere die Art und die Höhe des Arbeitslohns (Lohn in Geld [Barlohn] oder in Form von geldwerten Vorteilen [Sachbezügen], wie z. B. unentgeltlich oder verbilligt überlassene Wohnung/Unterkunft, gewährte Verpflegung, Waren, Dienstleistungen usw.), steuerfreie Bezüge sowie die einbehaltene Lohnsteuer, der Solidaritätszuschlag und ggf. die Kirchensteuer einzutragen.

Wird die Lohnsteuer pauschaliert, sind im Lohnkonto nicht nur der Arbeitslohn und die darauf entfallende Lohnsteuer zu vermerken, sondern darüber hinaus auch geeignete Aufzeichnungen zum Nachweis der dafür vorliegenden Voraussetzungen zu führen.

Das Lohnkonto ist am Ende des Kalenderjahres oder bei unterjähriger Beendigung des Arbeitsverhältnisses abzuschließen. Aufgrund der Eintragungen im Lohnkonto müssen Sie für jeden Arbeitnehmer spätestens bis zum letzten Tag des Monats Februar des Folgejahres (z. B. für das Jahr 2019 bis zum 2. März 2020 [Montag], da der 29. Februar 2020 ein Samstag ist) eine **Lohnsteuerbescheinigung** auf elektronischem Weg an die Finanzverwaltung übermitteln. Für Arbeitnehmer, für die Sie die Lohnsteuer ausschließlich pauschal erheben (siehe oben *"Pauschalierung der Lohnsteuer"*), ist keine Lohnsteuerbescheinigung zu erstellen.

Lohnsteuerbescheinigungen müssen der Finanzverwaltung nach amtlich vorgeschriebenem Datensatz durch Datenfernübertragung über eine amtlich bestimmte Schnittstelle authentifiziert übermittelt werden. Die Lohnsteuerbescheinigungen können nach Registrierung in ["Mein ELSTER"](http://www.elster.de) kostenfrei übermittelt werden.

Dem Arbeitnehmer händigen Sie bitte einen nach amtlich vorgeschriebenem Muster gefertigten **Ausdruck der elektronischen Lohnsteuerbescheinigung** mit Angabe seiner IdNr. aus oder stellen ihm diesen Ausdruck elektronisch bereit. Sofern für den Arbeitnehmer keine IdNr. vergeben wurde oder er Ihnen diese nicht mitgeteilt hat, ist weiter die elektronische Übermittlung mit der nach amtlicher Regel durch Sie als Arbeitgeber zu bildenden eTIN (= elektronische TransferIdentifikations-Nummer) zulässig.

## **Übersicht über wesentliche Arbeitgeberpflichten bei langfristig Beschäftigten:**

- ELStAM abrufen/verwalten
- ❚ Lohnkonto führen
- Lohnsteuer berechnen<sup>7</sup>
- elektronische Lohnsteuer-Anmeldung + Lohnsteuerbeträge abführen
- elektronische Lohnsteuerbescheinigung

Auskünfte über die sozialversicherungsrechtliche Behandlung der Lohnzahlungen an Ihre Arbeitnehmer erteilen die Träger der gesetzlichen Sozialversicherung.

## **7. Steuerabzug bei Bauleistungen**

## $\triangleleft$  §§ 48 bis 48d FStG

## **Steuerabzug**

Geben Sie als Unternehmer Bauleistungen für Ihr Unternehmen im Inland in Auftrag, müssen Sie von der Gegenleistung, die Sie an den Bauunternehmer erbringen, grundsätzlich **15 % Bauabzugsteuer** einbehalten. Der Steuerabzug erfolgt dabei für Rechnung des Bauunternehmers. Gegenleistung ist das Entgelt für die Bauleistung zuzüglich Umsatzsteuer. Das Steuerabzugsverfahren ist unabhängig davon durchzuführen, ob der Bauunternehmer im Inland oder im Ausland ansässig ist.

Unter Bauleistung sind alle Leistungen zu verstehen, die der Herstellung, Instandsetzung oder Instandhaltung, Änderung oder Beseitigung von Bauwerken dienen, wie z. B. der Einbau von Fenstern und Türen sowie Bodenbelägen und Heizungsanlagen.

<sup>7</sup> www.bmf-steuerrechner.de

## **Verfahren**

Die Verpflichtung zum Steuerabzug entsteht in dem Zeitpunkt, in dem die Gegenleistung erbracht wird, d. h. der Zahlungsbetrag bei Ihnen als Leistungsempfänger oder bei einem Dritten, der für Sie zahlt, abfließt. Dies gilt auch in Fällen, in denen die Gegenleistung in Teilbeträgen (Vorschüsse, Abschlagszahlungen, Zahlung gestundeter Beträge) erbracht wird oder die Gegenleistung durch Aufrechnung erlischt. Den einbehaltenen Steuerabzugsbetrag müssen Sie bis zum 10. Tag nach Ablauf des Monats, in dem die Gegenleistung erbracht wird, beim Finanzamt des Bauunternehmers nach amtlich vorgeschriebenem Vordruck anmelden und an dieses Finanzamt abführen.

## **Beispiel:**

Der Bauunternehmer erteilt dem Leistungsempfänger für erbrachte Bauleistungen folgende Rechnung:

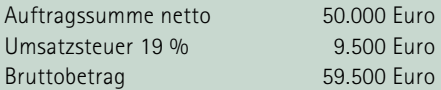

Der Leistungsempfänger überweist am 21. März 2019 dem Bauunternehmer 50.575 Euro (59.500 Euro abzüglich 15 % Bauabzugssteuer 8.925 Euro). Bis zum 10. April 2019 hat der Leistungsempfänger beim Finanzamt des Bauunternehmers eine Steueranmeldung abzugeben und den darin zu erklärenden Betrag von 8.925 Euro an dieses Finanzamt zu entrichten.

Das Finanzamt rechnet den Abzugsbetrag auf die vom Leistenden zu entrichtenden Steuern an. Ist der Steuerabzug nicht ordnungsgemäß durchgeführt worden, so haften Sie als Leistungsempfänger für den nicht oder zu niedrig abgeführten Abzugsbetrag.

## **Freistellung**

Sie müssen den Steuerabzug nicht vornehmen, wenn die Rechnungssumme des jeweiligen Bauunternehmers für Bauleistungen im laufenden Kalenderjahr voraussichtlich 5.000 Euro nicht übersteigen wird. Diese Freigrenze erhöht sich auf 15.000 Euro, wenn Sie mit Ihrem Unternehmen ausschließlich umsatzsteuerfreie Vermietungsumsätze erbringen. Bei der Prüfung dieser Grenzen sind die vom jeweiligen Bauunternehmer im laufenden Kalenderjahr bereits erbrachten und voraussichtlich noch zu erbringenden Bauleistungen zusammenzurechnen.

Werden die genannten Freigrenzen überschritten, dürfen Sie vom Steuerabzug nur absehen, wenn der Bauunternehmer Ihnen eine im Zeitpunkt der Erbringung der Gegenleistung gültige **Freistellungsbescheinigung** vorlegt. Sie sind verpflichtet, die vorgelegte Freistellungsbescheinigung zu überprüfen. Über die Gültigkeit der Freistellungsbescheinigung können Sie sich im Internet unter www.bzst.de im Bereich Steuern National/Bauabzugsteuer Gewissheit verschaffen.

Führen Sie selbst Bauleistungen aus, erteilt das für Sie zuständige Finanzamt auf Antrag die Freistellungsbescheinigung, wenn der zu sichernde Steueranspruch nicht gefährdet erscheint. Legen Sie eine gültige Freistellungsbescheinigung vor, ist der Leistungsempfänger von der Pflicht zum Steuerabzug befreit.

Weitere Informationen rund um das Thema erhalten Sie im Internet unter www.bzst.de im Bereich Steuern National/Bauabzugsteuer. Das amtliche Merkblatt sowie Vordrucke zum Steuerabzug bei Bauleistungen können Sie über das Formular-Management-System der Bundesfinanzverwaltung unter www.formulare-bfinv.de im Bereich Steuerformulare/Einkommensteuer/Bauabzugsteuer beziehen.

## **VIII. Steuervorauszahlungen**

§ 37 EStG, § 19 GewStG

Auf die Steuer, die Sie voraussichtlich für das laufende Jahr insgesamt zahlen müssen, sind Vorauszahlungen zu entrichten. Sämtliche geleisteten Vorauszahlungen werden später auf die Jahressteuerschuld angerechnet.

## **Stichtage für die Vorauszahlungen:**

- Einkommen-, Körperschaft- und Kirchensteuer sowie Solidaritätszuschlag 10. März/10. Juni/10. September/10. Dezember
- Gewerbesteuer 15. Februar/15. Mai/15. August/15. November
- ❚ Umsatzsteuer grundsätzlich 10 Tage nach Ablauf des Voranmeldungszeitraums (siehe Teil B VII. 5.)

Das Finanzamt setzt die Höhe der Vorauszahlungen auf die Einkommen-, Körperschaft- und Kirchensteuer sowie den Solidaritätszuschlag durch einen Vorauszahlungsbescheid fest. Im Jahr der Betriebseröffnung bzw. Aufnahme der freiberuflichen Tätigkeit legt es dabei regelmäßig die Angaben im Fragebogen zur steuerlichen Erfassung zugrunde (siehe Teil B IV. 3.). Die Umsatzsteuervorauszahlungen haben Sie selbst zu errechnen und beim Finanzamt anzumelden.

Wurden die Ertragsteuervorauszahlungen nach Ihrer Ansicht zu hoch oder zu niedrig festgesetzt, können Sie einen Antrag beim Finanzamt stellen, in dem Sie die Herabsetzung oder Anhebung der Vorauszahlungen aus Ihrer Sicht begründen. Den Antrag auf Anpassung der Vorauszahlungen können Sie auch online in ["Mein ELSTER"](http://www.elster.de) kostenfrei erstellen und übermitteln. Das Finanzamt wird den Antrag prüfen und ggf. einen geänderten Vorauszahlungsbescheid erlassen.

Eventuell zu leistende Gewerbesteuer-Vorauszahlungen setzt die Gemeinde fest. Ein Antrag auf Anpassung des Gewerbesteuer-Messbetrags für Vorauszahlungszwecke ist jedoch ebenfalls beim Finanzamt zu stellen.

## **IX. Zahlungsverkehr mit dem Finanzamt**

**SS** 222, 224, 240, 361 AO

Zahlungen an das Finanzamt sind durch Überweisung, durch Einzahlung auf ein Konto der Finanzkasse, durch Übersendung eines Verrechnungsschecks oder durch Lastschrifteinzug zu leisten.

Bitte vergessen Sie nicht Ihre Steuernummer, die Steuerart und den Zeitraum, für den die Zahlung geleistet wird, anzugeben.

Als Tag der Zahlung gilt bei Überweisung oder Einzahlung auf ein Konto der Finanzkasse der Tag, an dem der Betrag dem Finanzamt gutgeschrieben wird, bei Hingabe und Übersendung eines Verrechnungsschecks der 3. Tag nach dem Tag des Eingangs beim Finanzamt.

Wenn Sie die Steuer nicht bis zum Ablauf des jeweiligen Fälligkeitstages zahlen, entsteht für jeden angefangenen Monat der Säumnis ein Säumniszuschlag in Höhe von 1 % des rückständigen, abgerundeten Betrags; abgerundet wird auf den nächsten durch 50 Euro teilbaren Betrag. Ein Säumniszuschlag wird bei einer verspäteten Zahlung von bis zu drei Tagen nicht erhoben, wenn Sie die Steuer durch Überweisung oder Einzahlung auf ein Konto der Finanzkasse entrichtet haben (Schonfrist).

Um Ihnen und auch dem Finanzamt die Abwicklung des Zahlungsverkehrs zu erleichtern, können Sie sich am Lastschrifteinzugsverfahren beteiligen. Sie ersparen sich damit die Terminüberwachung von an das Finanzamt zu leistenden Zahlungen und die Erstellung eines Überweisungsauftrags oder Schecks. Darüber hinaus fallen keine Säumniszuschläge an, da die im Lastschrifteinzugsverfahren geleistete Zahlung bereits zum Fälligkeitstag als entrichtet gilt. Das Verfahren ist für Sie ohne Risiko. Wenn Sie mit einer Abbuchung nicht einverstanden sind, können Sie die Lastschrift innerhalb von acht Wochen ohne Angabe von Gründen widerrufen. Der eingezogene Betrag wird nach dem Widerruf Ihrem Konto wieder gutgeschrieben. Das Formular zur Erteilung eines SEPA-Lastschriftmandats können Sie bei Ihrem Finanzamt anfordern oder im Internet unter [www.steuern.sachsen.de](http://www.steuern.sachsen.de) abrufen.

Zum Fälligkeitstag nicht geleistete Zahlungen werden in der Regel einmal vom Finanzamt angemahnt. Bleibt die Mahnung erfolglos, muss das Finanzamt die Steuerforderung im Wege der Zwangsvollstreckung einziehen.

Das Finanzamt kann allerdings auf Antrag die ausstehenden Steuerbeträge stunden oder – im Falle eines Rechtsbehelfs – deren Vollziehung aussetzen, wenn die entsprechenden Voraussetzungen hierfür vorliegen. Es ist aber zu beachten, dass Steuern, die von einem Dritten für Rechnung des Steuerschuldners einzubehalten und abzuführen sind (z. B. Lohnsteuer, die vom Arbeitgeber vom Lohn des Arbeitnehmers einbehalten wurde) nicht gestundet werden können. Bereits vereinnahmte Umsatzsteuer und Grunderwerbsteuer können nur in besonderen Ausnahmefällen gestundet werden. Der Unternehmer muss deshalb bei diesen Steuern in besonderem Maße dafür Sorge tragen, dass er sie pünktlich entrichten kann.

# **C Unternehmensförderung**

Förderprogramme als Baustein für den Unternehmensstart

## **I. Werden Unternehmensgründungen vom Staat gefördert?**

Der Staat fördert Unternehmensgründungen auf vielfältige Art und Weise. Da die eigenen Mittel in der Regel nicht ausreichen, um den Unternehmensstart und -aufbau zu realisieren, sind öffentliche Förderprogramme des Freistaates Sachsen, des Bundes sowie der Europäischen Union ein wichtiger Baustein für einen erfolgreichen Unternehmensstart. Aus diesem Grunde lohnt es sich in jedem Fall, vor Beginn Ihrer unternehmerischen Tätigkeit die Fördermöglichkeiten sorgfältig zu prüfen.

Ein Finanzierungsmix aus eigenen Mitteln, Geldern öffentlicher Förderprogramme sowie eventuell zusätzlichen Bankdarlehen bieten eine gesunde Basis für die Zukunft Ihres Unternehmens.

## **HINWEIS:**

*Fördermittel sind grundsätzlich vor Beginn der Maßnahmen zu beantragen. Geprüft werden sie in der Regel von der Hausbank, die auch das weitere Antragsverfahren übernimmt.*

## **II. Welche Fördermöglichkeiten gibt es?**

Die Förderung von Unternehmensgründungen kann auf unterschiedliche Art und Weise erfolgen. Es bestehen im Wesentlichen folgende Möglichkeiten:

- Darlehen mit günstigen Zinskonditionen, tilgungsfreien Anlaufjahren und langen Laufzeiten
- Zuschüsse
- Bürgschaften
- Kapitalbeteiligungen
- Beratungen und Schulungen (siehe Teil A II.)

Weitere Informationen zu staatlichen Förderprogrammen sowie zur Unternehmensfinanzierung finden Sie z. B. in der Fördermitteldatenbank Sachsen "FÖMISAX" ([www.foerderung.sachsen.de](http://www.foerderung.sachsen.de)) und im Existenzgründungsportal des Bundesministeriums für Wirtschaft und Energie [\(www.existenzgruender.de\)](http://www.existenzgruender.de).

## **D Anhang**

## **I. Anlagen**

- 1. Fragebogen zur Aufnahme einer gewerblichen oder freiberuflichen Tätigkeit nebst Ausfüllhilfe
- 2. Muster der Erklärung gegenüber dem Betriebsstättenfinanzamt zur Religionszugehörigkeit für die Erhebung der pauschalen Lohnsteuer nach §§ 40, 40a Abs. 1, 2a und 3 und § 40b EStG und der pauschalen Einkommensteuer nach §§ 37a und 37b EStG
- 3. Gesetzlich verankerte Aufzeichnungs- und Mitwirkungspflichten

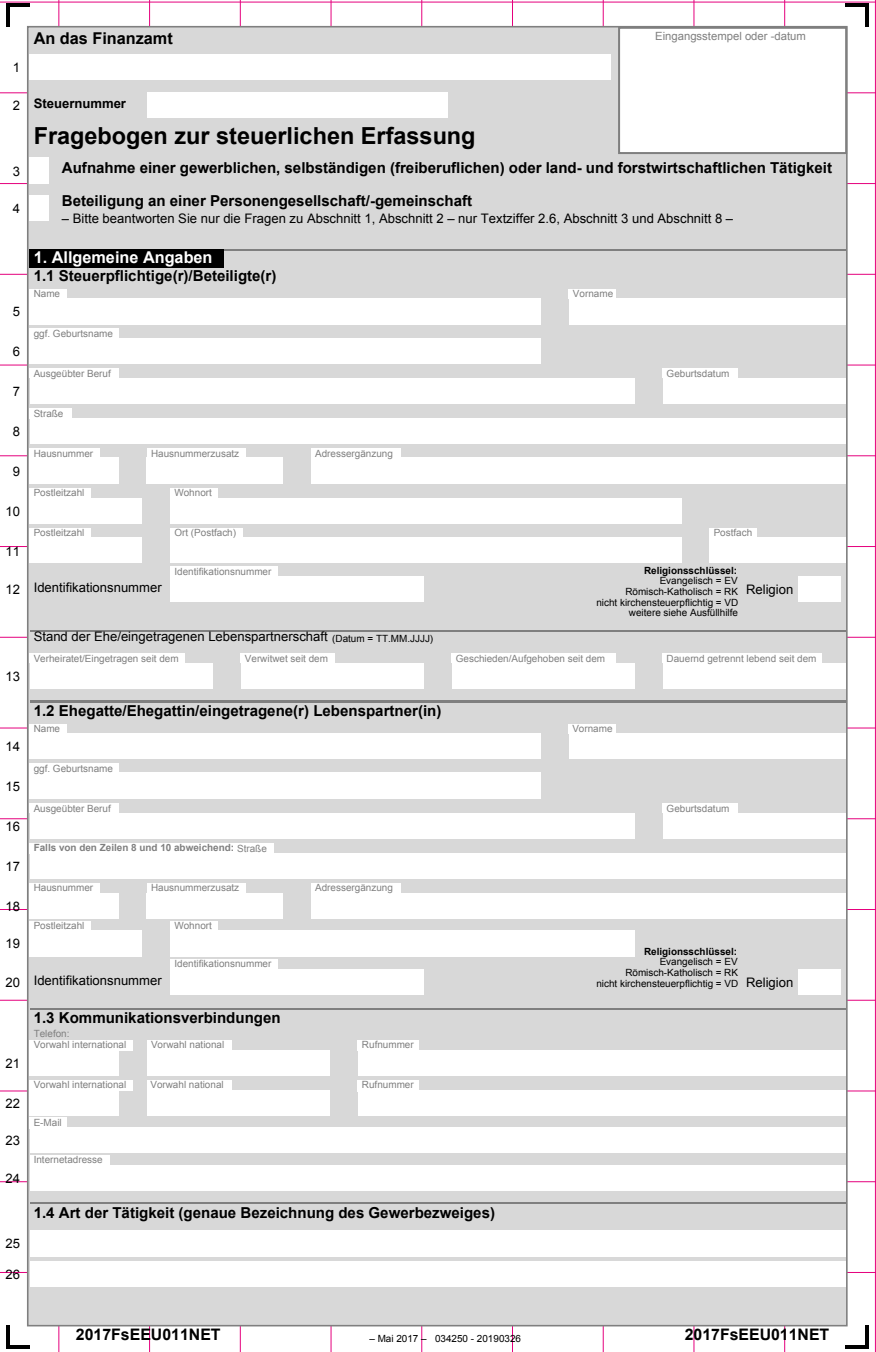

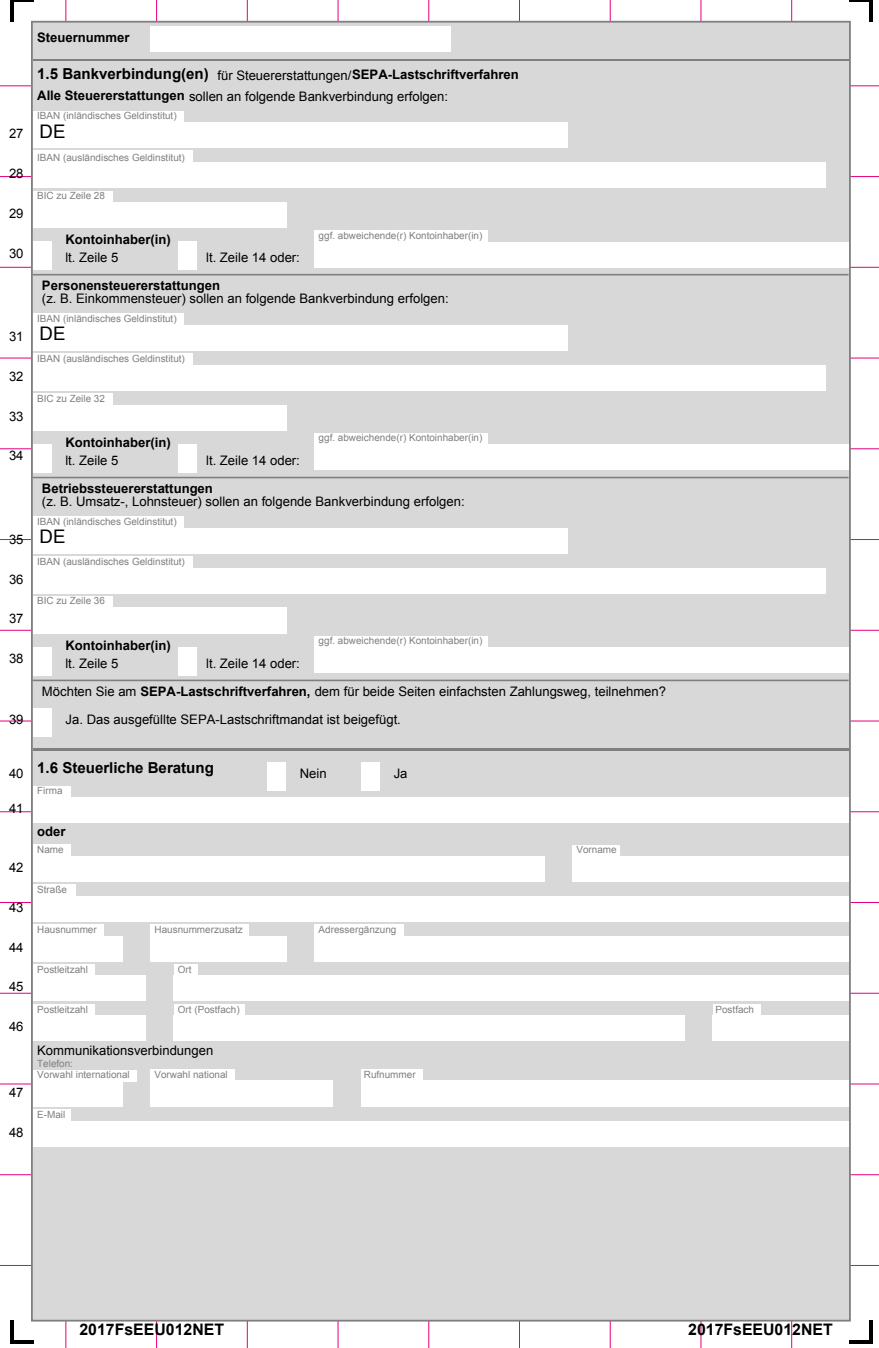

٦

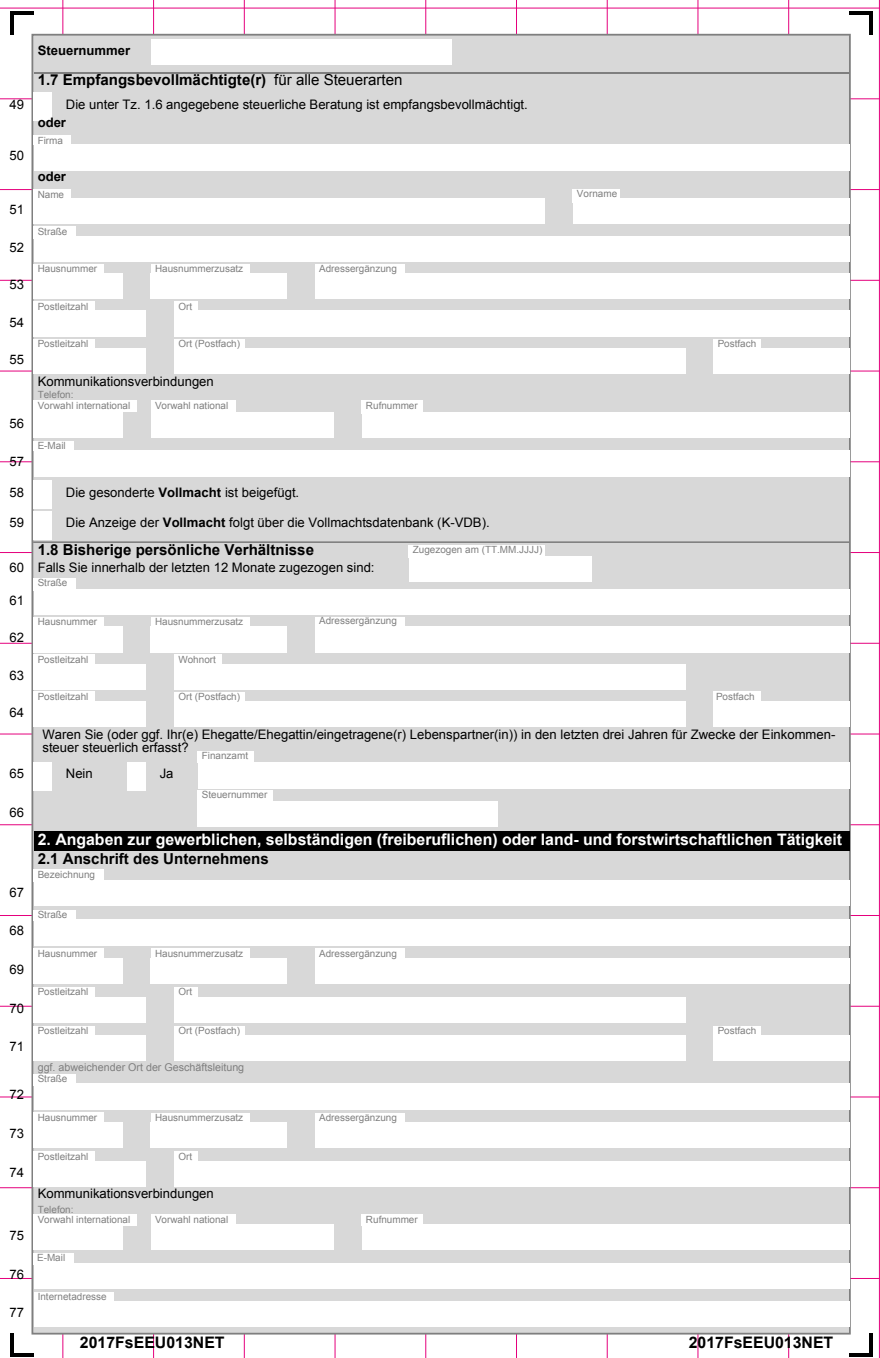

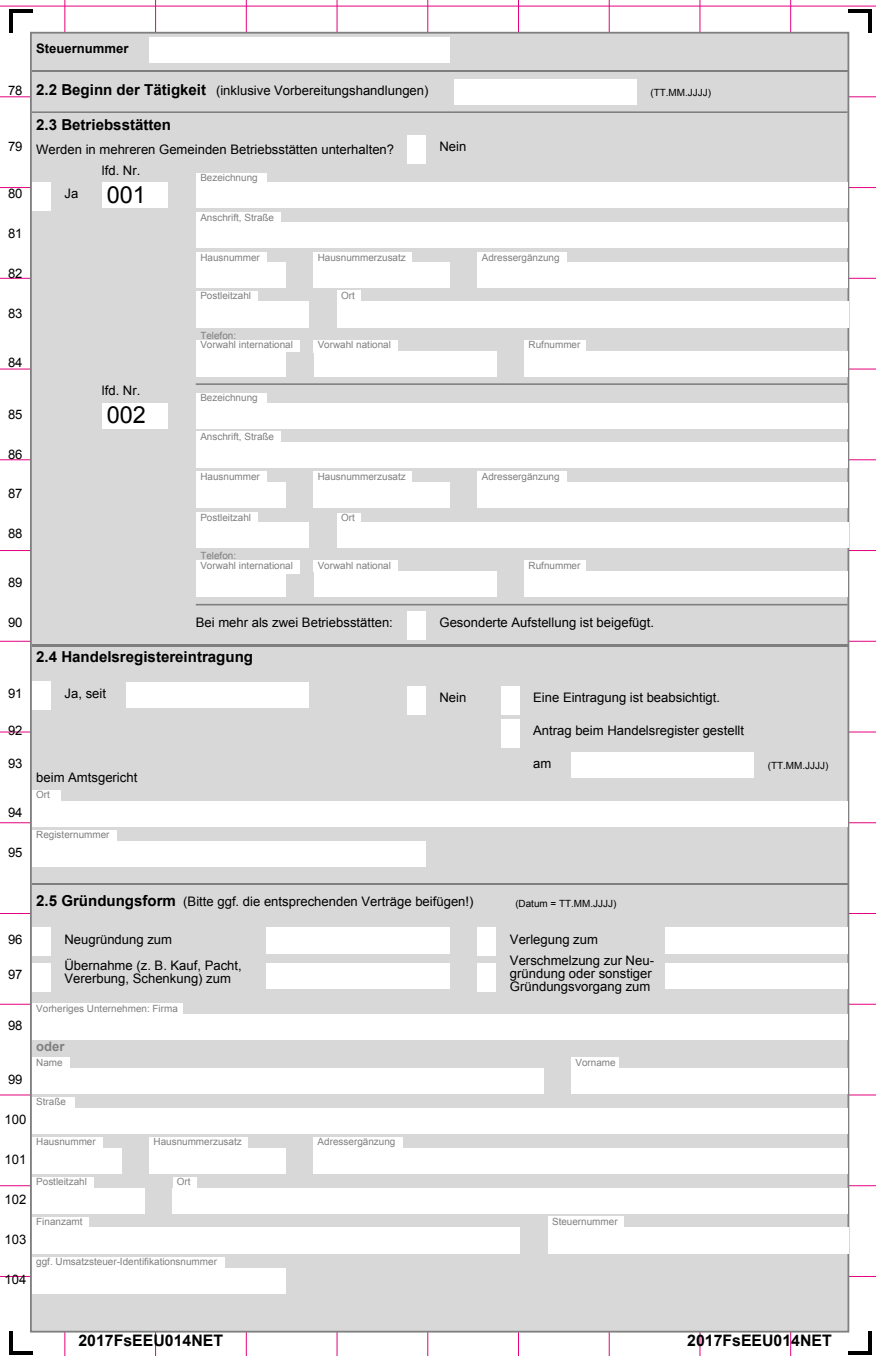

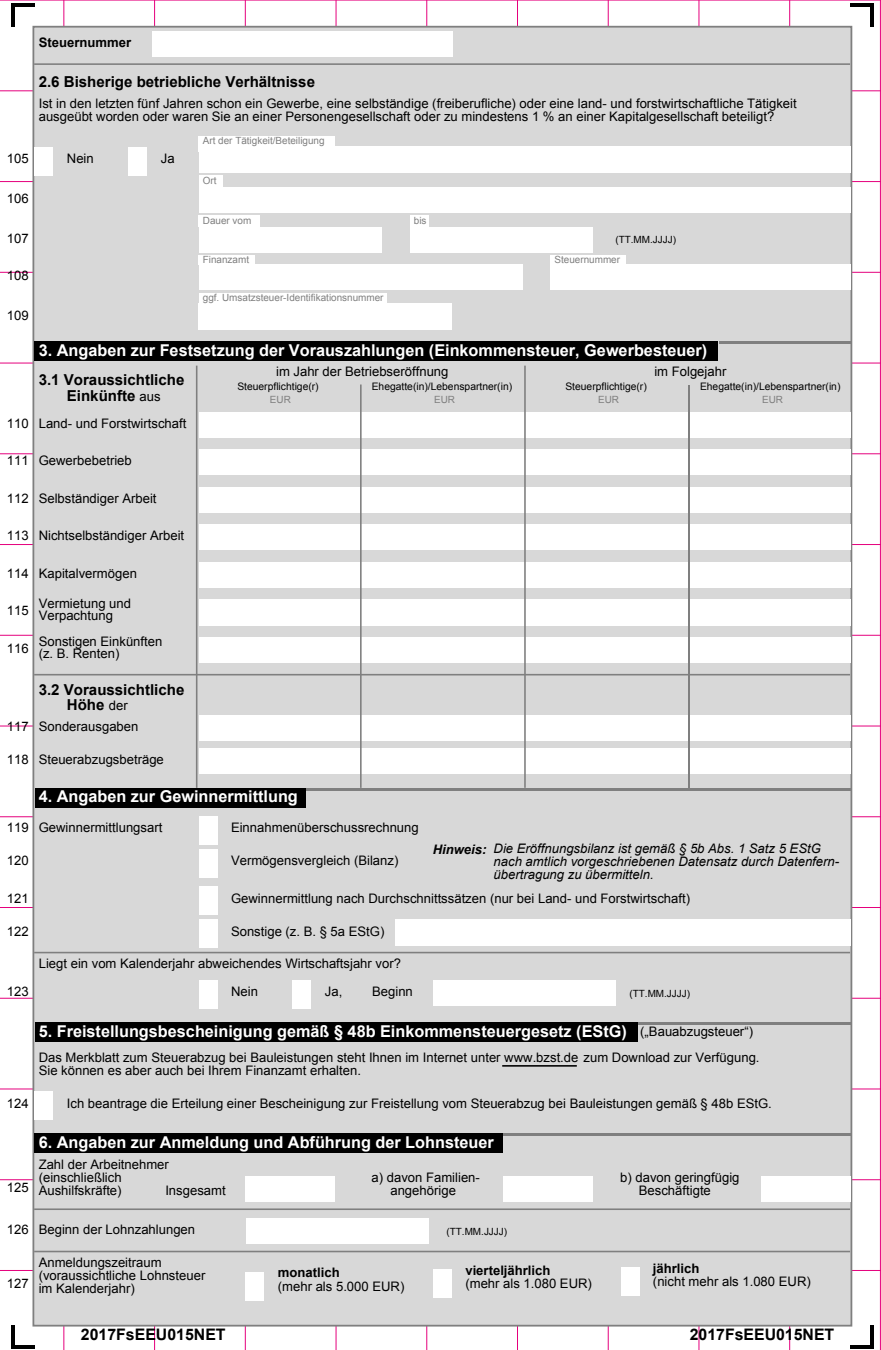

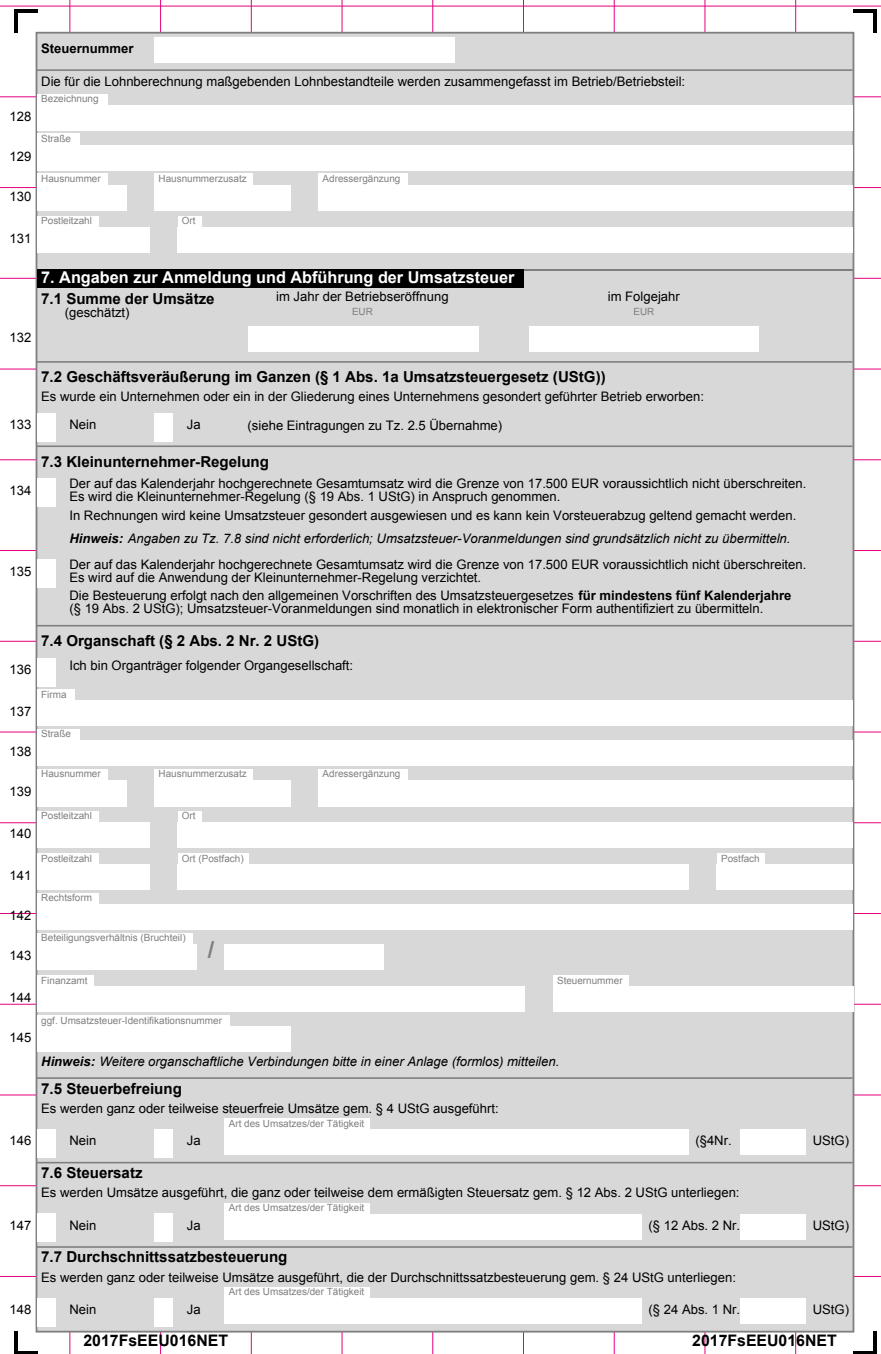

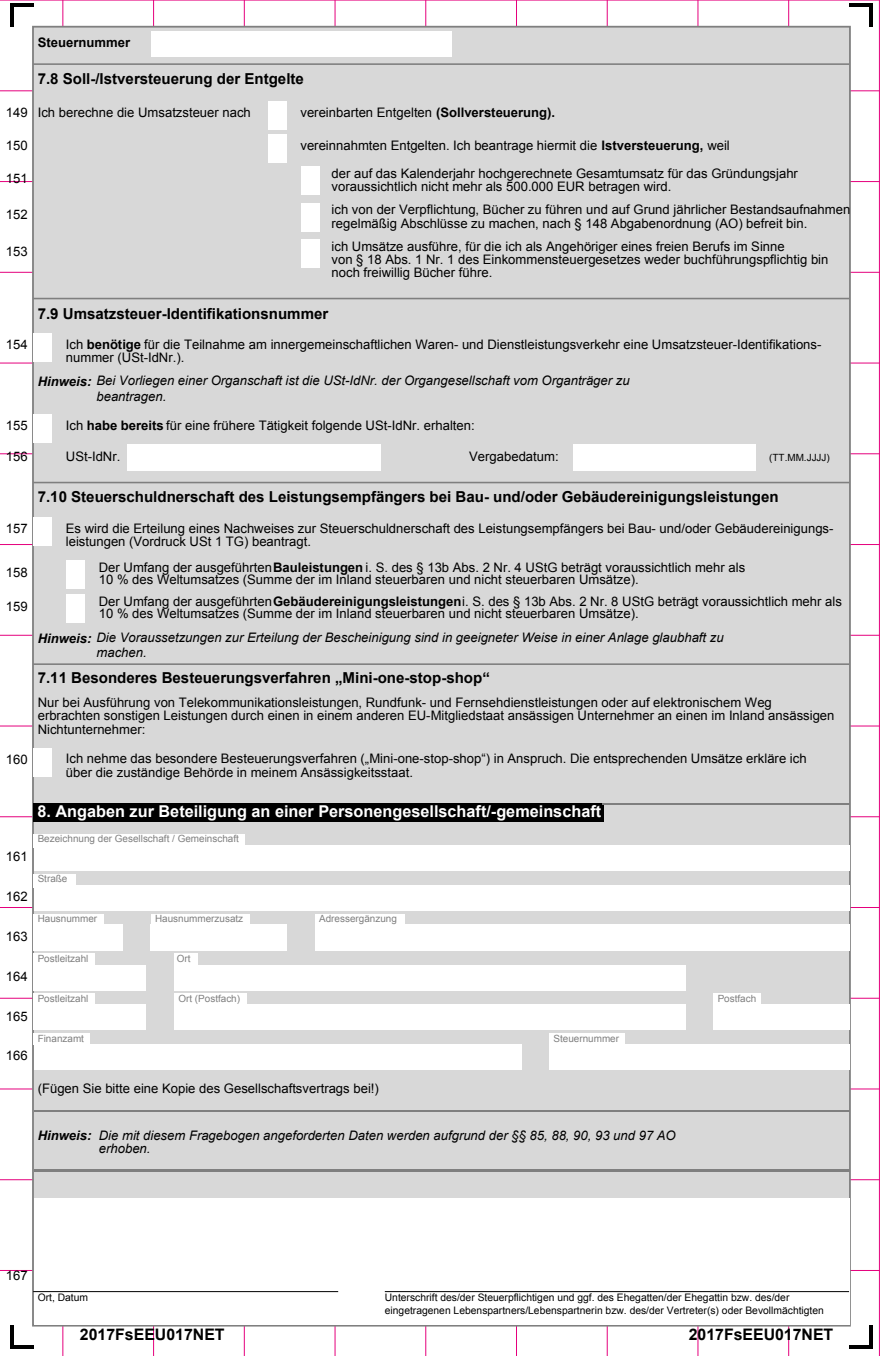

Ē.

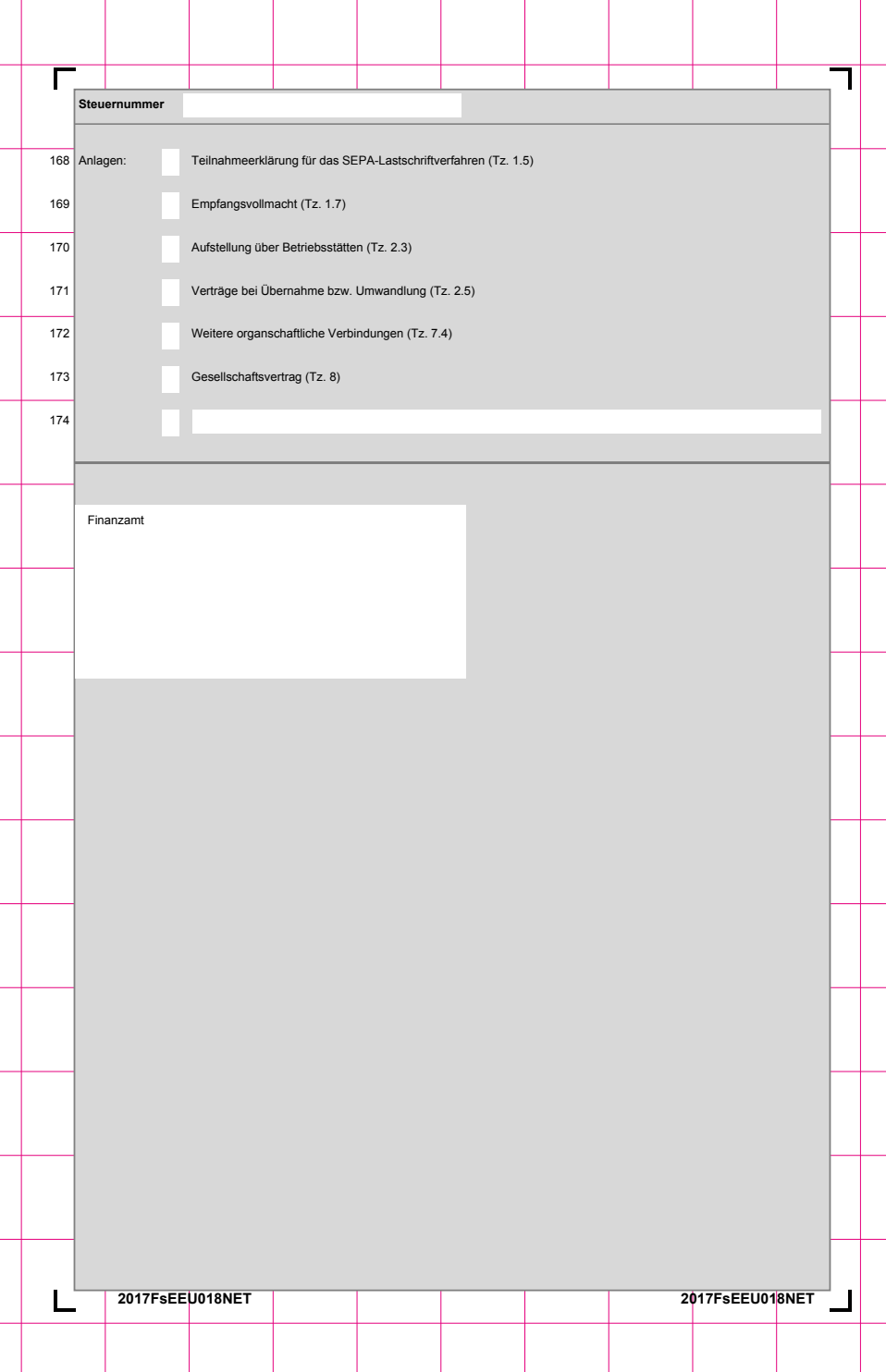

### **Ausfüllhilfe**

für den Fragebogen zur steuerlichen Erfassung

### Aufnahme einer gewerblichen, selbständigen (freiberuflichen) oder land- und forstwirtschaftlichen Tätigkeit oder Beteiligung an einer Personengesellschaft/-gemeinschaft

### **Inhalt:** Einleitung.................................................................................................................................................................................. 1 Abkürzungsverzeichnis............................................................................................................................................................. 1 Allgemeine Angaben................................................................................................................................................................. 1 Angaben zur gewerblichen, selbständigen (freiberuflichen) oder land- und forstwirtschaftlichen Tätigkeit............................... 2 Angaben zur Festsetzung der Vorauszahlungen...................................................................................................................... 3 Angaben zur Gewinnermittlung................................................................................................................................................. 3 Angaben zur Anmeldung und Abführung der Lohnsteuer......................................................................................................... 3 Angaben zur Anmeldung und Abführung der Umsatzsteuer..................................................................................................... 4 Besteuerung der Kleinunternehmer...................................................................................................................................... 4 Allgemeine Besteuerungsgrundsätze................................................................................................................................... 5 Vereinbarte Entgelte (Sollversteuerung)............................................................................................................................... 5 Vereinnahmte Entgelte (Istversteuerung)............................................................................................................................. 5 Umsatzsteuer-Identifikationsnummer......... Voraussetzungen für die Erteilung der Bescheinigung nach dem amtlichen Vordruckmuster USt 1 TG.............................. 5 Angaben zur Beteiligung an einer Personengesellschaft/-gemeinschaft .................................................................................. 5

### **Einleitung**

Diese Ausfüllhilfe soll Ihnen die Bearbeitung des Fragebogens zur steuerlichen Erfassung erleichtern. Im Folgenden werden die Fragen zu den erbetenen Angaben näher erläutert.

Zur Einführung in die Pflichten, die sich aus Ihrer Betätigung ergeben, bieten die Steuerverwaltungen der Länder Broschüren an, die Ihnen Ihr Finanzamt zur Verfügung stellt oder die Sie im Internet unter den Download-Angeboten der Länder finden. Sollten Sie weitere Informationen benötigen, wenden Sie sich bitte an Ihren steuerlichen Berater. Im Übrigen steht Ihnen Ihr Finanzamt gerne für Einzelfragen zur Verfügung.

Soweit Datumsangaben erbeten werden, sind diese wie folgt anzugeben: TT.MM.JJJJ

 $(T = Taq, M = Monat, J = Jahr, z. B. 24.06.2018).$ 

### **Abkürzungsverzeichnis**

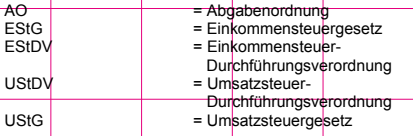

### **Allgemeine Angaben**

### **Zeilen 5 und 14**

Hier sind auch eventuell vorhandene Namenszusätze (z. B. Prof., Dr., Graf, von) einzutragen.

### **Zeilen 7 und 16**

**Tragen Sie Ihren derzeit ausgeübten Beruf bzw. den** Ihres/Ihrer Ehegatten(in)/Lebenspartners(in) ein.

### **Zeilen 12 und 20**

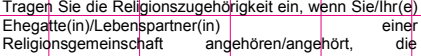

### 2017 FsEEU\_Ausfüllhilfe

Kirchensteuer erhebt. Weitere Abkürzungen entnehmen Sie bitte der Tabelle.

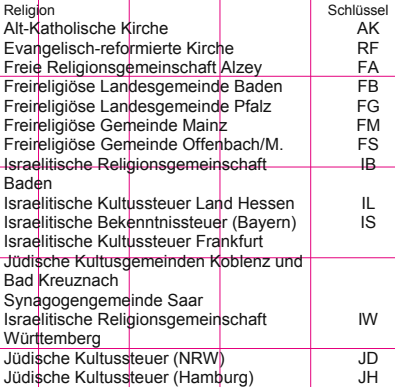

### **Zeilen 8 bis 11**

Tragen Sie bitte Ihre jetzige Postanschrift ein. Haben Sie zurzeit mehrere Wohnsitze, wird um die Angabe aller Wohnsitze auf einem Zusatzblatt gebeten. Der Hauptwohnsitz als Mittelpunkt Ihrer Lebensinteressen (z. **Familienwohnsitz)** ist dabei besonders zu kennzeichnen.

Soweit Sie über ein Postfach verfügen, tragen Sie Postfachnummer und Postfachpostleitzahl mit Ort ein.

### **Zeilen 13 bis 20**

Angaben zum/zur Lebenspartner(in) sind nur bei eingetragenen Lebenspartnerschaften nach dem Lebenspartnerschaftsgesetz (LPartG) zu machen.

### **Zeile 13**

Eine dauernde Trennung liegt nicht vor, wenn Ehegatten/Lebenspartner(innen) nur vorübergehend, z. B.

bei auswärtiger beruflicher Tätigkeit, nicht zusammen leben.

### **Zeilen 17 bis 19**

Tragen Sie hier die ggf. abweichende Anschrift des/der Ehegatten(in)/Lebenspartners(in) ein.

### **Zeilen 25 bis 26**

Beschreiben Sie kurz die Art und den Umfang des ausgeübten Gewerbes bzw. der von Ihnen ausgeübten Tätigkeit, z. B.:

- Handel mit Hilfsmitteln zum Schweißen oder Löten von Metallen,
- Bäckerei (Handel mit Bäckereierzeugnissen Brötchen, Brot, Backwaren),
- Handel mit Baustoffen (ohne ausgeprägten Schwerpunkt)
- Arzt Internist,
- landwirtschaftlicher Gartenbaubetrieb.

### **Zeilen 27 bis 38**

Der Zahlungsverkehr mit dem Finanzamt wird unbar abgewickelt. Steuererstattungen mit IBAN sind innerhalb des einheitlichen Euro-Zahlungsverkehrsraums (Single Euro Payments Area, SEPA) möglich, zu dem alle Länder der EU, des EWR sowie Monaco, San Marino, Saint Barthelemy, Saint Pierre und Miquelon, Mayotte, Guernsey, Jersey, Isle of Man und die Schweiz gehören. Geben Sie bitte Ihre IBAN sowie den Kontoinhaber an. Ihre IBAN finden Sie z. B. auf dem Kontoauszug Ihres kontoführenden Kreditinstituts. Für Steuererstattungen im SEPA-Zahlungsverkehr in Länder außerhalb des EU- / EWR-Raums ist zusätzlich der BIC einzutragen. Bei anderen Bankverbindungen außerhalb des Europäischen Zahlungsverkehrsraums (SEPA) sind die erforderlichen Angaben dem Finanzamt gesondert schriftlich mitzuteilen. Reichen die Schreibstellen für die Angaben zu Ihrem Geldinstitut nicht aus, kürzen Sie bitte die Angaben in geeigneter Weise ab. Ändert sich künftig Ihre Bankverbindung, teilen Sie dies bitte umgehend Ihrem<br>Einanzamt schriftlich mit Den amtlichen Finanzamt schriftlich mit. Den amtlichen Abtretungsvordruck für die Anzeige der Abtretung eines Steuererstattungs- oder Steuervergütungsanspruches an Dritte erhalten Sie beim Finanzamt; beachten Sie bitte die besonderen Hinweise auf diesem Vordruck.

Für die Erstattung von Steuern haben Sie folgende Möglichkeiten:

- 1. Die Angabe einer Bankverbindung für alle Steuererstattungen in Zeilen 27 bis 30.
- 2. Die Angabe je einer gesonderten Bankverbindung für die Erstattung von Personensteuern (z. B. Einkommensteuer) in Zeilen 31 bis 34 und die Angabe einer weiteren Bankverbindung für die Erstattung von Betriebssteuern (z. B. Umsatzsteuer, Lohnsteuer) in Zeilen 35 bis 38.

### **Zeile 39**

Das SEPA-Lastschriftverfahren ist für beide Seiten der einfachste Weg, den Zahlungsverkehr fristgerecht abzuwickeln. Damit verhindern Sie, dass beispielsweise Fälligkeitstermine für Steuern in Vergessenheit geraten und Ihnen dadurch Säumniszuschläge entstehen.

### **Zeilen 49 bis 59**

Sie haben die Möglichkeit, eine dritte Person als Empfangsbevollmächtigten zu benennen. Dies kann z. B. Ihr steuerlicher Berater sein.

Bitte beachten Sie, dass eine Vollmacht nur berücksichtigt werden kann, wenn diese Vollmacht beigefügt ist oder Ihr

2017 FsEEU\_Ausfüllhilfe

Steuerberater die Vollmacht der Finanzverwaltung über die Vollmachtsdatenbank elektronisch übermittelt.

### **Angaben zur gewerblichen, selbständigen**   $($ freiberuflichen) **forstwirtschaftlichen Tätigkeit**

### **Zeile 67**

Tragen Sie an dieser Stelle die Bezeichnung Ihres Unternehmens/Ihrer Firma ein, z. B.:

- Otto Müller Gerüstbau,
- Imbiss "Balkangrill", Inhaber Horst Spieß,
- Friedrich Spanisch Übersetzungen,
- Hofgut "Jotwede", Inhaber Harald Schauinsland.

### **Zeilen 67 bis 77**

Tragen Sie bitte die Postanschrift des Unternehmens ein. Soweit das Unternehmen über ein Postfach verfügt, tragen Sie Postfachnummer und Postfachpostleitzahl mit Ort und Ihre Kommunikationsverbindungen ein. Geben Sie die Anschrift der Geschäftsleitung an, soweit diese von der Anschrift des Unternehmens abweicht. Als Geschäftsleitung gilt der Ort, an dem der unternehmerische Wille gebildet wird (§ 10 AO).

### **Zeile 78**

Tragen Sie bitte das Datum des Beginns der Tätigkeit Ihres Unternehmens/Ihrer Firma ein.

Vorbereitungshandlungen wie z. B. das Anmieten eines Ladenlokals oder der Einkauf von Waren vor der offiziellen Geschäftseröffnung zählen bereits zur unternehmerischen Tätigkeit. Daher kann der Beginn der Tätigkeit bereits vor dem Datum der Gewerbeanmeldung liegen.

Bitte tragen Sie im Fall einer Neugründung das Datum des Beginns der unternehmerischen Tätigkeit ein.

Im Fall einer Sitzverlegung tragen Sie bitte das ursprüngliche Datum des Beginns der Tätigkeit ein.

Im Fall der Verschmelzung zur Neugründung tragen Sie hier bitte das Datum ein, ab dem das Unternehmen tatsächlich im Außenverhältnis als Einzelunternehmen auftritt.

### **Zeilen 79 bis 90**

Werden in mehreren Gemeinden Betriebsstätten unterhalten, geben Sie bitte die Anschriften und Telefonnummern aller Betriebsstätten an. Eine Betriebsstätte ist jede feste Geschäftseinrichtung oder Anlage, die der Tätigkeit eines Unternehmens dient, z. B.<br>Stätte der Geschäftsleitung Zweigniederlassung der Geschäftsleitung, Zweigniederlassung, Fabrikations- und Werkstätten, Warenlager, Einkaufs- und Verkaufsstellen (§ 12 AO).

**Zeilen 96 bis 104** Gründungsform sowie das Gründungsdatum Ihres Unternehmens/Ihrer Firma an.

Im Fall einer Neugründung entspricht das Gründungsdatum regelmäßig dem Datum des Beginns der unternehmerischen Tätigkeit (Zeile 78).

Im Fall der Verschmelzung zur Neugründung tragen Sie<br>hier bitte das Datum des steuerlichen hier bitte das Datum des steuerlichen Übertragungsstichtags ein (§ 2 UmwStG).

Soweit eine Übernahme, Verlegung, Verschmelzung oder ein sonstiger Gründungsvorgang vorliegt, sind außerdem der Name und die Anschrift des vorherigen Unternehmens bzw. des Vorinhabers sowie das bisher zuständige Finanzamt einschließlich der Steuernummer, unter

welcher das Unternehmen/die Firma bisher geführt wurde, anzugeben. Bitte fügen Sie die entsprechenden Verträge bei.

Im Falle einer Geschäftsveräußerung im Ganzen beachten Sie bitte auch die Hinweise zu Zeile 133.

### **Angaben zur Festsetzung der Vorauszahlungen**

### **Zeilen 110 bis 116**

Geben Sie für das Jahr der Betriebseröffnung sowie das Folgejahr alle voraussichtlichen Einkünfte von Ihnen und ggf. Ihrem/Ihrer Ehegatten(in)/Lebenspartner(in) an.

### **Zeilen 117 und 118**

Geben Sie für das Jahr der Betriebseröffnung sowie das Folgejahr alle voraussichtlichen Sonderausgaben sowie Steuerabzugsbeträge von Ihnen und ggf. Ihrem/Ihrer Ehegatten(in)/Lebenspartner(in) an.

### **Angaben zur Gewinnermittlung**

### **Zeilen 119 bis 123**

Geben Sie die Art der Gewinnermittlung an. Für den Fall der Bilanzierung ist eine Eröffnungsbilanz beim Finanzamt<br>einzureichen Außerdem ist der eitraum – Kalenderiahr der<br>Eitraum - Kalenderiahr oder Gewinnermittlungszeitraum abweichendes Wirtschaftsjahr - anzugeben.

Es gibt grundsätzlich zwei Möglichkeiten, den steuerlichen Gewinn zu ermitteln:

- a) Buchführung mit Jahresabschluss (= Bilanzierung),
- b) Aufzeichnungen mit Einnahmenüberschussrechnung.

Sind Gewerbetreibende oder land- und forstwirtschaftliche Betriebe nach außersteuerlichen Vorschriften, z. B. nach Handelsrecht, zur Buchführung verpflichtet, so ist auf dieser Grundlage der steuerliche Gewinn zu ermitteln. Weiterhin sind zur Bilanzierung alle Gewerbetreibenden sowie Land- und Forstwirte verpflichtet, deren Umsatz (einschl. der steuerfreien Umsätze, ausgenommen die Umsätze nach § 4 Nr. 8-10 UStG) 600.000 EUR im Kalenderjahr oder deren Gewinn 60.000 EUR im Wirtschaftsjahr bzw. im Kalenderjahr übersteigt oder deren selbstbewirtschaftete land- und forstwirtschaftlichen Flächen einen Wirtschaftswert von mehr als 25.000 EUR haben, wenn die Finanzbehörde auf den Beginn der Verpflichtung hingewiesen hat. Unbenommen bleibt die Möglichkeit freiwillig Bücher zu führen.

Anderen Gewerbetreibenden und Land- und Forstwirten sowie Freiberuflern steht die Einnahmenüberschussrechnung als einfachste Art der Gewinnermittlung offen. Der Gewinn ermittelt sich bei der Einnahmenüberschussrechnung wie folgt:

Betriebseinnahmen abzüglich Betriebsausgaben = Gewinn oder Verlust

Sie müssen dabei die Betriebseinnahmen dem Kalenderjahr zuordnen, in dem das Geld bei Ihnen eingegangen bzw. gutgeschrieben worden ist. Die Betriebsausgaben ordnen Sie dem Kalenderjahr der Zahlung zu. Eine Ausnahme bilden die Anschaffungskosten der längerfristig nutzbaren Anlagegüter (z. B. Ladeneinrichtung, Betriebs-PKW). Diese sind verteilt auf die Gesamtnutzungsdauer des<br>
jeweiligen Anlageguts in jährlichen Anlageguts in Abschreibungsbeträgen als Betriebsausgaben abziehbar.

Der Steuererklärung ist die Einnahmenüberschussrechnung nach amtlich vorgeschriebenem Vordruck (Anlage EÜR) beizufügen (§ 60 Abs. 4, § 84 Abs. 3d

2017 FsEEU\_Ausfüllhilfe

EStDV). Unternehmer sind grundsätzlich verpflichtet, ihre<br>Steuererklärungen elektronisch nach amtlich Steuererklärungen elektronisch nach amtlich vorgeschriebenem Datensatz zu übermitteln. Auf Antrag kann das Finanzamt zur Vermeidung von unbilligen Härten auf eine elektronische Übermittlung verzichten. Bei Land- und Forstwirten, die nicht aufgrund gesetzlicher Vorschriften zur Buchführung verpflichtet sind, gibt es unter bestimmten Voraussetzungen die Besonderheit der Gewinnermittlung nach Durchschnittssätzen (§ 13a EStG).

### **Angaben zur Anmeldung und Abführung der Lohnsteuer**

Die Lohnsteuer-Anmeldung ist bis zum 10. Tag nach Ablauf jedes Anmeldungszeitraums nach amtlich vorgeschriebenem Datensatz auf elektronischem Weg nach Maßgabe des § 87b AO zu übermitteln. Auf Antrag kann das Finanzamt zur Vermeidung von unbilligen Härten auf eine elektronische Übermittlung verzichten; in diesem Fall ist die Lohnsteuer-Anmeldung nach amtlich vorgeschriebenem Vordruck abzugeben und vom Arbeitgeber oder von einer zu seiner Vertretung berechtigten Person zu unterschreiben (§ 41a Abs. 1 Sätze 2 und 3 EStG). Weitere Informationen können Sie<br>im Internet abrufen unter www.elster.de bzw. Internet abrufen unter www.elster.de bzw. www.finanzamt.de.

### **Zeile 125**

Geben Sie bitte die Anzahl aller Arbeitnehmer einschließlich der Aushilfskräfte, Familienangehörigen und geringfügig Beschäftigten an, die in Ihrem Betrieb tätig sind. Die Anzahl der beschäftigten Familienangehörigen und der geringfügig Beschäftigten in sog. Minijobs ist zusätzlich gesondert anzugeben.

### **Zeile 127**

Jeder Arbeitgeber unterliegt der Verpflichtung, von den seinen Arbeitnehmern ausbezahlten Löhnen und Gehältern Lohnsteuer einzubehalten und an das Finanzamt abzuführen.

Die persönlichen Lohnsteuerabzugsmerkmale (z. B. Steuerklasse) werden dem Arbeitgeber elektronisch mitgeteilt (ELStAM-Verfahren).

Der Arbeitgeber hat bei Beginn des Dienstverhältnisses die elektronischen Lohnsteuerabzugsmerkmale für den Arbeitnehmer beim Bundeszentralamt für Steuern (BZSt) durch Datenfernübertragung abzurufen und sie in das Lohnkonto für den Arbeitnehmer zu übernehmen. Zum Zweck des Abrufs der Lohnsteuerabzugsmerkmale hat der Arbeitnehmer seinem Arbeitgeber bei Eintritt in das Dienstverhältnis mitzuteilen, wie die Identifikationsnummer sowie der Tag der Geburt lauten und ob es sich um das erste oder ein weiteres Dienstverhältnis handelt. Die abgerufenen elektronischen Lohnsteuerabzugsmerkmale sind vom Arbeitgeber für die Durchführung des Lohnsteuerabzugs des Arbeitnehmers anzuwenden, bis ihm das BZSt geänderte elektronische Lohnsteuerabzugsmerkmale zum Abruf bereitstellt oder der Arbeitgeber dem BZSt die Beendigung des Dienstverhältnisses mitteilt (§ 39e EStG).

Der Arbeitgeber hat die Lohnsteuer bei maschineller Lohnabrechnung unmittelbar nach der Formel des Einkommensteuertarifs mit Hilfe eines Lohnsteuer-Programms oder anhand der Lohnsteuertabellen (im<br>Buchhandel erhältlich oder unter Buchhandel erhältlich oder unter<br>www.abgabenrechner.de) und den persönlichen www.abgabenrechner.de) und Lohnsteuerabzugsmerkmalen der Arbeitnehmer zu ermitteln, es sei denn, die Lohnsteuerermittlung erfolgt pauschal.

Der Anmeldungszeitraum (monatlich, vierteljährlich, jährlich) richtet sich nach der Höhe der voraussichtlich zu entrichtenden Lohnsteuer im Kalenderjahr. Folgende Grenzen sind dabei maßgeblich:

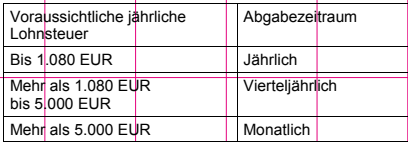

Der Arbeitgeber ist von der Verpflichtung zur Abgabe einer<br>Lohnsteuer-Anmeldung befreit wenn er dem Lohnsteuer-Anmeldung befreit, wenn er Betriebsstättenfinanzamt mitteilt, dass er im Lohnsteuer-Anmeldungszeitraum keine Lohnsteuer einzubehalten oder zu übernehmen hat, weil der Arbeitslohn nicht steuerbelastet ist. Dies gilt auch, wenn er nur Arbeitnehmer beschäftigt, für die er lediglich die 2%ige Pauschsteuer an die Deutsche Rentenversicherung Knappschaft-Bahn-See abzuführen hat.

### **Zeile 128 bis 131**

Die lohnsteuerliche Betriebsstätte ist der im Inland gelegene Betrieb oder Betriebsteil des Arbeitgebers, an dem der Arbeitslohn insgesamt ermittelt wird, d. h. wo die einzelnen Lohnbestandteile oder bei maschineller Lohnabrechnung die Eingabewerte zu dem für die Durchführung des Lohnsteuerabzugs maßgebenden Arbeitslohn zusammengefasst werden. Es kommt nicht darauf an, wo einzelne Lohnbestandteile ermittelt werden, die Berechnung der Lohnsteuer vorgenommen wird und die für den Lohnsteuerabzug maßgebenden Unterlagen aufbewahrt werden.

### **Angaben zur Anmeldung und Abführung der Umsatzsteuer**

Der Unternehmer hat bis zum 10. Tag nach Ablauf jedes Voranmeldungszeitraums eine Umsatzsteuer-Voranmeldung auf elektronischem Weg authentifiziert zu übermitteln. Hierfür wird ein Zertifikat benötigt, das nach kostenloser Registrierung unter www.elsteronline.de erteilt wird. Programme für die elektronische Übermittlung der<br>Steueranmeldungen sind unter Steueranmeldungen https://www.elster.de/elsterweb/softwareprodukt bereitgestellt.

Das Finanzamt verlängert auf Antrag die Fristen für die Abgabe der Voranmeldungen und für die Entrichtung der Vorauszahlungen um einen Monat, wenn der Steueranspruch nicht gefährdet erscheint. Die Fristverlängerung wird einem Unternehmer, der die Voranmeldungen monatlich abzugeben hat, unter der Auflage gewährt, dass dieser eine Sondervorauszahlung auf die Steuer eines jeden Kalenderjahres entrichtet. Der Unternehmer hat die Fristverlängerung für die Abgabe der Voranmeldungen bis zu dem Zeitpunkt zu beantragen, an dem die Voranmeldung, für die die Fristverlängerung erstmals gelten soll, abzugeben ist. Der Antrag auf Dauerfristverlängerung und die Anmeldung der Sondervorauszahlung sind ebenfalls auf elektronischem Weg authentifiziert zu übermitteln (§ 48 Abs. 1 Satz 2 UStDV).

Auf Antrag kann das Finanzamt in Ausnahmefällen auf eine elektronische Übermittlung verzichten (§ 18 Abs. 1 Satz 2 UStG, § 48 Abs. 1 Satz 3 UStDV). Weitere Informationen können Sie im Internet abrufen unter www.elster.de.

2017 FsEEU\_Ausfüllhilfe

Voranmeldungszeitraum für abzugebende Umsatzsteuer-Voranmeldungen ist im Jahr der Neugründung und im folgenden Kalenderjahr der Kalendermonat (§ 18 Abs. 2<br>Satz 4 UStG) Später richtet sich der 4 UStG). Später richtet sich der<br>neldungszeitraum grundsätzlich nach der Voranmeldungszeitraum grundsätzlich Umsatzsteuerschuld des Vorjahres. Über eine eventuelle Änderung des Voranmeldungszeitraums wird Sie das Finanzamt informieren.

### **Zeile 132**

Tragen Sie die geschätzte Summe der Umsätze für das Jahr der Betriebseröffnung (Umsatz von dem Beginn des Unternehmens bis zum Jahresende, z. B. 10. Mai bis 31. Dezember) und das Folgejahr ein. Diese Information ist wichtig für die Beurteilung, ob die Besteuerungsgrundsätze für Kleinunternehmer (siehe Zeilen 133 und 134) oder die allgemeinen Besteuerungsgrundsätze anzuwenden sind.

### **Zeile 133**

Die Umsätze im Rahmen einer Geschäftsveräußerung im Ganzen an einen anderen Unternehmer für dessen Unternehmen unterliegen nicht der Umsatzsteuer.<br>Unberechtigt vom Veräußerer ausgewiesene vom Veräußerer Umsatzsteuer kann der Erwerber nicht als Vorsteuer abziehen.

Die notwendigen Angaben bei einer Geschäftsveräußerung im Ganzen sind in den Zeilen 96 bis 104 einzutragen.

### **Zeilen 134 und 135**

### Besteuerung der Kleinunternehmer

Unternehmer, die im Inland oder in einem Freihafen ansässig sind und deren Gesamtumsatz (§ 19 Abs. 3 UStG) zuzüglich der darauf entfallenden Umsatzsteuer im vorangegangenen Kalenderjahr 17.500 EUR nicht überstiegen hat und im laufenden Kalenderjahr voraussichtlich 50.000 EUR nicht übersteigen wird (Kleinunternehmer), brauchen grundsätzlich keine Umsatzsteuer abzuführen (§ 19 Abs. 1 UStG). Bei Aufnahme der unternehmerischen Tätigkeit im Laufe des Kalenderjahres gilt für die Anwendung der Kleinunternehmer-Regelung die Umsatzgrenze von 17.500 EUR. Der Beginn der gewerblichen oder beruflichen Tätigkeit fällt mit dem Beginn des Unternehmens zusammen.

Zur Prüfung, ob die Grenze von 17.500 EUR voraussichtlich überschritten wird, ist die für das Gründungsjahr geschätzte Summe der Umsätze auf ein volles Kalenderjahr hochzurechnen.

### **Beispiel**

Der Unternehmer übt seine gewerbliche Tätigkeit seit dem 10. Mai aus. In der Zeit vom 10. Mai bis 31. Dezember rechnet er mit Einnahmen aus seiner Tätigkeit (einschließlich Steuern) in Höhe von 10.000 EUR.

Für die Prüfung, ob der Unternehmer Kleinunternehmer ist, ist der erwartete Umsatz ab dem 10. Mai auf einen Jahresgesamtumsatz (einschließlich Steuern) Jahresgesamtumsatz (einschließlich<br>hochzurechnen. Der Jahresge Jahresgesamtumsatz (einschließlich Steuern) beträgt 15.000 EUR = 10.000 EUR x 12 Monate/8 Monate (Mai - Dezember). Da die Grenze von 17.500 EUR im Eröffnungsjahr nicht überschritten wird, ist der Unternehmer Kleinunternehmer.
Ein Kleinunternehmer darf in Rechnungen keine Umsatzsteuer gesondert ausweisen. Bei Anwendung der Kleinunternehmer-Regelung kann kein Vorsteuerabzug geltend gemacht werden.

Der Unternehmer kann dem Finanzamt erklären, dass er auf die Anwendung des § 19 Abs. 1 UStG verzichtet. Er unterliegt dann der Besteuerung nach den allgemeinen Vorschriften des UStG. An diese Verzichtserklärung ist er fünf Jahre gebunden (§ 19 Abs. 2 UStG).

#### **Zeilen 149 bis 153**

Allgemeine Besteuerungsgrundsätze

#### Vereinbarte Entgelte (Sollversteuerung)

Das Umsatzsteuergesetz sieht im Regelfall die Besteuerung nach vereinbarten Entgelten (so genannte "Sollversteuerung") vor. Das bedeutet, Sie müssen die Umsatzsteuer für den Voranmeldungszeitraum abführen, in dem Sie die Lieferungen und sonstigen Leistungen erbracht haben, ohne Rücksicht darauf, ob der Kunde die Rechnung sofort zahlt oder vielleicht erst Monate später. Dies gilt auch, wenn Sie Waren oder Leistungen aus Ihrem Unternehmen für private Zwecke entnehmen. Werden jedoch vor Ausführung des Umsatzes Anzahlungen geleistet, so entsteht hierfür die Steuer bereits mit Vereinnahmung der Anzahlung.

#### Vereinnahmte Entgelte (Istversteuerung)

Das Finanzamt kann dem Unternehmer unter bestimmten Voraussetzungen gestatten, die Besteuerung nach den tatsächlich vereinnahmten Entgelten (so genannte "Istversteuerung") vorzunehmen. Bei Angehörigen eines freien Berufes – wie z. B. Architekten, Heilpraktikern, Journalisten – die nicht zur Buchführung verpflichtet sind und auch nicht freiwillig Bücher führen, ist dies ohne weitere Voraussetzungen möglich. Eine freiwillige Buchführung liegt vor, wenn der Unternehmer den<br>ertragsteuerlichen Gewinn durch ertragsteuerlichen Gewinn durch Betriebsvermögensvergleich nach § 4 Abs. 1, § 5 EStG ermittelt. Das Führen von Aufzeichnungen für Zwecke einer Einnahmenüberschussrechnung nach § 4 Abs. 3 EStG schließt eine Genehmigung der Istversteuerung nicht aus. Dies gilt auch dann, wenn der Steuerpflichtige eine OPOS-Liste (Offene-Posten-Liste) zur Überwachung der offenen Rechnungen führt.

Bei Gewerbetreibenden kann die Besteuerung nach vereinnahmten Entgelten dann gestattet werden, wenn der Gesamtumsatz (Netto-Umsatz) im vorangegangenen Kalenderjahr 500.000 EUR nicht überschritten hat. Im Jahr der Betriebseröffnung ist auf den auf das Kalenderjahr hochgerechneten Gesamtumsatz abzustellen.

Bei der Besteuerung nach vereinnahmten Entgelten entsteht die Steuer für Lieferungen und sonstige Leistungen mit Ablauf des Voranmeldungszeitraums, in dem die Entgelte vereinnahmt worden sind. Anzahlungen sind stets im Voranmeldungszeitraum ihrer Vereinnahmung zu versteuern. Als Zeitpunkt der Vereinnahmung gilt bei Überweisungen auf ein Bankkonto grundsätzlich der Zeitpunkt der Gutschrift.

#### **Zeilen 154 bis 156** Umsatzsteuer-Identifikationsnummer

Die Umsatzsteuer-Identifikationsnummer wird vom BZSt erteilt. Anträge können schriftlich oder auch per Internet über www.bzst.de gestellt werden.

2017 FsEEU\_Ausfüllhilfe

Bei der steuerlichen Neuaufnahme kann der Unternehmer die Erteilung einer Umsatzsteuer-Identifikationsnummer auch beim Finanzamt beantragen (§ 27a UStG).

Voraussetzung für die Vergabe einer Umsatzsteuer-Identifikationsnummer ist die umsatzsteuerliche Erfassung beim Finanzamt.

#### **Zeilen 157 bis 159**

Voraussetzungen für die Erteilung der Bescheinigung nach dem amtlichen Vordruckmuster USt 1 TG

Der Nachweis zur Steuerschuldnerschaft des Leistungsempfängers bei Bauleistungen und/oder Gebäudereinigungsleistungen wird Unternehmern, die ihre Tätigkeit neu aufnehmen, vom zuständigen Finanzamt unter der Voraussetzung ausgestellt, dass nach außen hin erkennbar mit ersten Handlungen zur nachhaltigen Erbringung von Bau- bzw. Gebäudereinigungsleistungen (§ 13b Abs. 2 Nr. 4 bzw. 8 UStG) begonnen wurde und die Bau- bzw. Gebäudereinigungsleistungen voraussichtlich mehr als 10 % des Weltumsatzes betragen werden.

#### **Zeile 160**

Für Telekommunikationsleistungen, Rundfunk- und Fernsehdienstleistungen und auf elektronischem Weg erbrachte sonstige Leistungen, die ein im Inland ansässiger Unternehmer an Nichtunternehmer mit Wohnsitz, gewöhnlichem Aufenthaltsort oder Sitz in einem anderen Mitgliedstaat der Europäischen Union ausführt (§ 3a Abs. 5 UStG), schuldet der Unternehmer die Ansässigkeitsstaat Leistungsempfängers.

Grundsätzlich muss der Unternehmer für diese sonstigen Leistungen im Ansässigkeitsstaat des Leistungsempfängers auch Umsatzsteuererklärungen abgeben. Der Unternehmer kann sich aber dafür entscheiden, an dem besonderen Besteuerungsverfahren "Mini-one-stop-shop" (§ 18h UStG) teilzunehmen. Die Inanspruchnahme des besonderen Besteuerungsverfahrens ist nur einheitlich für alle EU-Mitgliedstaaten, in denen der Unternehmer die vorgenannten sonstigen Leistungen erbringt und in denen er weder einen Sitz noch eine Betriebsstätte hat, möglich. Die Teilnahme an dem besonderen Besteuerungsverfahren ist gegenüber dem BZSt nach<br>amtlich vorgeschriebenen Datensatz durch amtlich vorgeschriebenen Datensatz durch Datenfernübertragung anzuzeigen. Weitere Informationen können auf den Internetseiten des BZSt (www.bzst.de) abgerufen werden.

#### **Angaben zur Beteiligung an einer Personengesellschaft/-gemeinschaft**

#### **Zeilen 161 bis 166**

Wenn Sie an einer Personengesellschaft/-gemeinschaft beteiligt sind, geben Sie bitte deren Firmennamen bzw. die Bezeichnung, unter der die Gesellschaft/Gemeinschaft auftritt, deren Anschrift, das für die Personengesellschaft/ -gemeinschaft zuständige Finanzamt und deren Steuernummer an.

#### **Zeile 167**

Die Unterschrift des/der Ehegatten(in)/Lebenspartners(in) ist immer dann erforderlich, wenn die Person, die eine gewerbliche, selbständige (freiberufliche) oder land- und forstwirtschaftliche Tätigkeit aufnimmt, verheiratet ist oder in einer eingetragenen Lebenspartnerschaft lebt und eine Zusammenveranlagung zur Einkommensteuer in Betracht kommt. In diesem Fall muss nämlich geprüft werden,

inwieweit Einkommensteuer-Vorauszahlungen gegen<br>beide Ehegatten/Lebenspartner(innen) als Ehegatten/Lebenspartner(innen) Gesamtschuldner festzusetzen sind. Arbeitet der/die Ehegatte(in) /Lebenspartner(in) im Betrieb mit, kann er/sie im Einzelfall Mitunternehmer/in sein, weil er/sie ggf. eine wirtschaftlich vergleichbare Stellung innehat. In diesem Fall sind auch Angaben in den Zeilen 161 bis 166 (Beteiligung an einer Personengesellschaft) erforderlich.

2017 FsEEU\_Ausfüllhilfe

**Muster der Erklärung gegenüber dem Betriebsstättenfinanzamt zur Religionszugehörigkeit für die Erhebung der pauschalen Lohnsteuer nach §§ 40, 40a Abs. 1, 2a und 3 und § 40b EStG und der pauschalen Einkommensteuer nach §§ 37a und 37b EStG**

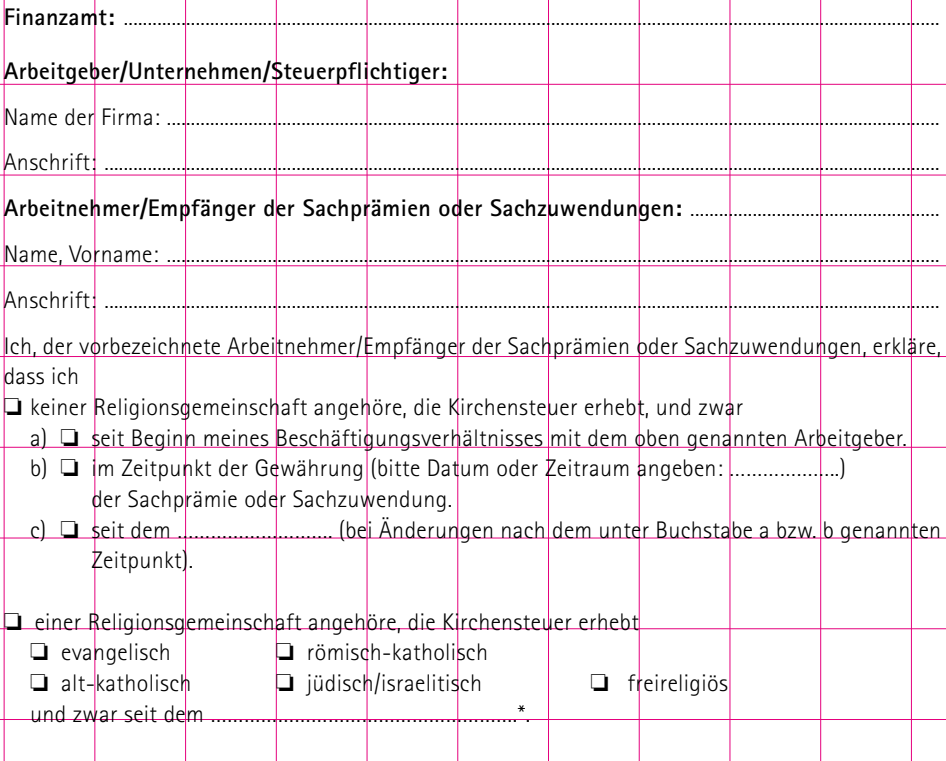

\* Datumsangabe nur erforderlich, wenn Sie gegenüber dem o. g. Arbeitgeber/Unternehmen/Steuerpflichtigen früher erklärt haben, dass Sie keiner Religionsgemeinschaft angehören, die Kirchensteuer erhebt, und zwischenzeitlich in eine solche Religionsgemeinschaft eingetreten sind oder Sie zu einer anderen Kirchensteuer erhebenden Religionsgemeinschaft gewechselt sind.

Ich versichere, die Angaben in dieser Erklärung wahrheitsgemäß nach bestem Wissen und Gewissen gemacht zu haben. Mir ist bekannt, dass die Erklärung als Grundlage für das Besteuerungsverfahren dient.

Ort, Datum Unterschrift des Arbeitnehmers/ Empfängers der Sachprämien oder Sachzuwendungen

Diese Erklärung ist vom Arbeitgeber/Unternehmen/Steuerpflichtigen aufzubewahren.

## **Katalog wichtiger, gesetzlich verankerter Aufzeichnungs- und Mitwirkungspflichten**

**N** Mitwirkungspflichten (§§ 90 ff. und § 200 AO)

Dem Finanzamt müssen alle für die Besteuerung erheblichen Tatsachen vollständig und wahrheitsgemäß offen gelegt werden. Unterlagen (Urkunden, Geschäftspapiere, Verträge, sonstige Aufzeichnungen) sind gemäß § 147 AO aufzubewahren und dem Finanzamt – auf Verlangen – vorzulegen. Damit Ihre Betriebsausgaben berücksichtigt werden können, müssen Sie auf Verlangen den Empfänger der Betriebsausgaben benennen (§ 160 AO). Für Zwecke der Umsatzsteuer müssen Sie Rechnungen, die Sie ausgestellt oder empfangen haben, aufbewahren (§ 14b UStG).

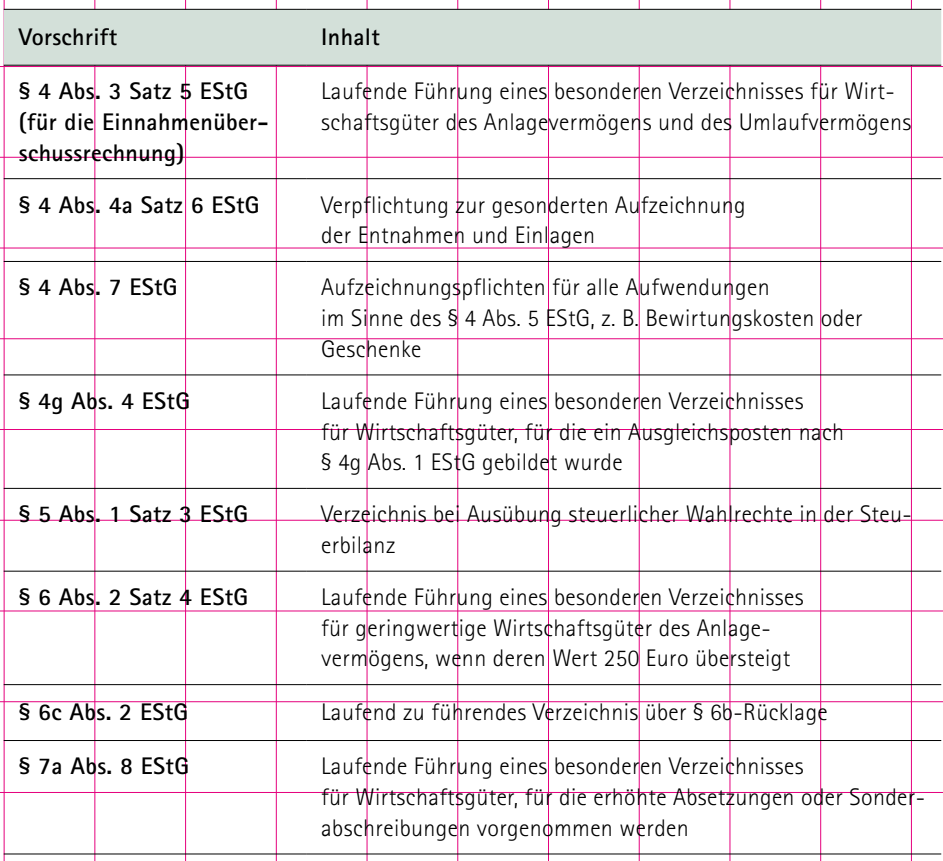

## **Aufzeichnungspflichten**

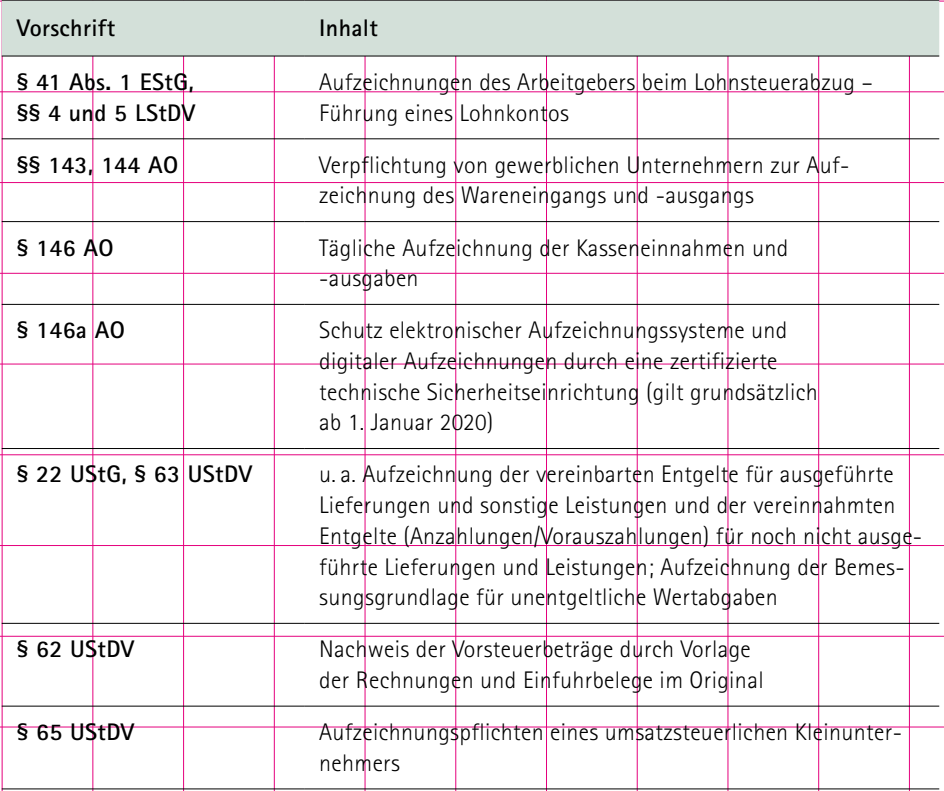

Sind Sie bereits nach außersteuerlichen Regelungen verpflichtet, Bücher und Aufzeichnungen zu führen, haben Sie diese Verpflichtung auch für die Besteuerung zu erfüllen.

Die Aufzeichnungen müssen einzeln, vollständig, richtig, zeitgerecht und geordnet vorliegen (§ 145 ff AO), damit diese Aufzeichnungen der Besteuerung zugrunde gelegt werden können (§ 158 AO). Die umsatzsteuerlichen Aufzeichnungen müssen so beschaffen sein, dass das Finanzamt einen Überblick über Ihre Umsätze und abziehbaren Vorsteuern erhält.

Das Finanzamt ist verpflichtet, die Besteuerungsgrundlagen (Gewinn) zu schätzen, wenn es diese anhand der vorgelegten Unterlagen nicht ermitteln oder berechnen kann (§ 162 AO).

# **II. Adressen (ohne Gewähr)**

## **Ministerien auf Landesebene**

#### **Sächsisches Staatsministerium der Finanzen**

Carolaplatz<sub>1</sub> 01097 Dresden Telefon: 0351/564-0, Fax: 0351/564-40069 E-Mail: poststelle@smf.sachsen.de Internet: www.smf.sachsen.de

## **Sächsisches Staatsministerium**

**für Wirtschaft, Arbeit und Verkehr**

Wilhelm-Buck-Straße 2 01097 Dresden Telefon: 0351/564-0 Internet: www.smwa.sachsen.de

## **Sächsisches Staatsministerium für Soziales und Verbraucherschutz**

Albertstraße 10 01097 Dresden Telefon: 0351/564-0 Internet: www.sms.sachsen.de

## **Ministerien auf Bundesebene**

#### **Bundesministerium der Finanzen**

Dienstsitz Berlin Wilhelmstraße 97 10117 Berlin Telefon: 030/18 682-0, Fax: 0 30/18 3260 E-Mail: buergerreferat@bmf.bund.de Internet: www.bundesfinanzministerium.de

#### **Bundesministerium für Wirtschaft und Energie**

Dienstbereich Berlin Scharnhorststraße 34-37 10115 Berlin Postanschrift: 11019 Berlin Telefon: 030/18 615 0, Fax: 030/18 615 7010 *Infotelefon Mittelstand/Existenzgründung:*  030/340 60 65 60 Montag bis Donnerstag von 8:00 bis 20:00 Uhr Freitag von 8:00 bis 12:00 Uhr *Förderberatung:*  030/18 615 8000 Montag bis Donnerstag von 9:00 bis 16:00 Uhr Freitag von 9:00 bis 12:00 Uhr E-Mail: kontakt@bmwi.bund.de Internet: www.bmwi.de und das Gründerportal www.existenzgruender.de

## **Dienst- und Fachaufsicht über die sächsischen Finanzämter**

#### **Landesamt für Steuern und Finanzen**

Stauffenbergallee 2 01099 Dresden Telefon: 0351/827-0, Fax: 0351/827-19999 E-Mail: poststelle@lsf.smf.sachsen.de Internet: www.lsf.sachsen.de

## **Finanzämter des Freistaates Sachsen**

**Finanzamt Annaberg** Magazingasse 16 09456 Annaberg Telefon: 03733/427-0, Fax: 03733/427-9000

**Finanzamt Bautzen** Wendischer Graben 3 02625 Bautzen Telefon: 03591/488-0, Fax: 03591/488-8888

**Finanzamt Chemnitz-Mitte**  Straße der Nationen 2 – 4 09113 Chemnitz Telefon: 0371/467-0, Fax: 0371/467-9000

**Finanzamt Chemnitz-Süd**  Paul-Bertz-Straße 1 09120 Chemnitz Telefon: 0371/279-0, Fax: 0371/227-065

**Finanzamt Döbeln** Burgstraße 31 04720 Döbeln Telefon: 03431/653-30, Fax: 03431/653-444

**Finanzamt Dresden-Nord**  Rabener Straße 1 01069 Dresden Telefon: 0351/4691-0, Fax: 0351/4691-9000

**Finanzamt Dresden-Süd**  Rabener Straße 1 01069 Dresden Telefon: 0351/4691-0, Fax: 0351/4691-9999

**Finanzamt Eilenburg** Walther-Rathenau-Straße 8 04838 Eilenburg Telefon: 03423/660-0, Fax: 03423/660-460 **Finanzamt Freiberg** Brückenstraße 1 09599 Freiberg Telefon: 03731/379-0, Fax: 03731/379-9881

**Finanzamt Görlitz** Sonnenstraße 7 02826 Görlitz Telefon: 03581/875-0, Fax: 03581/875-1100

**Finanzamt Grimma** Lausicker Straße 2-4 04668 Grimma Telefon: 03437/940-0, Fax: 03437/940-5000

**Finanzamt Hoyerswerda** Pforzheimer Platz 1 02977 Hoyerswerda Telefon: 03571/460-0, Fax: 03571/460-1050

**Finanzamt Leipzig I**  Wilhelm-Liebknecht-Platz 3-4 04105 Leipzig Telefon: 0341/559-0, Fax: 0341/559-3640

**Finanzamt Leipzig II** Nordplatz 11 04105 Leipzig Telefon: 0341/559-0, Fax: 0341/559-2505

**Finanzamt Löbau** Georgewitzer Straße 40 02708 Löbau Telefon: 03585/455-0, Fax: 03585/455-100

**Finanzamt Meißen** Heinrich-Heine Straße 23 01662 Meißen Telefon: 03521/718-0, Fax: 03521/718-2000

**Finanzamt Mittweida** Robert-Koch-Straße 17 09648 Mittweida Telefon: 03727/987-0, Fax: 03727/987-333

#### **Finanzamt Oschatz**

Dresdner Straße 77 04758 Oschatz Telefon: 03435/978-0, Fax: 03435/978-366

**Finanzamt Pirna** Clara-Zetkin-Straße 1 01796 Pirna Telefon: 03501/551-0, Fax: 03501/551-9000

**Finanzamt Plauen** Europaratstraße 17 08523 Plauen Telefon: 03741/7189-0, Fax: 03741/7189-9000

### **Finanzamt Schwarzenberg**

Karlsbader Straße 23 08340 Schwarzenberg Telefon: 03774/161-0, Fax: 03774/161-100 **Finanzamt Stollberg** Hohensteiner Straße 54 09366 Stollberg

Telefon: 037296/522-0, Fax: 037296/522-9000 **Finanzamt Zschopau** August-Bebel-Straße 17 09405 Zschopau

Telefon: 03725/293-0, Fax: 03725/293-1070

**Finanzamt Zwickau** Lessingstraße 15 08056 Zwickau Telefon: 0375/28368-0, Fax: 0375/28368-9999

Die sächsischen Finanzämter sind auch im Internet unter www.finanzamt.sachsen.de zu finden. Hier können Sie u. a. Öffnungszeiten sowie weitere Informationen über Ihr zuständiges Finanzamt abrufen.

#### **Weitere Landesbehörden**

## **Landesdirektion Sachsen**

Altchemnitzer Straße 41 09120 Chemnitz Telefon: 0371/532-0, Fax: 0371/532-1929 E-Mail: post@lds.sachsen.de Internet: www.lds.sachsen.de

#### **Industrie- und Handelskammern**

**Industrie- und Handelskammer Chemnitz** Straße der Nationen 25 09111 Chemnitz Telefon: 0371/6900-0, Fax: 0371/191565 Internet: www.chemnitz.ihk24.de

**Industrie- und Handelskammer Dresden** Langer Weg 4 01239 Dresden Telefon: 0351/2802-0, Fax: 0351/2802-280 Internet: www.dresden.ihk.de

**Industrie- und Handelskammer zu Leipzig** Goerdelerring 5 04109 Leipzig Telefon: 0341/1267-0, Fax: 0341/1267-1421

Internet: www.leipzig.ihk.de

#### **Handwerkskammern**

#### **Handwerkskammer Chemnitz**

Limbacher Straße 195 09116 Chemnitz Telefon: 0371/5364-0, Fax: 0371/5364-222 Internet: www.hwk-chemnitz.de

## **Handwerkskammer Dresden**

Am Lagerplatz 8 01099 Dresden Telefon: 0351/464030, Fax: 0351/4719188 Internet: www.hwk-dresden.de

## **Handwerkskammer zu Leipzig**

Dresdner Straße 11-13 04103 Leipzig Telefon: 0341/2188-0, Fax: 0341/2188-499 Internet: www.hwk-leipzig.de

## **Weitere Kammern**

## **Steuerberaterkammer des Freistaates Sachsen**

Emil-Fuchs-Straße 2 04105 Leipzig Telefon: 0341/56336-0, Fax: 0341/56336-20 Internet: www.sbk-sachsen.de

#### **Wirtschaftsprüferkammer**

Landesgeschäftsstelle Berlin Rauchstraße 26 10787 Berlin Telefon: 030/726161-0, Fax: 030/726161-212 Internet: www.wpk.de

## **Rechtsanwaltskammer Sachsen**

Glacisstraße 6 01099 Dresden Telefon: 0351/31859-0, Fax: 0351/3360899 Internet: www.rak-sachsen.de

#### **Notarkammer Sachsen**

Königstraße 23 01097 Dresden Telefon: 0351/8072-70, Fax: 0351/8072-750 Internet: www.notarkammer-sachsen.de

#### **Ingenieurkammer Sachsen**

Hauptgeschäftsstelle Dresden Annenstraße 10 01067 Dresden Telefon: 0351/43833-60, Fax: 0351/43833-80 Internet: www.ing-sn.de

#### **Architektenkammer Sachsen**

Haus der Architekten Goetheallee 37 01309 Dresden Telefon: 0351/31746-0, Fax: 0351/31746-44 Internet: www.aksachsen.org

## **Banken**

Sächsische Aufbaubank GmbH (SAB) Pirnaische Straße 9 01069 Dresden Telefon: 0351/4910-0, Fax: 0351/4910-4000 Internet: www.sab.sachsen.de

Kreditanstalt für Wiederaufbau (KfW) Palmengartenstraße 5-9 60325 Frankfurt/Main Telefon: 069/7431-0, Fax: 069/7431-2944 E-Mail: info@kfw.de Internet: [www.kfw.de](http://www.kfw.de)

# **III. Abkürzungsverzeichnis**

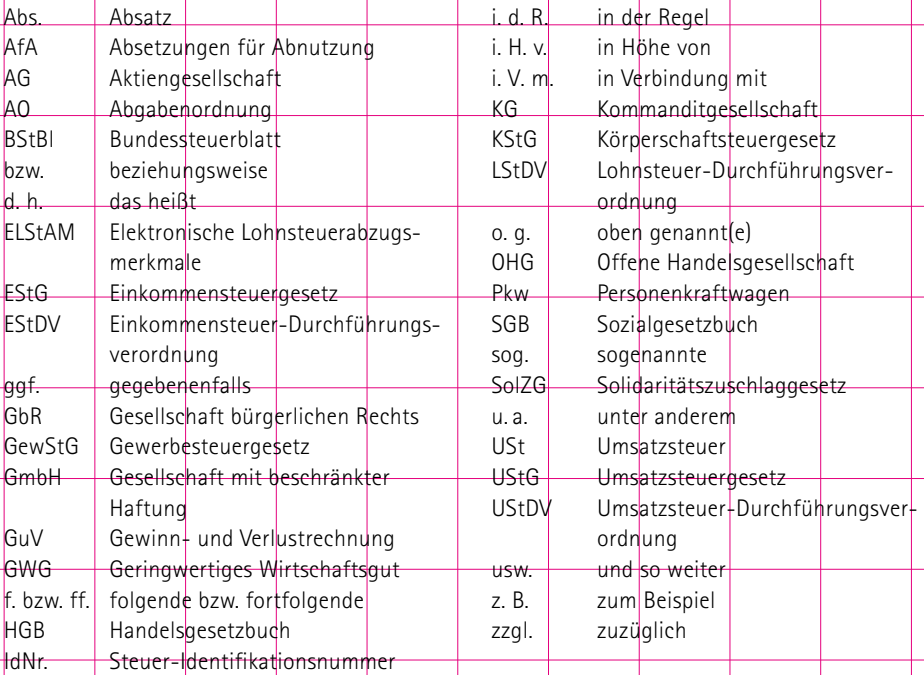

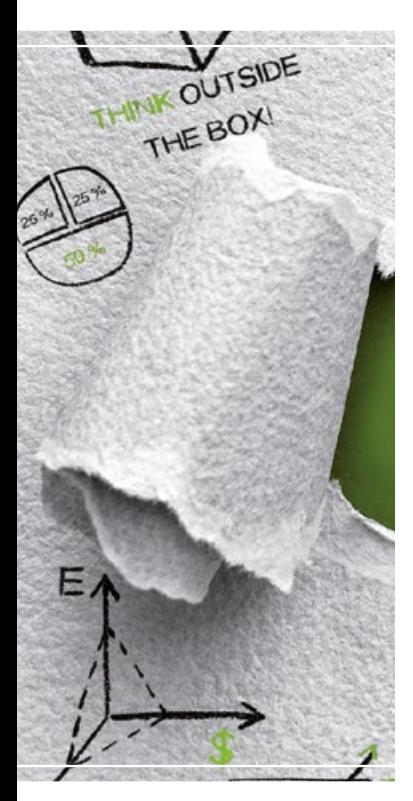

#### **Herausgeber und Redaktion:**

Sächsisches Staatsministerium der Finanzen Referat Presse- und Öffentlichkeitsarbeit

Carolaplatz 1, 01097 Dresden

Telefon: +49 351 56440062

E-Mail: presse@smf.sachsen.de Internet: www.smf.sachsen.de

#### **Bürgerbeauftragte:**

Sabine Knape-Ahrenberg

Telefon: +49 351 56440999 E-Mail: info@smf.sachsen.de

#### **Gestaltung, Satz und Druck:**

Lößnitz Druck GmbH, Güterhofstraße 5, 01445 Radebeul

#### **Fotonachweis:**

Titel: fotolia.com | #165827823 | Urheber: stockpics, Seite 3: Gabriel Moreno **Auflage:** 9. Auflage 2019 (Rechtsstand: 1/2019) 13.000 Stück **Kostenfreier Bezug:**  Zentraler Broschürenversand der Sächsischen Staatsregierung Hammerweg 30, 01127 Dresden

Telefon: +49 351 21036-71 und -72 Internet: www.publikationen.sachsen.de

#### **Verteilerhinweis**

Diese Informationsschrift wird von der Sächsischen Staatsregierung im Rahmen ihrer verfassungsmäßigen Verpflichtung zur Information der Öffentlichkeit herausgegeben. Sie darf weder von Parteien noch von deren Kandidaten oder Helfern im Zeitraum von sechs Monaten vor einer Wahl zum Zwecke der Wahlwerbung verwendet werden. Dies gilt für alle Wahlen.

Missbräuchlich ist insbesondere die Verteilung auf Wahlveranstaltungen, an Informationsständen der Parteien sowie das Einlegen, Aufdrucken oder Aufkleben parteipolitischer Informationen oder Werbemittel. Untersagt ist auch die Weitergabe an Dritte zur Verwendung bei der Wahlwerbung.

Auch ohne zeitlichen Bezug zu einer bevorstehenden Wahl darf die vorliegende Druckschrift nicht so verwendet werden, dass dies als Parteinahme des Herausgebers zu Gunsten einzelner politischer Gruppen verstanden werden könnte.

Diese Beschränkungen gelten unabhängig vom Vertriebsweg, also unabhängig davon, auf welchem Wege und in welcher Anzahl diese Informationsschrift dem Empfänger zugegangen ist. Erlaubt ist jedoch den Parteien, diese Informationsschrift zur Unterrichtung ihrer Mitglieder zu verwenden.

#### **Copyright**

Diese Veröffentlichung ist urheberrechtlich geschützt. Alle Rechte, auch die des Nachdruckes von Auszügen und der fotomechanischen Wiedergabe, sind dem Herausgeber vorbehalten.

Dieses Projekt wird mitfinanziert mit Steuermitteln auf Grundlage des vom Sächsischen Landtag beschlossenen Haushaltes.